UNIVERSIDAD NACIONAL DE INGENIERÍA

**FACULTAD DE INGENIERÍA ELÉCTRICA Y ELECTRÓNICA** 

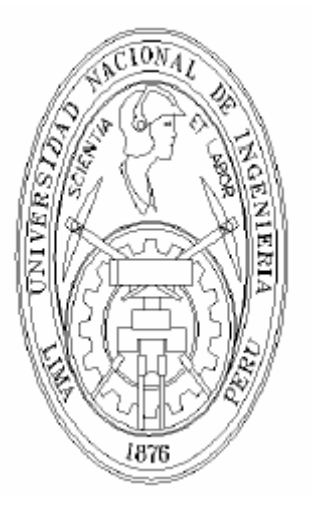

# **DISEÑO E IMPLEMENTACIÓN DE UN SISTEMA DE CONTROL BASADO EN REDES NEURONALES PARA EL PROCESO DE DESTILACIÓN DE ALCOHOLES**

**TESIS** 

PARA OPTAR EL GRADO DE MAESTRO EN CIENCIAS MENCIÓN: AUTOMÁTICA E INSTRUMENTACIÓN

PRESENTADO POR:

DAVID SALINAS MENDOZA

LIMA PERÚ 2009

#### UNIVERSIDAD NACIONAL DE INGENIERÍA FACULTAD DE INGENIERÍA ELÉCTRICA Y ELECTRÓNICA

#### **DESIGN AND IMPLEMENTATION OF A SYSTEM OF CONTROL BASED IN NEURAL NETWORKS FOR THE PROCESS OF DISTILLATION OF ALCOHOLS**

**THESIS** 

Requeriment for the grade of Maestro in Science Major: Automatic and Instrumentation by: David Salinas Mendoza Lima – Perú February 2009

#### **Abstract**

The present thesis work develops a control system based on neural networks applied to production of alcohols in an existent distiller in the laboratories of the Universidad Nacional de Ingenieria in Lima Peru. The distiller is constituted by four elements, the boiler or paila in which is carried out the separation of the alcohol for heating thanks to the different points of evaporation of the alcohols, a condenser whose function is the one of cooling the vapor taken place by the paila, a controller  $C -$  control II station manufactured by Conrad in charge of carrying out the control, sensors and actuadores characteristic of the process.

The process is a multivariable, in which the variables that are wanted to control are the temperature and the degree of alcohol of the final product.

To carry out the control of temperature it was designed and it implemented a neural networks of two in, two out and two layers of neurons, with eight neurons in their hidden layer. The temperature of the boiler was measured by termoresistance PT100 and a conditioner of signs Sitrans T of Siemens and controlled by heaters inside the paila, worked by contactors of Telemecanique, the methodology for the design of the control of temperature consisted on gathering data of the process implemented with a control on/off and to make that the neuronal network learns the answer from this to different entrances of the process and through generalization property to act in a correct way with not learned data.

To control the degree of alcohol it was designed and it implemented two neural networks of one in and one out, two layers of neurons, with eight neurons in their hidden layers, these nets take charge of the process of sign adaptation coming from two sensor Fígaro TGS 2260, and it is controlled by three bombs in charge of separating the final product according to the set point of the users.

The system Scada it was implemented using Excel (Excel Scada) for the interaction of the system with the final user.

The obtained results demonstrate that the neural networks carried out the prospective control with a stable answer of the process and the final product was of the prospective quality.

#### UNIVERSIDAD NACIONAL DE INGENIERÍA FACULTAD DE INGENIERÍA ELÉCTRICA Y ELECTRÓNICA

#### **DISEÑO E IMPLEMENTACIÓN DE UN SISTEMA DE CONTROL BASADO EN REDES NEURONALES PARA EL PROCESO DE DESTILACIÓN DE ALCOHOLES**

**TESIS** 

Para optar el grado de Maestro en Ciencias Mención: Automática e Instrumentación

> Presentada por: David Salinas Mendoza Lima – Perú Febrero 2009

#### **Resumen**

El presente trabajo de tesis desarrolla un sistema de control basado en redes neuronales aplicado al procesamiento de alcoholes en un destilador existente en los laboratorios de la Universidad Nacional de Ingeniería en Lima Perú. El destilador está constituido por cuatro elementos, el caldero o paila en el cual se realiza la separación del alcohol por calentamiento gracias a los diferentes puntos de evaporación de los alcoholes, un condensador cuya función es la de enfriar el vapor producido por la paila, un controlador C – Control II Station fabricado por Conrad encargado de realizar el control, sensores y actuadores propios del proceso.

El proceso es un sistema multivariable (MIMO), en el cual las variables que se desean controlar son la temperatura y el grado de alcohol del producto final

Para realizar el control de temperatura se diseñó e implementó una red neuronal de dos entradas, dos salidas y dos capas de neuronas, con ocho neuronas en su capa oculta. La temperatura del caldero fue medida mediante una termo resistencia PT100 y un acondicionador de señales Sitrans T de Siemens y controlada mediante calefactores dentro de la paila, accionados por contactores de Telemecanique, la metodología para el diseño del control de temperatura consistió en recolectar datos del proceso implementado con un control todo o nada y hacer que la red neuronal aprenda la respuesta de este a diferentes entradas del proceso y gracias a la propiedad de generalización actuar de manera correcta con datos no aprendidos.

Para controlar el grado de alcohol se diseñó e implementó dos redes neuronales de una entrada y una salida, dos capas de neuronas, con ocho neuronas en sus capas ocultas, estas redes se encargan del proceso de adaptación de señal proveniente de dos sensores fígaro TGS 2260, y es controlado mediante tres bombas encargadas de separar el producto final según las consignas o set point de los usuarios.

Por ultimo se implementó un sistema Scada usando Excel (Excel Scada) para la interacción del sistema con el usuario final.

Los resultados obtenidos demuestran que la red neuronal realizó el control esperado con una respuesta estable del proceso y el producto final fue de la calidad esperada.

## **CONTENIDO**

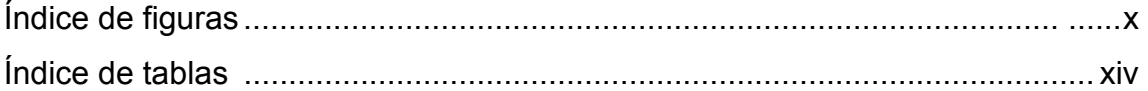

#### Capítulo 1

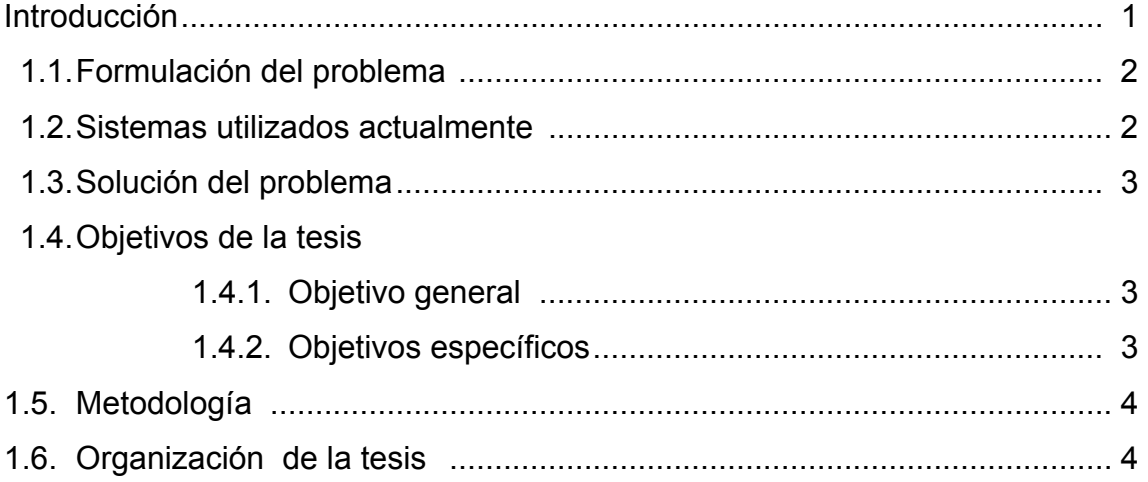

#### Capítulo 2

Redes neuronales en el control de procesos

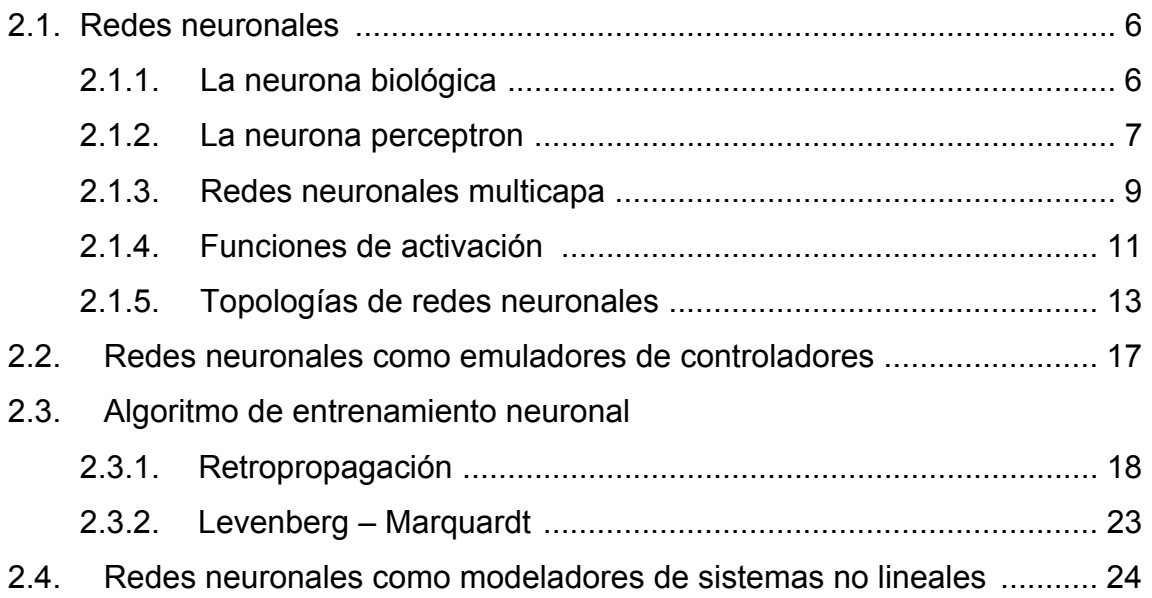

Diseño, entrenamiento y simulación de las redes de control

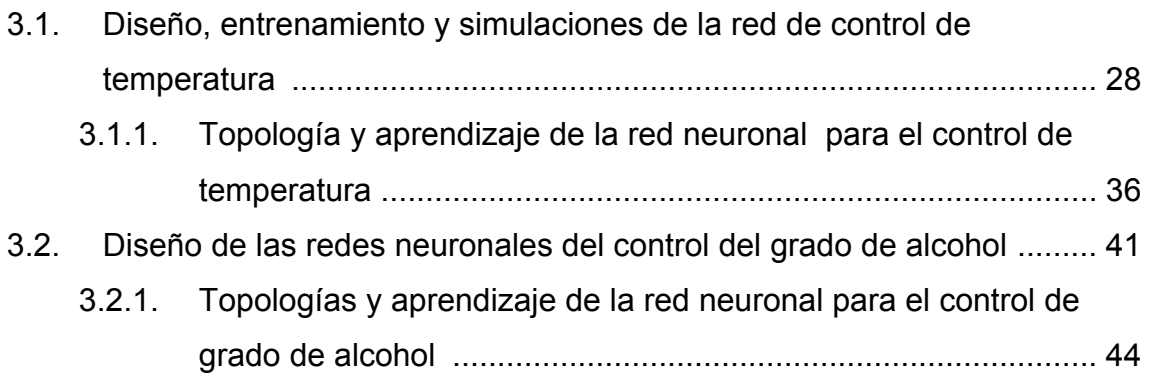

#### Capítulo 4

Implementación del proceso

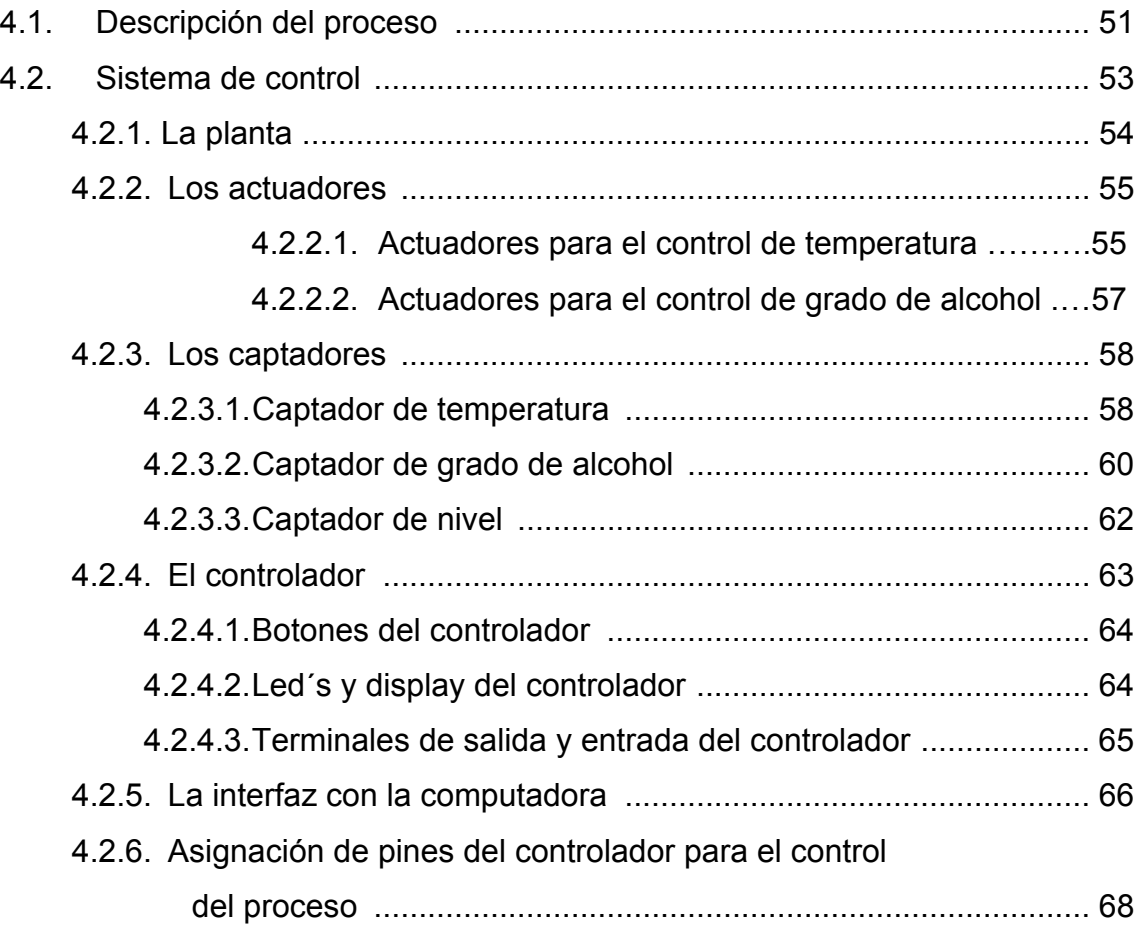

#### Organización del software

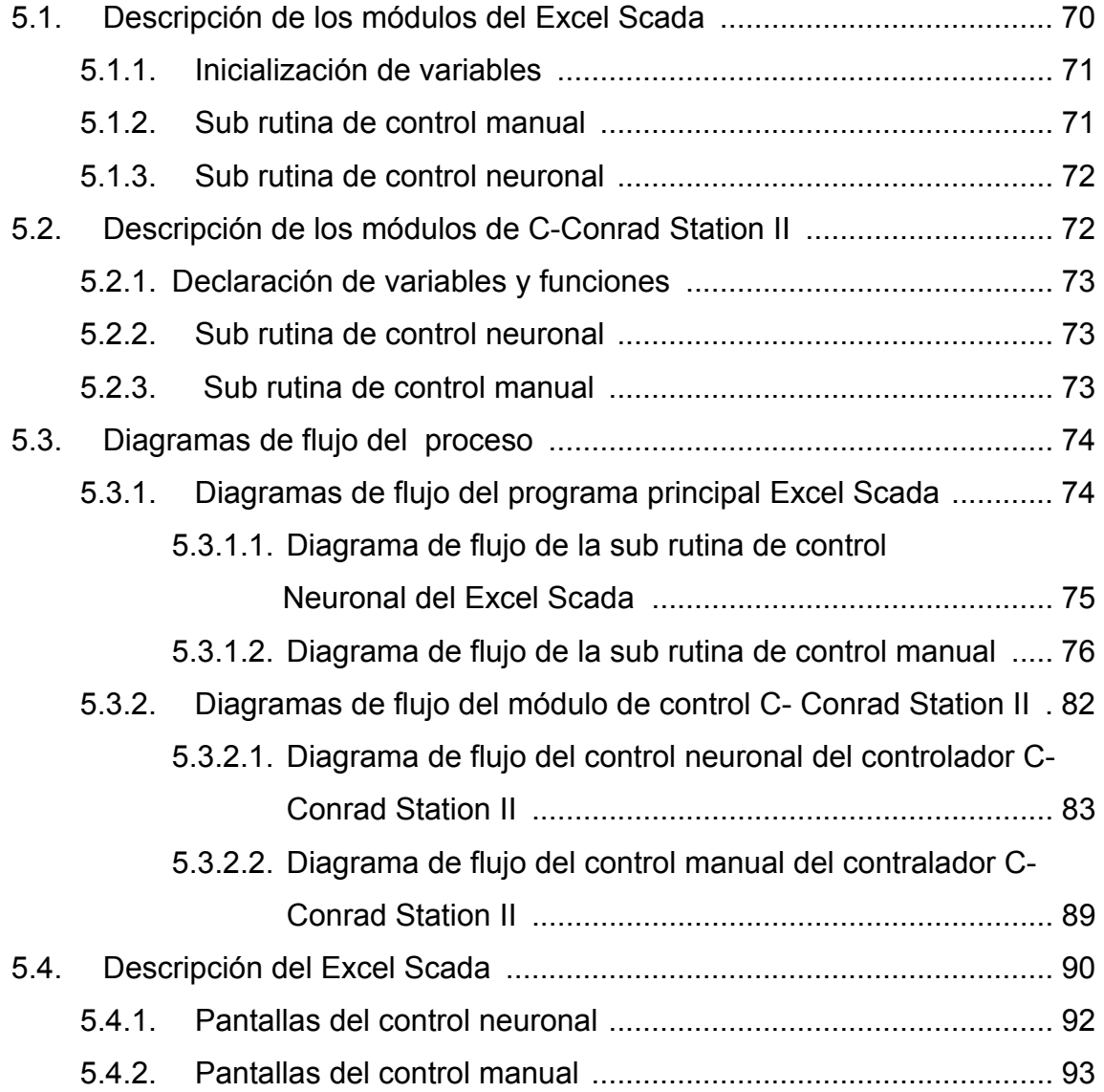

#### Capítulo 6

Resultados experimentales

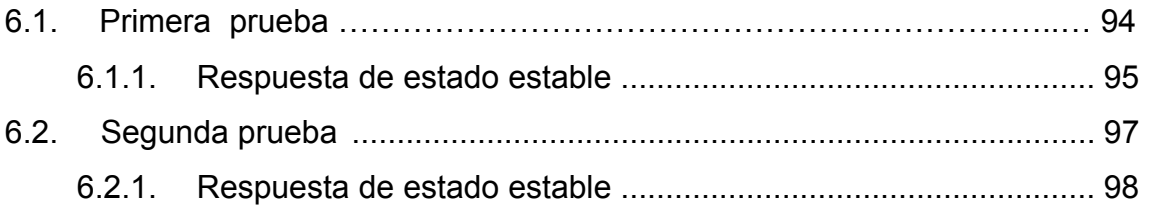

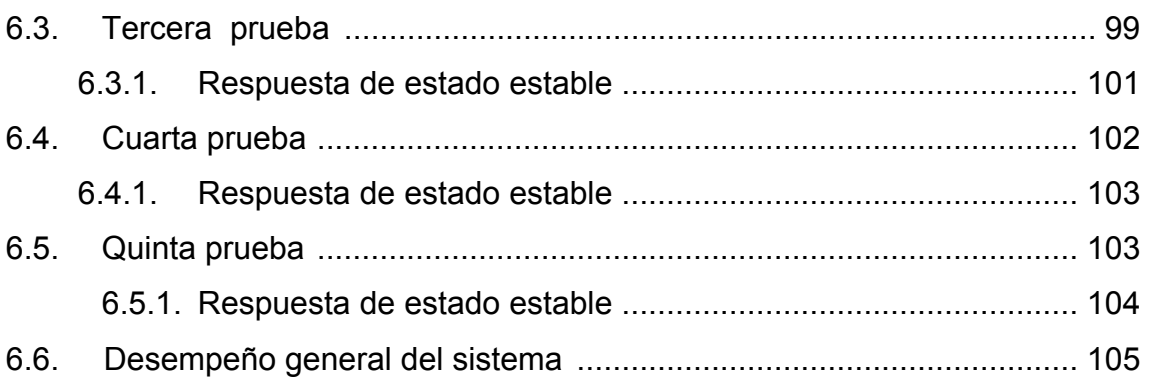

**Conclusiones** 

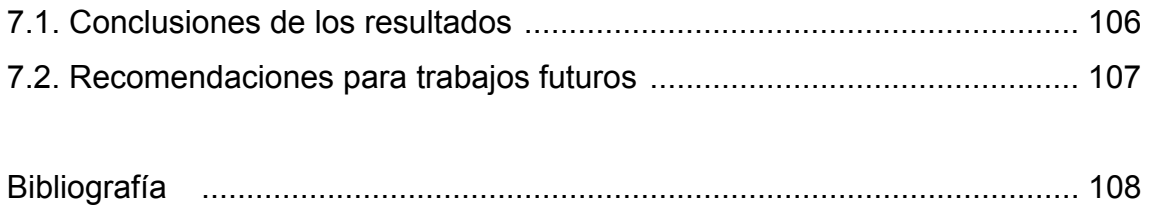

#### Anexos

Anexo A

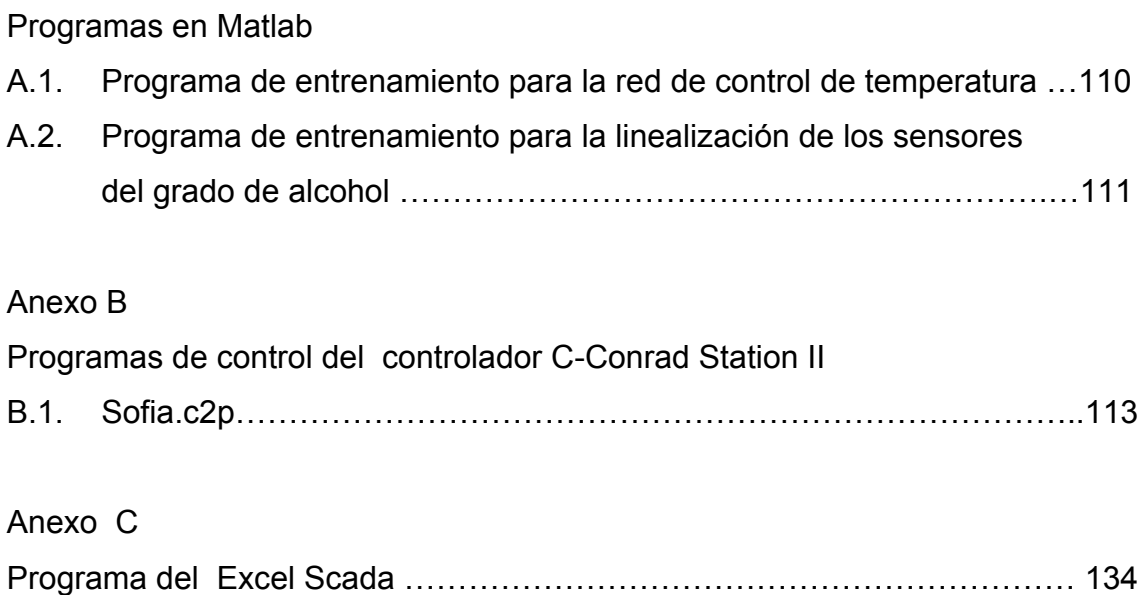

#### ÍNDICE DE FIGURAS

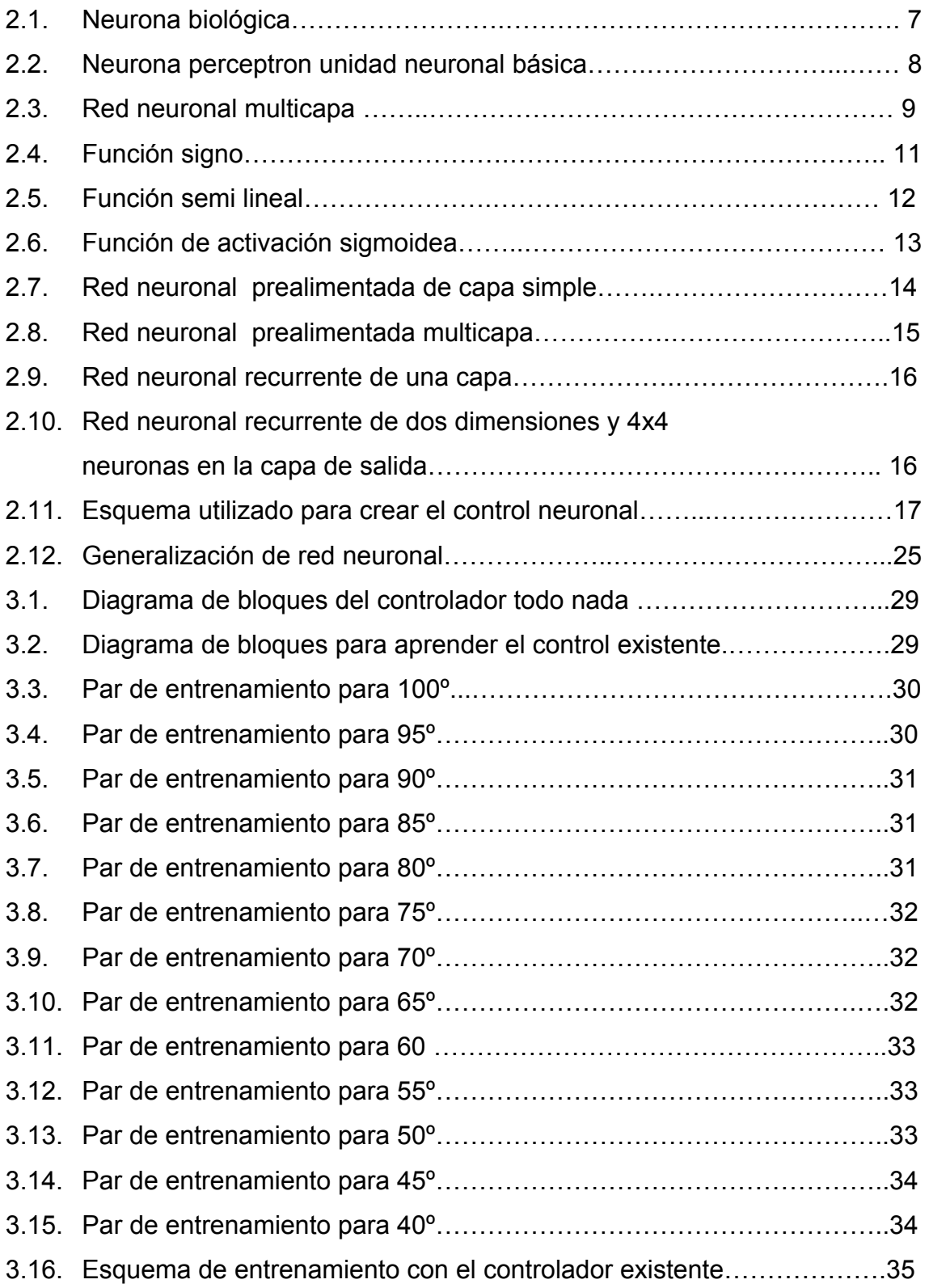

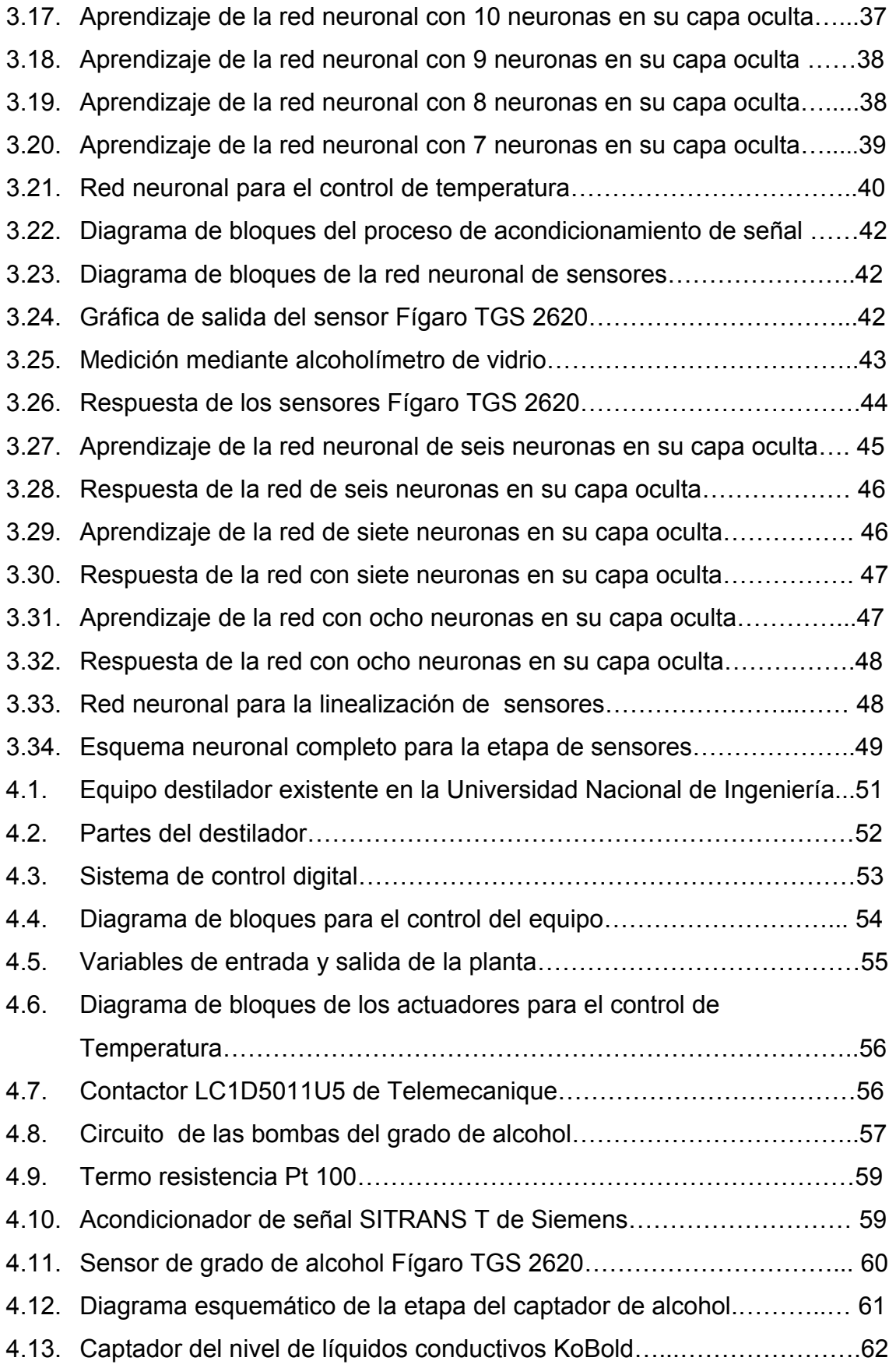

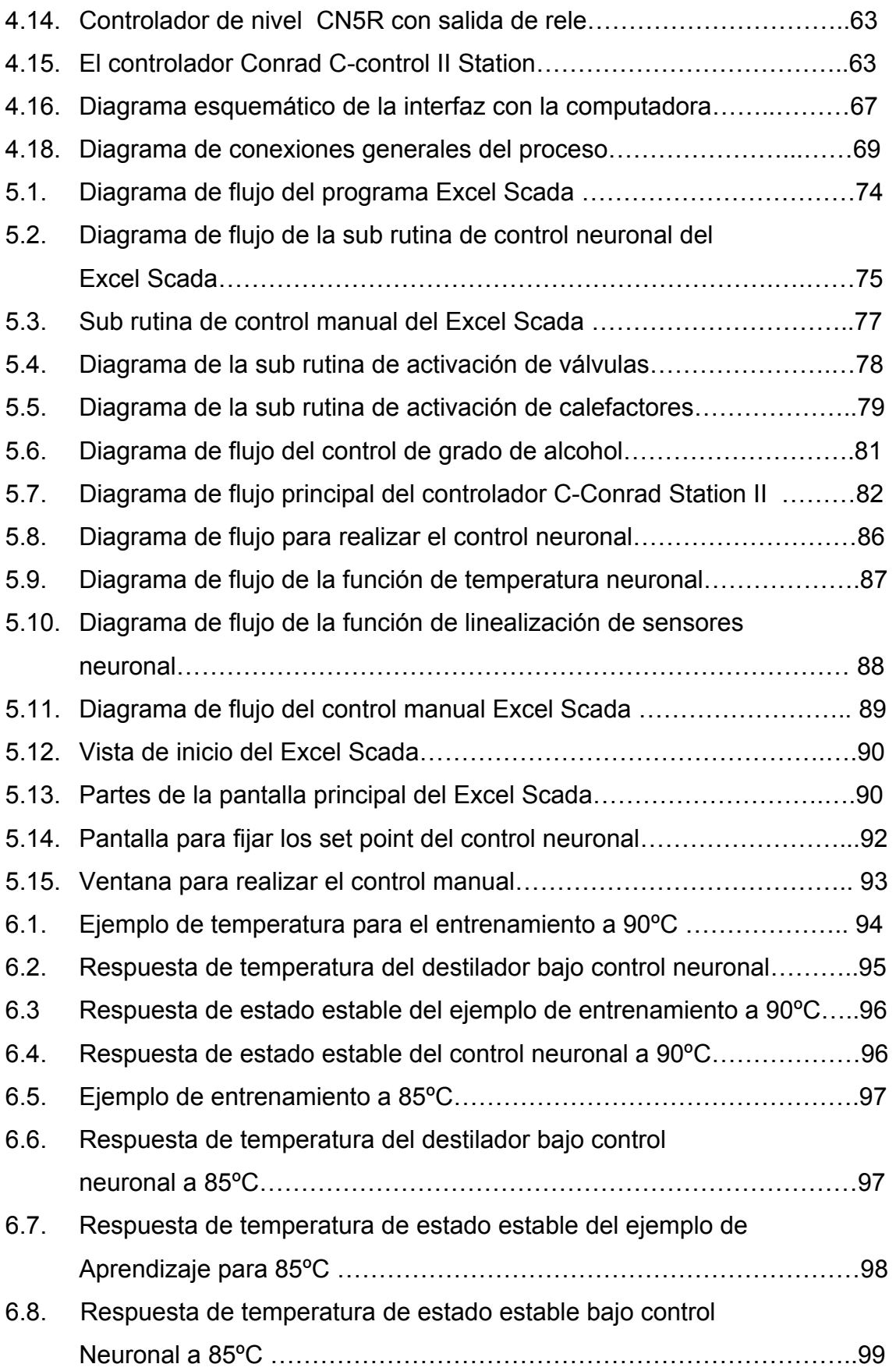

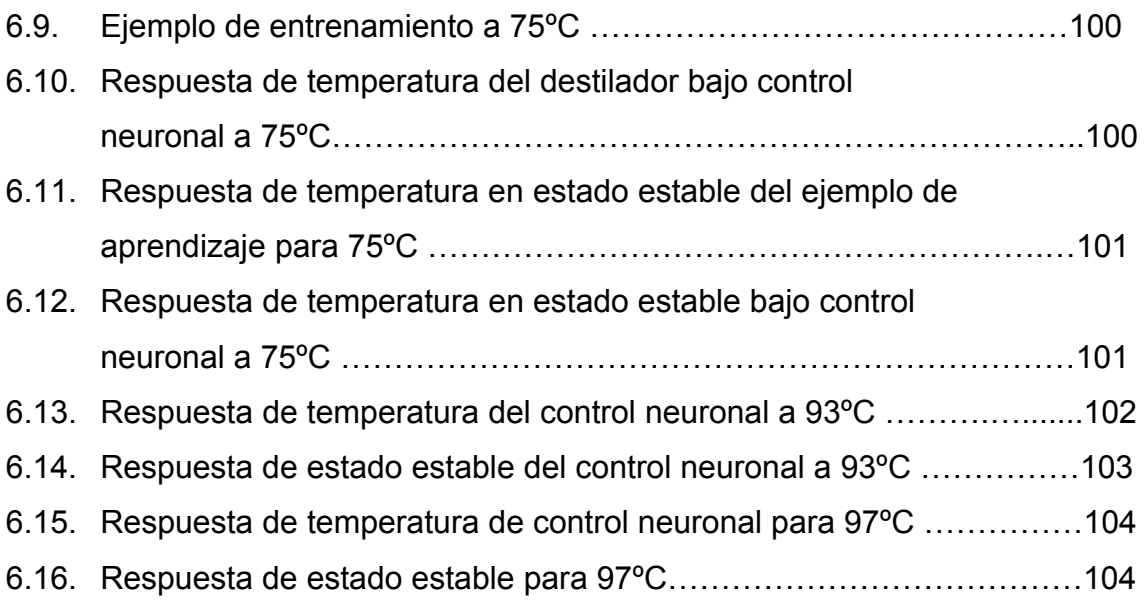

#### ÍNDICE DE TABLAS

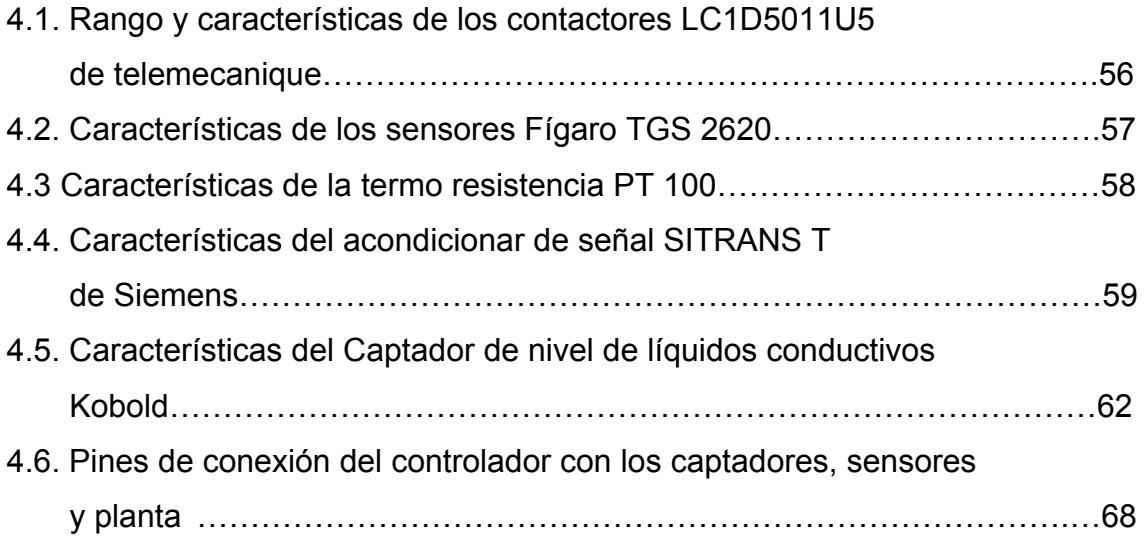

## **Introducción**

En los últimos años la automatización de procesos se está convirtiendo en un pieza clave para la supervivencia de industrias en el país, cada vez se hace más requerimientos y los procesos a automatizar necesitan la aplicación de técnicas más efectivas de control. El control tradicional se presenta como la solución a los requerimientos actuales, sin embargo, debido al creciente proceso de integración denominado globalización es necesario que nuestra industria sea competitiva con respecto a las del resto del mundo, se necesita así desarrollar equipos que posean técnicas de control novedosas como el control neuronal.

Debido a la flexibilidad que posee este tipo de control puede ser aplicado a un sin número de procesos a automatizar, procesos multivariables caracterizados por presentar un alto comportamiento no lineal.

En la presente tesis se presenta el problema de diseñar e implementar un sistema de control neuronal para automatizar el proceso de destilación de licores, en los cuales se controla la temperatura del proceso y el grado de alcohol del producto final, como el mínimo sobre impulso, el menor tiempo de estabilización y un error de estado estable pequeño.

El control neuronal es una opción novedosa para la automatización de procesos, las redes neuronales pueden ser tratadas como cajas negras destinadas a aprender según los requerimientos del proceso que se desea controlar, es decir, que uno puede modelar las respuestas del sistema según las necesidades del proceso no importando que tales funciones sean no lineales, la red neuronal aprende estas funciones, y realiza una generalización de las mismas, propiedad muy importante pues se comporta como un control inteligente que toma decisiones que llegan al objetivo deseado.

#### 1.1. Formulación del problema

Se requiere controlar un destilador de licores para la producción de pisco, de tal manera que se pueda actuar sobre las variables de temperatura y grado de alcohol según las referencias deseadas, ya sea desde un estado de reposo o desde un estado inicial y que pueda mantener su estado estable con bastante exactitud.

El sistema es un multivariable (MIMO) de dos entradas y cinco salidas, lo que se busca es mejorar la producción de licores, mediante la utilización de técnicas novedosas de control, como el uso de controladores inteligentes, por las ventajas que presentan frente a otros de tipo control debido a que puede ser usadas en diferentes campos de aplicación y presentan la facilidad de adaptarse a entornos cambiantes.

#### 1.2. Sistemas utilizados actualmente

Los sistemas utilizados en la actualidad realizan una destilación artesanal de licores, funcionan a leña y fuego y no presentan ningún tipo de control, en [20] se indica los equipos para destilación del pisco; el primero de ellos es la denominada falca con el que se calienta el mosto recientemente fermentado mediante el uso de un horno de leña.

Se mencionan un segundo equipo, el alambique que consta de una olla, paila o caldero donde se calienta el mosto recientemente fermentado, los vapores se elevan a un capitel para luego pasar a través de un conducto llamado cuello de cisne, el calentamiento se realiza mediante un horno a leña.

El tercer y último equipo mencionado es el denominado alambique con calienta vinos, que básicamente es un alambique modificado que consta de un calentador instalado entre la paila y el serpentín, que calienta previamente el mosto con el calor de los vapores que vienen de la paila y pasan por el calentador a través de un serpentín instalado en su interior donde circulan los vapores provenientes del cuello de cisne intercambiando calor con el mosto allí depositado y continua al serpentín de condensación.

## 1.3. Solución del problema

Los sistemas de destilación utilizados en la actualidad presentan desventajas debidas a su naturaleza artesanal, comparados con sistemas automatizados de destilación en los cuales se obtienen mejores resultados tanto en calidad, costo y tiempo.

Se propone la utilización de un sistema de destilación automatizado basado en redes neuronales para la mejora de los sistemas de destilación de licores, por tratarse de un sistema novedoso y bastante aceptable para realizar el control de destilación de licores.

## 1.4. Objetivos

### 1.4.1. Objetivo general

- Emplear un algoritmo de control basado en redes neuronales para automatizar un destilador de licores

## 1.4.2. Objetivos específicos

- Diseñar un algoritmo de control basado en redes neuronales para controlar las variables de temperatura de la paila y grado de alcohol del producto destilado.
- Obtener una respuesta adecuada de las variables de temperatura de la paila y grado de alcohol del producto destilado.
- Elaborar un sistema Excel Scada para realizar la automatización del destilador de alcoholes.

## 1.5. Metodología

La metodología seguida para el desarrollo de la tesis sigue lo siguientes pasos:

- Adquisición de datos de entrenamiento para el desarrollo de la red neuronal del proceso real de destilación implementado con un controlador todo o nada.
- Desarrollo de la estrategia de control neuronal o construcción del controlador neuronal.
- Entrenamiento y simulación del controlador neuronal con los datos obtenidos del proceso real de destilación.
- Implementación del sistema desarrollado.
- Experimentación del sistema desarrollado y análisis de la respuesta del destilador.
- Conclusión de los datos obtenidos.

### 1.6. Organización de la tesis

La tesis está organizada de la siguiente manera:

- El capítulo 2, trata sobre conceptos de redes neuronales y la forma de cómo se produce el control neuronal mediante redes neuronales que se comportan como representadores universales de funciones basado en la propiedad de generalización inherente a las redes neuronales, se desarrolla el teorema de Kolmogorov utilizado para calcular el número de nodos de la capa oculta de las redes.
- En capítulo 3 se realiza el diseño y simulación correspondiente a las redes neuronales utilizadas en el control. Se diseña las redes neuronales basadas en el teorema de Kolmogorov para el cálculo de neuronas ocultas. Se utilizan trece ejemplos de entrenamiento obtenidos del sistema implementado con un control todo o nada para la temperatura, por último, se diseña y entrena las redes neuronales utilizadas en la medición del grado de alcohol.
- El capítulo 4 describe el proceso y las implementaciones desarrolladas para el control del grado de alcohol. Se desarrollan de las partes del proceso tanto los actuadores, captadores, planta y controlador utilizado.
- El capítulo 5 muestra el desarrollo del software dividiéndolo en dos partes la primera denominada Excel Scada dedicada a la supervisión del proceso y una segunda dedicada al algoritmo de control realizado por el controlador C-Conrad II Station, se hace la explicación de cada una de las partes tanto del Excel Scada como el software del controlador del destilador, también se muestran los diagramas de flujo para cada parte del sistema.
- El capítulo 6 desarrolla la experimentación del proceso funcionando bajo control neuronal contrastándolo con los ejemplos aprendidos, también se realiza la experimentación con ejemplos no aprendidos para demostrar el comportamiento del sistema aplicando en ambos casos un análisis estadístico de mediana y desviación estándar para determinar de manera fiable la respuesta del sistema.
- El capítulo 7 presenta un análisis de los resultados y se presentan las conclusiones finales sobre los datos obtenidos en la experimentación, hace una comparación entre los valores obtenidos en la experimentación con ejemplos utilizados para el aprendizaje y se dan algunas recomendaciones para trabajos finales.
- En los apéndices se encuentran el desarrollo de los entrenamientos mediante Matlab ®, se presenta el código fuente de los programas realizados para el controlador C-Conrad Station II y del Excel Scada.

## Redes neuronales en el control de procesos

Para la utilización de control neuronal en el control de procesos, es necesario tener en cuenta los conceptos referidos a redes neuronales y a como una red neuronal puede comportarse como un modelador de la planta o sistema. Como se menciona en [13] una red neuronal básicamente es un modelo estructural y un algoritmo para un modelo de datos, que puede aplicarse para el control de sistemas.

### 2.1. Redes neuronales

Una red neuronal es un procesador masivamente paralelo distribuido, basado en el sistema nervioso, que tiene propensión natural para almacenar conocimiento experimental y hacer este conocimiento disponible para su uso. Se asemeja al cerebro humano en dos aspectos principales:

- El conocimiento es adquirido por la red neuronal a través de un proceso de aprendizaje.
- La fuerte conexión interneuronal conocida como peso sináptico es usado para almacenar conocimiento.

El procedimiento usado para realizar el aprendizaje o entrenamiento de la red neuronal es conocido como algoritmo de aprendizaje.

## 2.1.1. La neurona biológica

La célula nerviosa o neurona biológica es una de las estructuras fundamentales del sistema nervioso central. Está constituida, generalmente, por dendritas o terminales nerviosos, el cuerpo de la célula y el axón como se detalla en la figura 2.1. El axón en muchas neuronas está rodeado por una membrana que se denomina vaina de mielina la cual funciona como un conductor eléctrico encargado de conducir los potenciales

eléctricos entre neuronas. La sinapsis es el proceso en el cual se conecta el axón de una neurona con las distintas partes de otras neuronas, esto se logra usando las propiedades iónicas de la membrana celular, la cual actúa manteniendo una diferencia de potencial entre el fluido intracelular y el fluido extracelular. Este efecto se consigue mediante la acción de la denominada bomba de sodio potasio, que está determina por las concentraciones altas de potasio dentro de la célula y concentraciones altas de sodio fuera de ella, este equilibrio entre el sodio y potasio produce una diferencia de potencial denominado potencial de reposo de la célula. Cuando se produce excitación entre una o más neuronas, una cantidad de iones de sodio penetran en la célula produciendo despolarización generando el denominado potencial de acción que es un impulso eléctrico que dispara las neuronas.

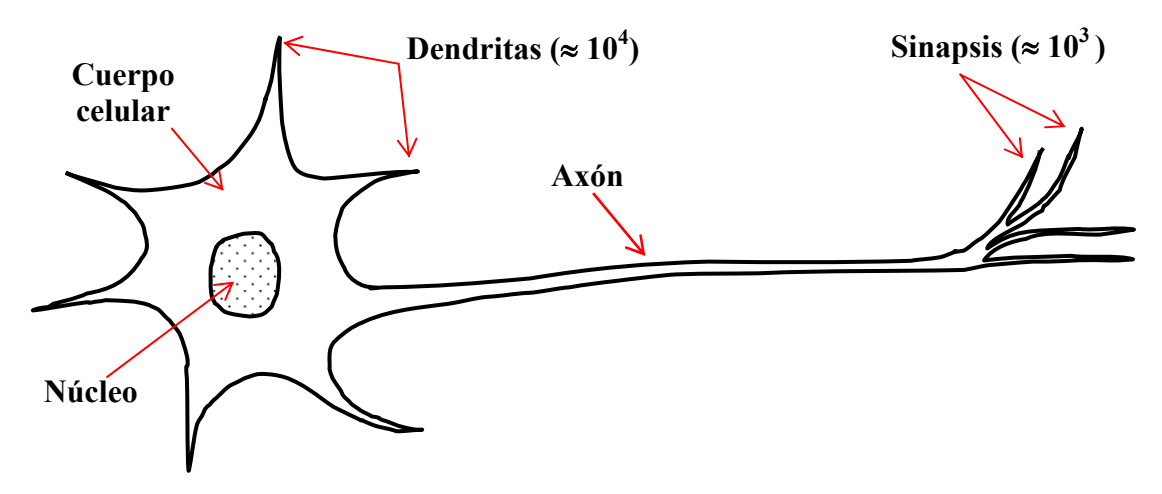

Figura 2.1. Neurona biológica

Basado en anatomía y fisiología de las células del sistema nervioso central es que se modela la neurona artificial denominada Perceptron de Rosenblatt en el año de 1985 como se detalla en [21].

## 2.1.2. La neurona perceptron

La denominada neurona perceptron fue creada por Frank Rosenblatt a fines de los años cincuenta [21], el perceptron mostrada en la figura 2.2. es una neurona artificial de aprendizaje, que mediante métodos de entrenamientos adecuados puede reconocer tramas no muy complejas y son la base para la construcción de redes neuronales más elaboradas, este modelo está basado en la neurona biológica descrita en 2.1.1.

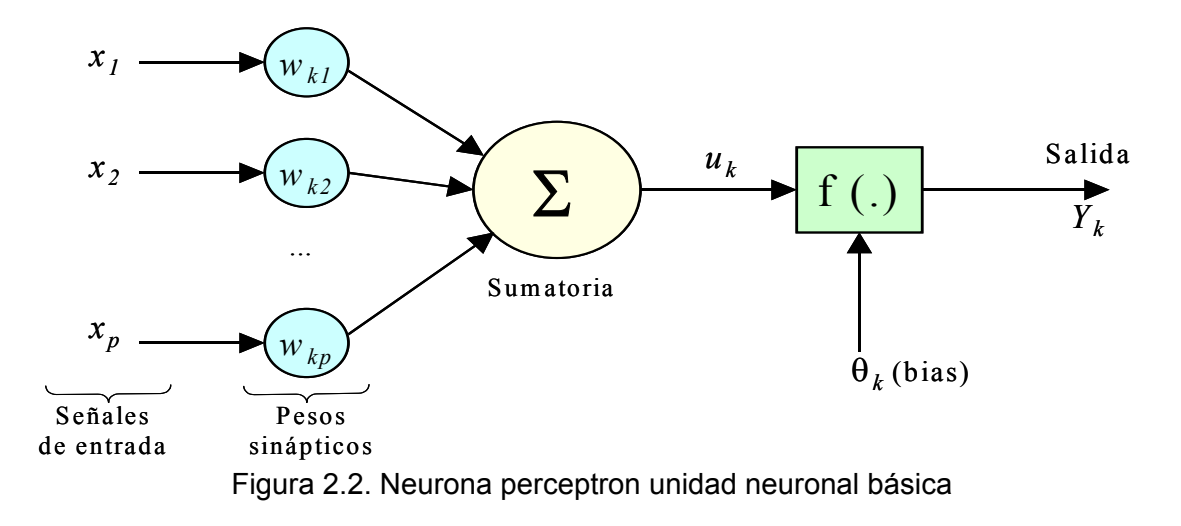

Las partes básicas de la perceptron son:

- Señales de entrada  $(x_1...x_p)$
- Señal de salida *(yk)*
- Pesos de la neurona *(wk1...wkp)*
- Punto de suma *Σ*
- Función de activación *f(.)*
- Su salida es:  $y_k = f\left( \sum (x_1 * w_{k1} + ... + x_p * w_{kp}) \right)$

Haciendo la analogía, el cuerpo celular de la neurona biológica es el equivalente al punto de suma y la función de activación en la neurona artificial, la sinapsis de la neurona biológica equivale a los pesos de la neurona artificial y los puntos de entrada y salida en la neurona artificial son el equivalente a las dendritas de la neurona biológica.

Es lógico que el siguiente paso sea la interconexión de varias neuronas, similar a la conformación del sistema nervioso central, ésto da lugar a las denominadas redes neuronales multicapa que son las que se utilizan para la solución de la mayoría de problemas.

## 2.1.3. Redes neuronales multicapa

La asociación de varias neuronas artificiales dan paso a las redes denominadas redes multicapa, y dependiendo del número de neuronas en asociación pueden construirse redes de dos o n-capas.

La flexibilidad que presentan las redes neuronales está basada en las redes multicapa como la mostrada en la figura 2.3. que son capaces de procesar información de manera paralela logrando generalización la mayoría de sus resultados.

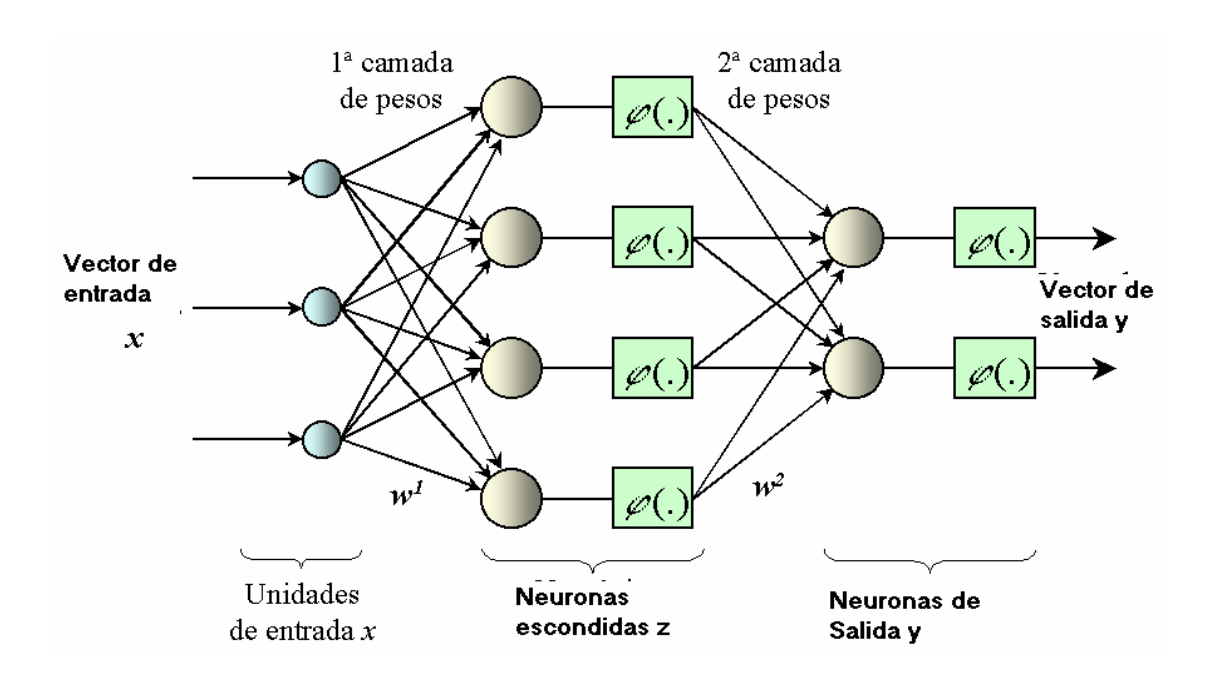

Figura 2.3. Red neuronal multicapa

Las partes que conforman las redes multicapa son:

- Vectores de entrada *(x)*
- Pesos de la primera capa  $W<sup>1</sup>$
- Pesos de la segunda capa  $W^2$
- Funciones de activación de la primera y segunda capa  $\varphi(.)$
- Vectores de salida *(y)*

Las multicapas perceptron son aplicadas satisfactoriamente en soluciones de problemas de alguna dificultad, son entrenadas con diversos algoritmos que se desarrollan en la sección 2.3. donde el más importante y conocido es el algoritmo de back propagation o retropropagación basado en la corrección de la regla de aprendizaje.

Una red multicapa tiene tres características que la distinguen:

- El modelo de cada neurona en la red incluye una nolinealidad en la salida final, se enfatiza que la nolinealidad es una función diferenciable opuesta a la función escalón usada por Rosenblatt en su neurona perceptron, la función de uso común es la denominada función nolineal sigmoidea definada por la ecuación 2.1.

$$
y_j = \frac{1}{1 + \exp(-v_i)}
$$
 (2.1)

Donde:

*Yj=* es la j-ésima salida de la neurona *Vj* = es la actividad interna de la j-ésima neurona

La presencia de nolinealidades es importante porque de otra manera la relación entre la salida y la entrada puede reducirse a una red perceptron de capa simple.

- Una red contiene una o más capas de neuronas ocultas que no son parte de las unidades de entrada.
- La red neuronal debe exhibir un alto grado de conectividad, determinada por la sinapsis de la red. Un cambio en la sinapsis requerirán un cambio en la población de neuronas o en las sinapsis de la red.

### 2.1.4. Funciones de activación

Las funciones de activación de una red neuronal multicapa son diversas, una de las principales características que deben cumplir es que sean derivables, es decir que sus derivadas existan ya que los algoritmos de entrenamiento derivan las funciones para buscar de los pesos adecuados y realizar el entrenamiento.

Las funciones comúnmente utilizadas en redes neuronales son: funciones signo (sgn), funciones semi lineal, funciones tangente sigmoidea (sigmoid), función lineal.

### **A)** Función Signo

La función signo (sgn) es un tipo de función descrita por la ecuación 2.2.

$$
f(v) = sgn(v) = \begin{cases} 1 \text{ si } v \ge 0 \\ 0 \text{ si } v < 0 \end{cases}
$$
\n(2.2)

Y su gráfica se observa en la figura 2.4

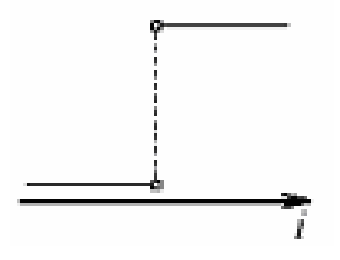

Figura 2.4. Función signo

La neurona implementada con este tipo de funciones es definida en la literatura como el modelo de McCulloch – Pitts, en reconocimiento a trabajo pionero de McCulloch y Pitts del año de 1943. Este es el modelo en la cual la salida de la neurona toma un valor de "1" si la actividad de la neurona es positiva y el valor "0" si es negativa.

### B) Función semi lineal

La función semi lineal es descrita por la ecuación 2.3.

$$
f(v) = \begin{cases} 1, & \text{si } v \ge \frac{1}{2} \\ v, & -\frac{1}{2} > v < \frac{1}{2} \\ 0, & \text{si } v \le -\frac{1}{2} \end{cases}
$$
(2.3)

Su gráfica se muestra en la figura 2.5.

Figura 2.5. Función semi lineal

Donde el factor de amplificación dentro de la función lineal es asumido como la unidad. Esta función es aplicada en una aproximación para amplificadores nolineales. Las siguientes situaciones se deben tomar en cuenta para este tipo de funciones

- Una combinación lineal surge si la región lineal de operación se mantiene sin estar en la región saturación
- La función semi lineal reduce el factor de umbral, si la amplificación de la región lineal se hace grande.

### C) Función sigmoidea

La función sigmoidea es la más común de las funciones de activación usada en la construcción de redes neuronales. Ésta está definida como un estricto crecimiento de la función que exhibe propiedades asintóticas. Un ejemplo de este tipo de función es dada por la ecuación 2.4.

$$
f(v) = \frac{1}{1 + \exp(-av)}
$$
\n(2.4)

Su gráfica de salida se muestra en la figura 2.6

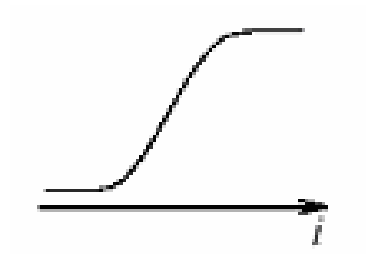

Figura 2.6. Función de activación sigmoidea

En algunos casos, la función de salida de la neurona puede ser una función estocástica del total de las unidades de entrada. En este caso la función de activación es una función no determinística determinada por las neuronas de entrada, pero la neurona de entrada determina la probabilidad que una neurona de salida tenga un valor de activación alto determinado en [3].

## 2.1.5. Topologías de redes neuronales

Las topologías de las redes neuronales son diversas, entre las más resaltantes tenemos las redes prealimentadas (Feed-Forward), en las cuales el flujo de datos de la entrada a la salida es estrictamente en un sentido hacia delante. Los datos pueden extender sobre múltiples capas o unidades, pero las conexiones de retroalimentación no están presentes, son conexiones de las unidades de salida hacia las unidades previas o anteriores a las mismas.

Las redes recurrente que contienen conexiones de retroalimentación, contrariamente a las redes prealimentadas (feed forward), las propiedades dinámicas de la red neuronal recurrente son importantes. En algunos casos los valores de activación de las unidades sufren un proceso de relajación tal que la red neuronal evoluciona a su estado estable en el cual su activación no cambia. En otras aplicaciones el cambio del valor de la activación de la neurona de salida es significativo tal que la propiedades dinámicas constituyen la salida de la redcomo se indica en [1].

Los ejemplos clásicos de una red prealimentada son las redes perceptron y Adaline, y un ejemplo para una red recurrente son presentado por [1], [14] y [9].

La topología de las redes neuronales está íntimamente relacionada con los algoritmos que se usarán en su aprendizaje, donde uno puede hablar por consiguiente de los algoritmos de aprendizaje dependiendo de la topología o estructura de la red, en general se pueden identificar la topología o arquitecturas de la siguiente manera:

### A) Redes neuronales de capa simple

Una red neuronal de capa simple, es una red de neuronas organizada en forma de capas. En una simple capa de neuronas, en las cuales sólo cuentan una capa de nodos de entrada que se proyectan sobre una sola capa de salida o nodos computacionales. En otras palabras, este tipo de redes es estrictamente una red prealimentada (feed forward). En la figura 2.7, se muestra la topología de una red de capa simple.

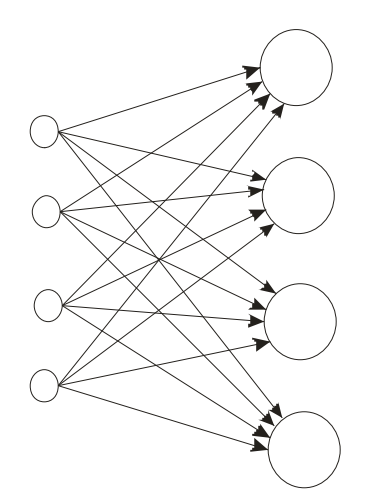

Figura 2.7. Red neuronal prealimentada de capa simple.

Este tipo de redes son utilizadas como una memoria asociativa, en este tipo de aplicación, la red asocia los patrones del vector de entrada con los patrones de un vector de salida, y la información es almacenada en la red.

### B) Redes prealimentadas multicapa

La segunda clase de redes prealimentadas se distingue por la presencia de una o más capas ocultas, cuyos correspondientes nodos computacionales son llamadas neuronas ocultas o unidades ocultas. La función de la capa oculta es la de intervenir entre la entrada externa de la red y la salida.

Los nodos de la capa de entrada de una red neuronal proveen respectivamente patrones de activación (vector de entrada), que constituye las señales de entrada aplicadas a la primera capa de neuronas (nodos computacionales), las salidas de esta primera capa de neuronas constituyen las entradas a las siguientes capas de neuronas de la red multicapa hasta alcanzar la última capa o capa de salida. La arquitectura o topología de este tipo de redes prealimentadas se muestra en la figura 2.8.

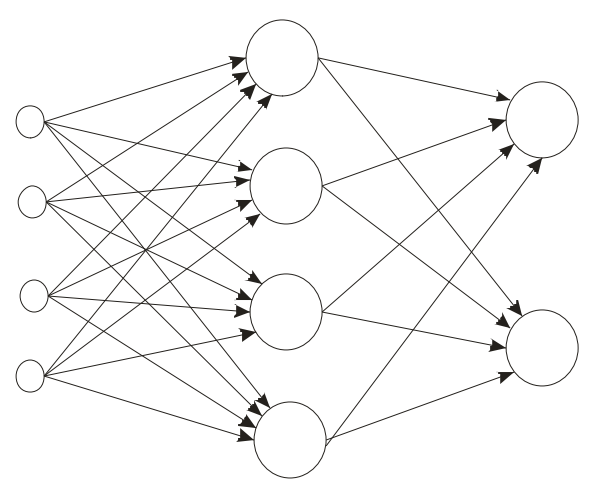

Figura 2.8. Red neuronal prealimentada multicapa.

De la figura 2.8. se deduce que es una red de dos capa de neuronas, de cuatro nodos de entradas, cuatro neuronas en capa oculta y dos neuronas en su capa de salida. Este tipo de topología es la más utilizada en el desarrollo de aplicaciones.

#### C) Redes recurrentes

Las redes recurrentes se distinguen por la existencia de redes de retroalimentación. Por ejemplo una red recurrente puede consistir en una red de capa simple en la cual la salida de cada neurona es retroalimentada a las entradas como se observa en la figura 2.9.

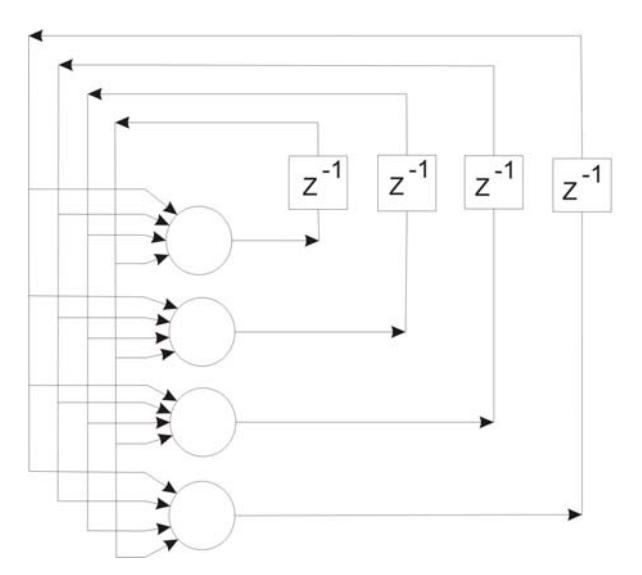

Figure 2.9. Red neuronal recurrente de una capa

Los lazos de retroalimentación de la red recurrente de la figura 2.9. tienen un profundo impacto en la capacidad de aprendizaje de la red, y en el desempeño de la misma. Más aun los lazos de retroalimentación poseen unidades de retardo  $(z<sup>-1</sup>)$ , los cuales son elementos de propiedad dinámica no lineal propia de las redes neuronales.

### D) Estructuras de Lattice

La topología o estructura de lattice consiste de un arreglo dimensional, de una dimensión, dos dimensiones, tres dimensiones, o más en las cuales los nodos de entrada alimentan la matriz de neuronas como se muestra en la figura 2.10.

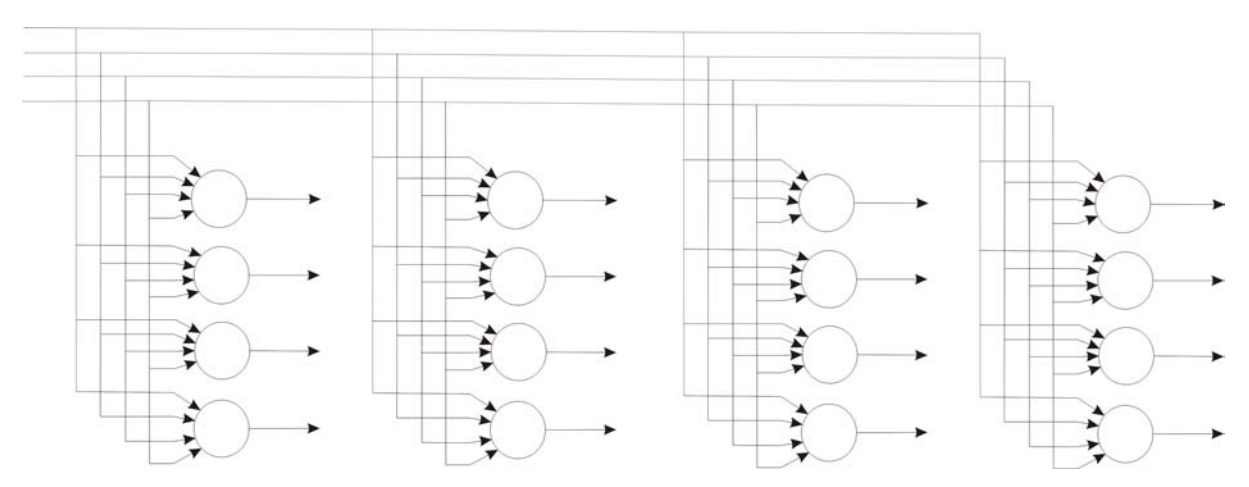

Figura 2.10. Red neuronal recurrente de dos dimensiones y 4x4 neuronas en la capa de salida.

La red neuronal de Lattice es realmente una red prealimentada donde las neuronas de salida están organizadas en matrices.

# 2.2. Redes neuronales como emuladores de controladores

Uno de los métodos para construir un controlador de procesos basados en una red neuronal es colocar la red neuronal en paralelo con la planta que se desea modelar y el error entre la salida del sistema y la salida del la red neuronal proporciona los datos necesarios para realizar el ajuste de pesos de la red neuronal como se muestra en la figura 2.11.

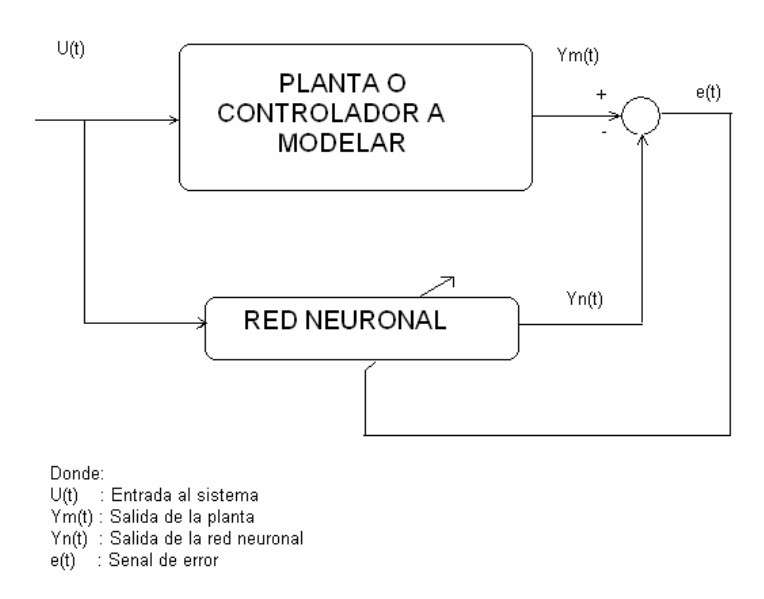

Figura 2.11. Esquema utilizado para crear el controlador neuronal

Si asumimos que la planta es gobernada por una ecuación no lineal discreta representada por la ecuación 2.1.

$$
y^{p}(t+1) = f[y^{p}(t),..., y^{p}(t-n+1); u(t),..., u(t-m+1)]
$$
\n(2.1)

La señal de salida  $y^p$  a un tiempo  $t+1$  es una función no lineal  $f$ [.] de las variables de salida pasadas y de los vectores de entrada pasados *m*. El superíndice <sup>*p*</sup> se refiere a la planta, la idea es escoger una estructura de entrada y salida de una red neuronal

que se comporte de manera similar a la planta que se quiere modelar representada en la ecuación 2.2.

$$
y^{m}(t+1) = \hat{f}[y^{p}(t),...,y^{p}(t-n+1);u(t),...,u(t-m+1)]
$$
\n(2.2)

Donde el superíndice *m* se refiere a la red neuronal que modela la planta, ∧ *f* representa el mapa de entrada/salida de la red neuronal. Nótese que la entrada de la red neuronal incluye los valores pasados de la salida de la planta. Si se asume que después de un periodo de entrenamiento la red neuronal da una representación de la planta se pude decir que *(y<sup>m</sup>* ≈ *y<sup>p</sup> ),* este entrenamiento puede ser realizado cuando exista ruido en el sistema, así se pueden evitar los problemas causados por el ruido que estará presente en el sistema, el error producido por la planta y la red neuronal está dado por la ecuación 2.3. y 2.4.

$$
e(t) = yp(t+1) - ym(t+1)
$$
 (2.3)

$$
e(t) = f[y^{p}(t), ..., y^{p}(t-n+1); u(t), ..., u(t-m+1)] - \hat{f}[y^{p}(t), ..., y^{p}(t-n+1); u(t), ..., u(t-m+1)] \quad (2.4)
$$

Las ecuaciones 2.3. ó 2.4. son utilizadas para realizar el entrenamiento de las redes neuronales mediante diferentes algoritmos, a continuación desarrollamos dos, el clásico algoritmo de retropropagación y el algoritmo de Levenbeg Marquardt que es el utilizado en el capítulo 3 para el entrenamiento de la redes que realizan el control.

### 2.3. Algoritmos de entrenamiento neuronal

### 2.3.1. Retropropagación

El algoritmo de retropropagación es una regla de aprendizaje para redes perceptron multicapa. Está basado en la regla delta que utiliza el error cuadrado para ajustar la salida de los nodos.

Si se toman los pesos de una red perceptron multicapa como  $w_{ii}$ , donde los sub índices *j* e *i* , indican la conexión entre la i-ésima neurona con la j-ésima neurona de la red. El peso  $w_{ii}$  de las neuronas se actualiza mediante la ecuación 2.5.

$$
w_{ji}(k+1) = w_{ji}(k) + \Delta w_{ji} = w_{ji} - \eta \frac{\partial \xi}{\partial w_{ji}}
$$
\n(2.5)

Para simplificar la notación se obvia el sub índice "*k*" de las siguientes ecuaciones, bajo esta normativa el peso nuevo o actualizado de la red estará en el lado izquierdo de las ecuaciones y el peso pasado estará al lado derecho.

En la regla delta la actualización de pesos será proporcional a la gradiente del error, en otras palabras, a la sensibilidad del error respecto a los cambios de pesos de la red neuronal.

Para aplicar el algoritmo de retropropagación dos pasos computacionales se deben tener en cuenta, la propagación hacia adelante y la propagación hacia atrás.

En la propagación hacia adelante los pesos de la red permanecerán sin cambios, la propagación hacia adelante empieza en la primera capa de la red presentando el vector de entrada, y se propaga hacia la última capa de la red o capa de salida, esto se hace para calcular la señal de error de cada neurona de salida.

La propagación hacia atrás empieza con la capa de salida de la red enviando una señal de error hacia atrás capa por capa, hasta llegar a la capa de entrada de la red.

Para la propagación hacia atrás o retropropagación, se asume que la j-ésima neurona es una neurona de salida de la red.

La derivada del error *wji* ∂ξ  $\frac{36}{3}$  de la ecuación 2.5. se puede expresar mediante la regla de ∂w<sub>ii</sub>

Chaín expresada en la ecuación 2.6..

$$
\frac{\partial \xi}{\partial w_{ji}} = \frac{\partial \xi}{\partial e_j} \frac{\partial e_j}{\partial y_i} \frac{\partial y_i}{\partial v_j} \frac{\partial v_j}{\partial w_{ji}} = e_j * f_j' * y_i
$$
 (2.6)

Donde:

- *ej* es el error de la *j-ésima* neurona,
- *yi* es la señal de salida de la neurona j-ésima neurona

- *vj* es la salida interna de la *j-ésima* neurona oculta después del punto de suma, pero antes de la función de activación, ie.,  $y_j = f(v_j)$ . La  $f_j$  denota la derivada de la función f respecto a su argumento.

Si insertamos la ecuación 2.6 en la ecuación 2.5. obtenemos la ecuación 2.7.

$$
\Delta w_{ji} = \eta e_j f_j' y_i \tag{2.7}
$$

donde *j* es una neurona de salida

El error *ej* de la *j-*ésima neurona es asociada con la salida deseada *dj*, y se expresa simplemente *ej=dj-yj*

Donde

dj es la salida deseada de la red yi es la salida real de la red

Para los *i-ésimo* nodos ocultos, el error se propaga recursivamente, ésto ocurre en la segunda derivada parcial de la ecuación 2.6. Pero el problema es que el error es desconocido para los nodos ocultos. Se calculará directamente mediante la ecuación 2.8.

$$
\frac{\partial \xi}{\partial e_i} \frac{\partial e_i}{\partial y_i} = \frac{\partial \xi}{\partial y_i}
$$
 (2.8)

La derivada parcial de ξ con respecto a la salida de la *i-ésima* neurona oculta, conectada directamente a la *j-ésima* neurona de salida, está dada por las ecuaciones 2.9. a la 2.12.

$$
\frac{\partial \xi}{\partial y_i} = \sum_j e_j \frac{\partial e_j}{\partial y_i}
$$
 (2.9)

$$
=\sum_{j}e_{j}\frac{\partial e_{j}}{\partial v_{j}}\frac{\partial v_{j}}{\partial y_{i}}\tag{2.10}
$$

$$
=\sum_{j}e_{j}\frac{\partial (d_{j}-f_{j}(v_{j}))}{\partial v_{j}}\frac{\partial v_{j}}{\partial y_{i}}
$$
\n(2.11)

$$
=\sum_{j}e_{j}\left[-f_{j}^{'}\left(\cdot\right)w_{ji}\right]
$$
\n(2.12)

Para este caso la regla de actualización esta dada por la ecuación 2.13.

$$
\Delta w_{ij} = \eta \sum e_j f_j' ( ) w_{ji} f_i' ( ) y_h
$$
\n(2.13)

Aquí *i* es una neurona oculta, *h* es un predecesor inmediato de *i*, y *j* es una neurona de salida. El factor  $f_i'$  depende solamente en la activación de la función de la neurona oculta *i*. La suma sobre *j* requiere el conocimiento de la señales de error *ej* para todas las neuronas de salida. El término  $w_{ji}$  consiste de los pesos asociados con las conexiones de salida. Finalmente, y<sub>h</sub>, es la entrada a la neurona i, y esta se fija de la derivada parcial *i j y v*  $\frac{\partial v_j}{\partial y_i}$  . Para una neurona g en la próxima capa, vamos hacia la capa de entrada, y la regla de actualización es aplicada recursivamente.

En resumen, la corrección del peso *wqp* en la conexión de la neurona *p* a la neurona *q*  está definida por la ecuación 2.14.

$$
\Delta w_{qp} = \eta \delta_q y_p \tag{2.14}
$$

Aquí  $\eta$  es la tasa de aprendizaje,  $\delta_q$  es llamada gradiente local de la ecuación 2.5, y  $y_p$ es la señal de entrada a la neurona *q*. La gradiente local es calculada recursivamente para cada neurona, y esta depende de que la neurona sea una neurona oculta o una neurona de salida entonces:

1. Si la neurona *q* es una neurona de salida, se aplica la ecuación 2.15:

$$
\delta_q = e_q f_q(\cdot) \tag{2.15}
$$

Ambos factores en el producto son asociados con una neurona *q*.

2. Si la neurona q es un nodo oculto, entonces se aplica la ecuación 2.16:

$$
\delta_q = \sum_r \delta_r w_{rq} f_q^{\prime} \left( \right) \tag{2.16}
$$

La suma, es una suma de pesos de  $\delta_r$  *'s* de la neurona sucesora inmediata.

Los pesos de la conexión que alimentan la capa de salida son actualizados usando la regla delta (2.14), donde la gradiente local  $\delta_q$  es como en (2.15). Dado la  $\delta$ 's para la neurona de una capa de salida, después de usar (2.16) para calcular la  $\delta$ 's para todas la neuronas en la próxima capa y el cambio de todos los pesos de la conexión que alimenta a èsta. Para calcular el  $\delta$  para cada neurona, la función de activación  $f(.)$  de la neurona debe ser derivable.

En resumen el algoritmo de retropropagación (Lippmann, 1987) tiene cinco pasos:

- a. Inicialización de pesos. Colocar los pesos en pequeños valores aleatorios.
- b. Presentar las entradas y las salida deseadas (pares de entrenamiento), Presentamos un vector de entradas *u* y especificamos las salidas deseadas *d.* Si la red es usada como clasificador entonces todas las salidas deseadas son típicamente colocadas en cero, excepto uno que se coloca a uno 1. La entrada puede ser nueva en cada ensayo, que puede ser representado cíclicamente hasta que se estabilicen los pesos.
- c. Calculamos la salida actual. Calculamos la salida para sucesivos usos de *y=f(wT u)* donde *f* es el vector de funciones de activación.
- d. Adaptación de pesos. Empezamos con la neurona de salida y trabajamos hacia atrás para la primera capa oculta, ajustando los pesos mediante la ecuación 2.17.

$$
w_{ji} = w_{ji} + \eta \delta_j y_i \tag{2.17}
$$

En esta ecuación *wji,* es el peso para la *i-ésima* neurona oculta (o un nodo de entrada) a la neurona *j*, *yi* es la salida de la neurona *i* (o una entrada), η es la tasa de aprendizaje, y  $\delta_i$  es la gradiente: si la j neurona es una neurona de salida entonces ésta se define por la ecuación 2.15, y la neurona j es una neurona oculta entonces esta se define por la ecuación 2.16. La convergencia algunas veces es rápida si un término momento es agregado a la ecuación 2.5.

e. Regresamos al paso 2

#### 2.3.2. Algoritmo Levenberg Marquardt

 Este algoritmo califica como un método cuasi neutoneano, el algoritmo de Levenberg – Marquardt fue diseñado para aproximar entrenamientos veloces de segundo orden sin tener que calcular matriz Hessiana. Cuando el desempeño de la función tiene la forma de suma de cuadrados (como en un típico entrenamiento de redes prealimentadas), entonces la matriz de Hessian puede aproximarse como:

$$
H = J^T J \tag{2.18}
$$

Y la gradiente puede ser calculada por:

$$
g = J^T e \tag{2.19}
$$

Donde *J* es la matriz Jacobiana, la cual contiene las primeras derivadas del error de la red con respecto a los pesos y a las bias, y *e* es un vector de error de la red. La matriz Jacobiana puede ser calculada a través de una técnica estándar de retropropagación, que es mucho menos compleja que calcular la matriz Hessiana.

El algoritmo Levenberg – Marquardt usa esta aproximación para la matriz Hessiana en la siguiente actualización de la ecuación de Newton:

$$
X_{k+1} = X_k - \left[J^T J + \mu I\right]^{-1} J^T e \tag{2.20}
$$

Cuando el escalar *µ* es cero, es igual al método de Newton, usando la aproximación de la matriz Hesiana. Cuando *µ* es grande, este empieza con la gradiente descendiente con pequeños pasos. El método de Newton es rápido y mas preciso cerca de un error mínimo, el objetivo es cambiar hacia el método de Newton tan rápido como sea posible. Así, *µ* es decrementada cada paso exitoso (reducción de la función de desempeño) y es incrementada sólo cuando una paso tentativo puede incrementar la función de desempeño. De este modo, el desempeño de la función siempre se reduce en cada interacción del algoritmo.

# 2.4. Redes neuronales como modeladores de sistemas no lineales

Una red neuronal artificial puede ser usada como un representador de tramas para modelar la dinámica de un sistema no lineal. La habilidad de una red neuronal de aproximar a un sistema no lineal, es de vital importancia para esta tarea.

La propiedad de mapear un sistema no lineal de una red neuronal es un punto central en el uso del sistema de control. Entrenado una red neuronal usando datos de entrada y salida procedentes de una planta no lineal la red neuronal puede ser considerada como una aproximación no lineal al problema. La teoría clásica de aproximación del campo de matemáticas proviene del famoso teorema de Weierstrass, conocido como teorema polinomial, y muchas estructuras de aproximación pueden comportarse bien dentro de una función continua. Recientemente, considerables esfuerzos han sido realizados dentro de una maquinaria matemática en la investigación de la capacidad de aproximación de las redes neuronales.

Los resultados proveen una motivación no especial para el uso de redes neuronales recomendando el uso de algoritmos de aproximación polinomial como el teorema de Weierstrass, debido a problemas que se presentan en las redes neuronales, problemas como, ¿cuántas unidades requiere cada red?, ¿cuántas capas ocultas requiere cada red?.

Para resolver estas preguntas aparecen investigaciones como el teorema de Kolmogorov [15] que indica que el estado para una función continua de N variables puede ser calculado usando sólo una sumatoria lineal y no lineal pero continua, incrementando la función en una sola variable. En el contexto neuronal el teorema puede ser interpretado como una declaración explícita que la aproximación de una función continua de *N* variables requiere una red neuronal de *N(2N+1***)** unidades en la primera capa y *(2N+1*) unidades en la segunda capa. Sin embargo, aplicar en casos
prácticos este resultado resulta ser tedioso, debido a que el teorema de Kolmogorov requiere diferentes funciones de proceso no lineal para cada unidad de red, la función de la primera capa es requerida para ser una función altamente no suave, en un caso práctico ésta va a presentar problemas de ruido y poca robustez, la función de la primera capa depende de la función que empieza a aproximarse, siendo claro que en situaciones practicas estas funciones son violadas.

Una red neuronal tiene un gran compromiso en el modelamiento de un sistema no lineal, sin hacer referencia a una estructura en particular.

Las estructuras de control que existen a nivel de redes neuronales son diversas, tales como control directo inverso, control por modelo de referencia, modelo de control interno, control predicativo, control supervisado.

Un modelo general de una red neuronal puede ser presentado mediante un estándar matricial.

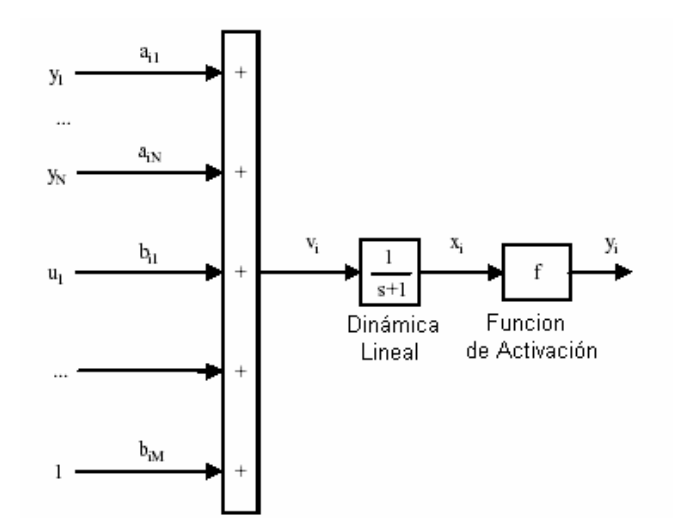

Figura 2.12. Generalización de red neuronal

Basados en la figura 2.12 se generaliza el modelo de la red neuronal, se toman tres elementos, uno que es la suma de pesos, una función dinámica lineal de salida y entrada, y una dinámica no lineal de las funciones de activación.

La sumatoria de pesos se describe por la ecuación 2.21.

$$
v_i(t) = \sum_{j=1}^{N} a_{ij} f(x_j)(t) + \sum_{k=1}^{M} b_{ik} u_k(t)
$$
\n(2.21)

Dando los pesos *v*i en términos de todos los elementos de salida *f(xj*), entradas externas *ui*, los pesos *aij* y *bik*, con los offsets incluidos en *bik*. Simplificando se puede escribir en la ecuación 2.22.

$$
v = Af(x) + Bu \tag{2.22}
$$

donde *A* es la matriz de pesos *aij* de *NxN*, *B* es la matriz de pesos *bik* de *NxN*. Las neuronas son numeradas colectivamente de arriba hacia abajo capa por capa hacia delante. Los offsets son incorporados con las entradas *u*.

La función de dinámica lineal tienen de entrada  $v_i$  y  $x_i$ . En forma de función de transferencia está descrita en la ecuación 2.23.

$$
x_i(s) = H(s)v_i(s)
$$
\n
$$
(2.23)
$$

De la ecuación 2.23. se pueden asumir cinco casos:

$$
H(s) = 1 \tag{2.24}
$$

$$
H(s) = \frac{1}{s} \tag{2.25}
$$

$$
H(s) = \frac{1}{1 + ts}
$$
 (2.26)

$$
H(s) = \frac{1}{p_1 s + p_2}
$$
 (2.27)

$$
H(s) = \exp(-st)
$$
 (2.28)

Claramente las ecuaciones 2.24., 2.25. y 2,26 son casos especiales de la ecuación 2.27.

La función de la dinámica no lineal retorna la salida es descrita por la ecuación 2.29.

$$
f(x_i) \tag{2.29}
$$

en términos de la entrada *xi.* La función f(.) corresponden a los funciones previamente mencionadas.

Los tres componentes de la neurona pueden ser combinados de varias formas. Por ejemplo, si las neuronas son todas no dinámicas (H(s)=1) entonces las matrices de neuronas pueden ser escritas como un conjunto de ecuaciones algebraicas combinando las ecuaciones 2.21. , 2.23. y 2.29 en:

$$
x = Af(x) + B(u) \tag{2.30}
$$

$$
y = C \cdot f(x) \tag{2.31}
$$

Donde x es un vector de N x 1: Si por otra parte, cada neurona es un integrador dinámico  $H(x) = \frac{1}{s}$ , entonces una matriz de neuronas puede ser escrito con un conjunto de ecuaciones diferencias como en la ecuación 2.32.

$$
\stackrel{*}{x} = Af(x) + Bu \tag{2.32}
$$

$$
y = C \ast f(x) \tag{2.33}
$$

### Capítulo 3

# Diseño, entrenamiento y simulaciones de las redes neuronales de control

En este capítulo se presentan los modos de entrenamiento y simulación de las redes neuronales. Dividimos el controlador en dos partes, la primera encargada de controlar la variable de temperatura compuesta por una red neuronal de dos entradas (la temperatura y el set point) y dos salidas (los dos contactores) que controlan los calefactores de la paila, la segunda parte compuesta por una red neuronal encargada de la parte de los sensores de alcohol Fígaro TGS 2620.

### 3.1. Diseño, entrenamiento y simulaciones de la red de control de temperatura

Para el diseño y entrenamiento de una red neuronal, se debe definir el tipo de aprendizaje que tendrá la red, es decir, si será un aprendizaje supervisado o no supervisado. Cuando se utiliza redes multicapa prealimentadas como las que utilizadas en este desarrollo el aprendizaje es de tipo supervisado en el cual debe existir una supervisión externa y debe contarse con un grupo de ejemplos de entrada y salida, los cuales sirven para entrenar a la red.

Los datos que son utilizados para el entrenamiento de la red neuronal encargada de controlar la temperatura son tomados directamente de la planta implementada con un esquema de control todo o nada, procedimiento que se hace referencia la figura 3.1.

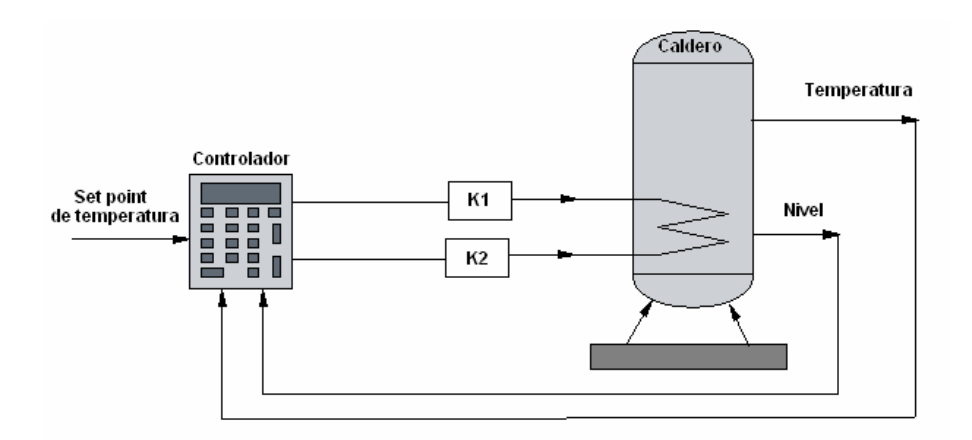

Figura 3.1. Diagrama de bloques del controlador todo nada

Este método se presenta como uno de los adecuados cuando lo que se quiere es capturar el conocimiento o manera de comportarse de un sistema que posee la experiencia para el manejo de la planta. La figura 3.2. muestra el esquema utilizado para realizar la adquisición de ejemplos para el entrenamiento de la red. La red aprende de la respuesta del controlador todo o nada sometido a una entrada especifica. La respuesta del controlador está referida al comportamiento de los contactores con respecto a dos entrada que son el set point de temperatura y la temperatura existen en el caldero o paila.

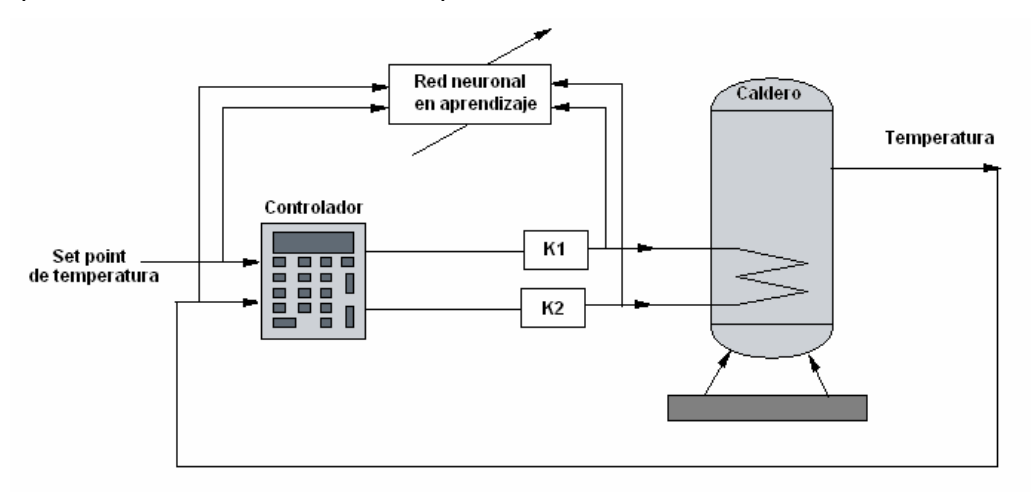

Figura 3.2. Diagrama de bloques para aprender el control existen

Cuando la red aprende de un controlador ya existente se crea un control efectivo en la cual la representación del modelo matemático se puede obviar.

Al momento de diseñar la red neuronal se presentan el inconveniente de decidir los ejemplos que se toman para realizar su entrenamiento, una buena práctica es utilizar una parte de los datos existentes para entrenar la red y dejar el resto para verificar si la red neuronal aprendió, la red actuará sobre los ejemplos no aprendidos gracias a la propiedad de generalización, una de las más importantes propiedad que poseen las redes neuronales y que las hacen adaptables a entornos no conocidos o ejemplos no aprendidos.

Los ejemplos para el entrenamiento de la red se tomaron con 5 grados centígrados de espaciamiento entre ellos, es decir, se tomaron ejemplos del proceso bajo control todo o nada en 100°, 95°, 90°, 85°, 80°, 75°, 70°, 65°, 60°, 55°, 50°, 45°, 40° las figuras 3.3; 3.4; 3.5; 3.6; 3.7; 3.8; 3.9; 3.10; 3.11, 3.12; 3.13; 3.14 y 3.15; muestra los ejemplos que se utilizan para el entrenamiento de la red neuronal.

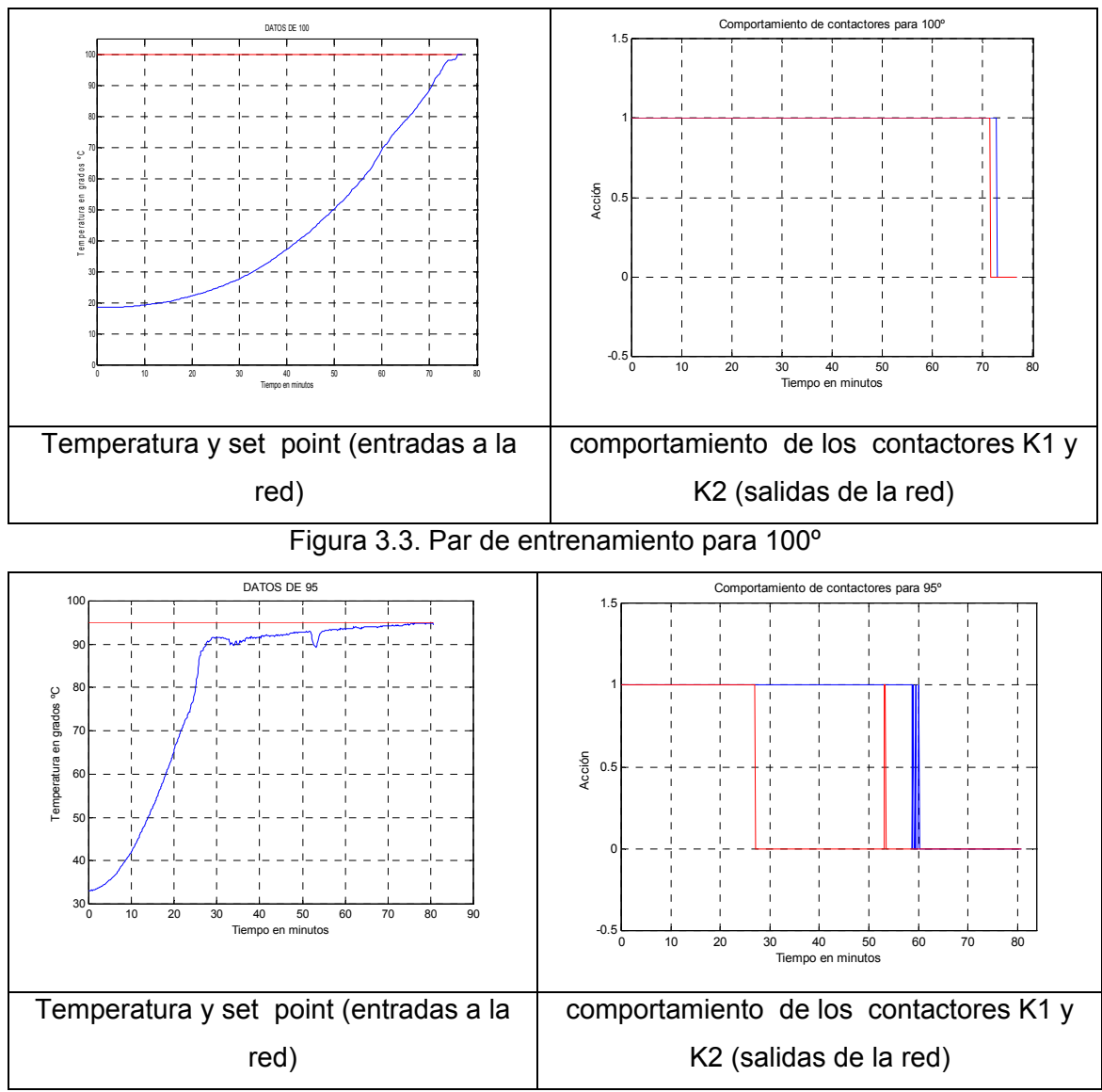

Figura 3.4. Par de entrenamiento para 95º

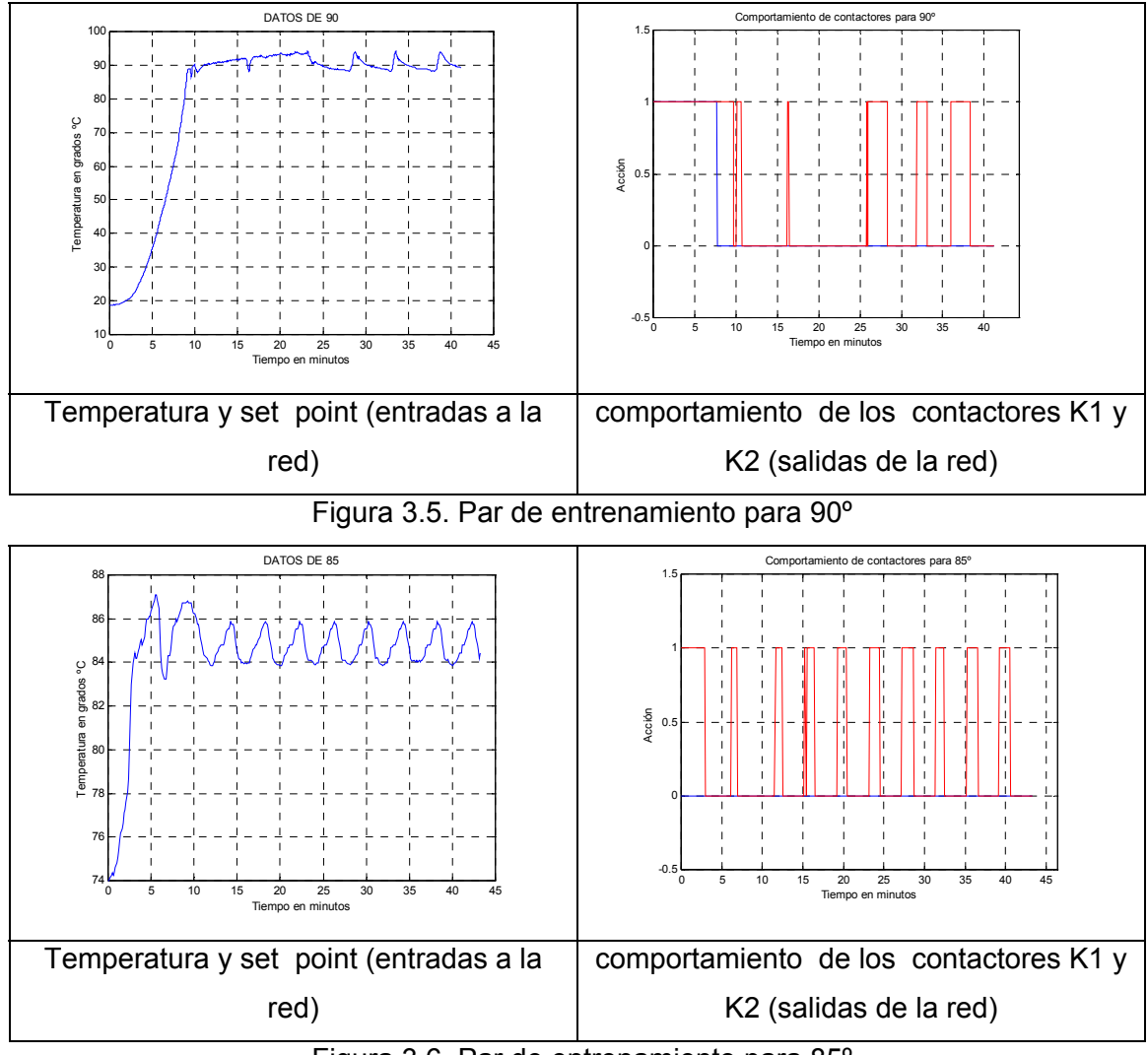

Figura 3.6. Par de entrenamiento para 85º

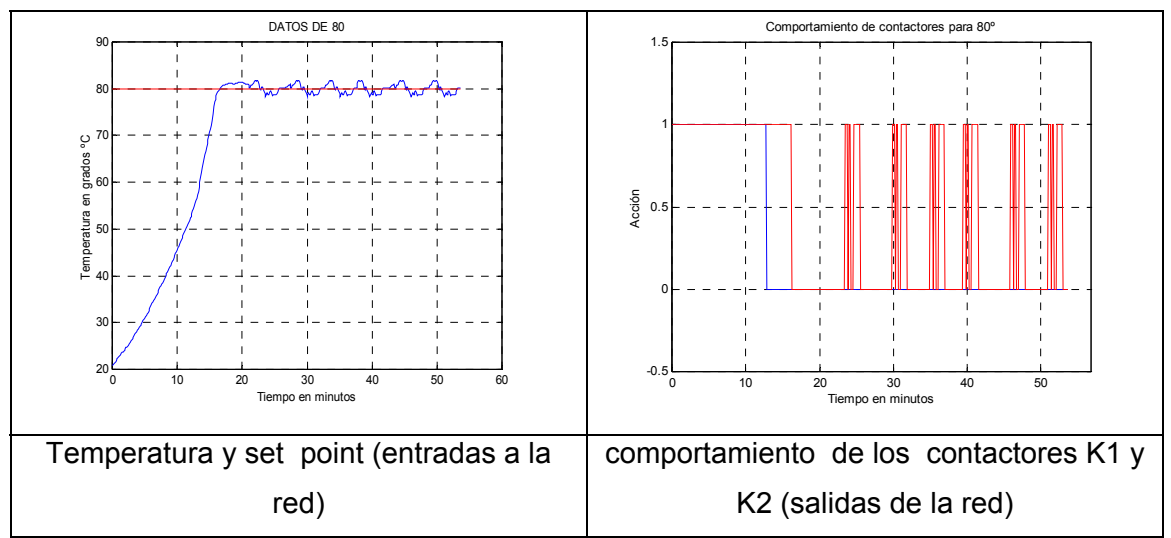

Figura 3.7. Par de entrenamiento para 80º

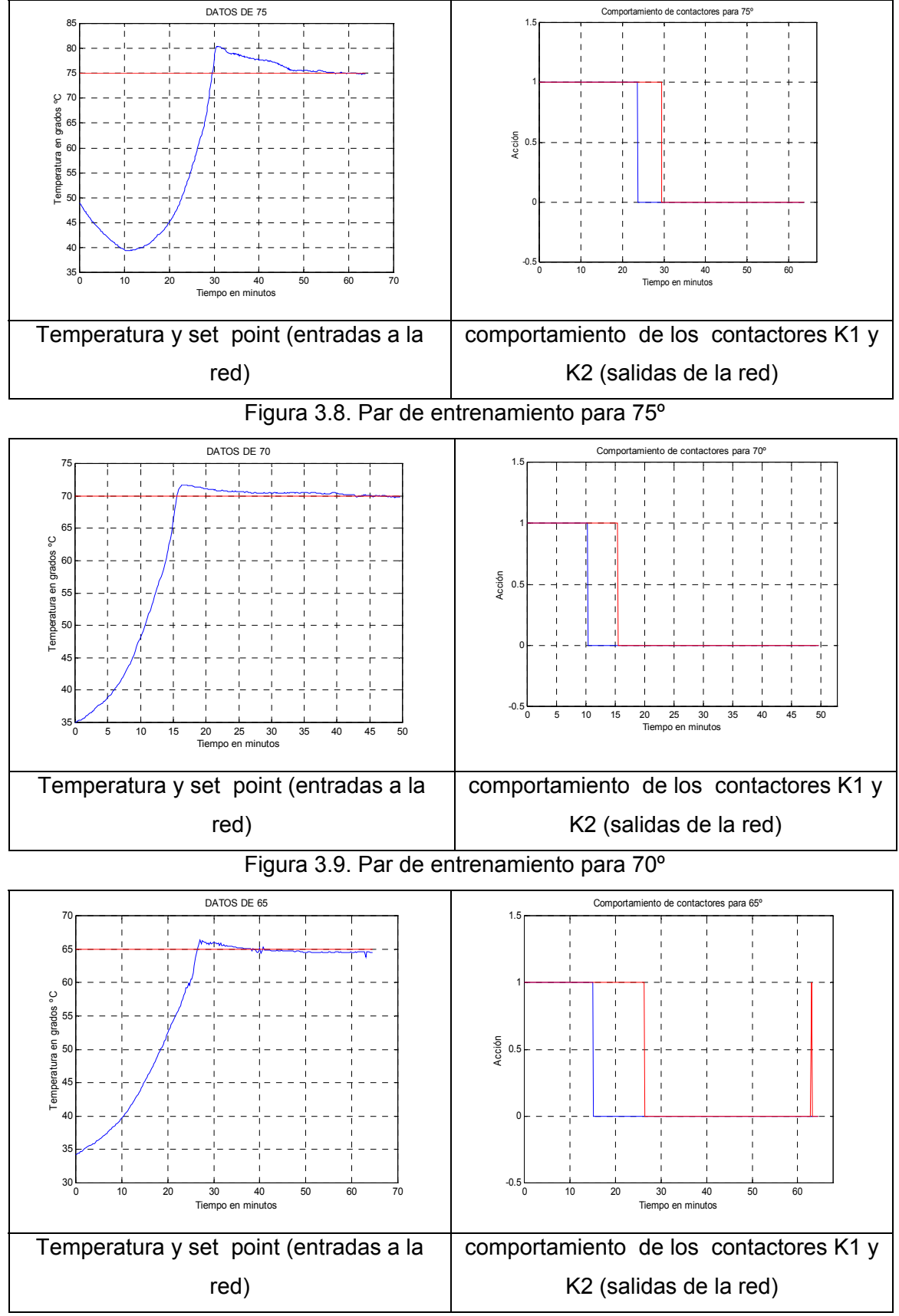

Figura 3.10. Par de entrenamiento para 65º

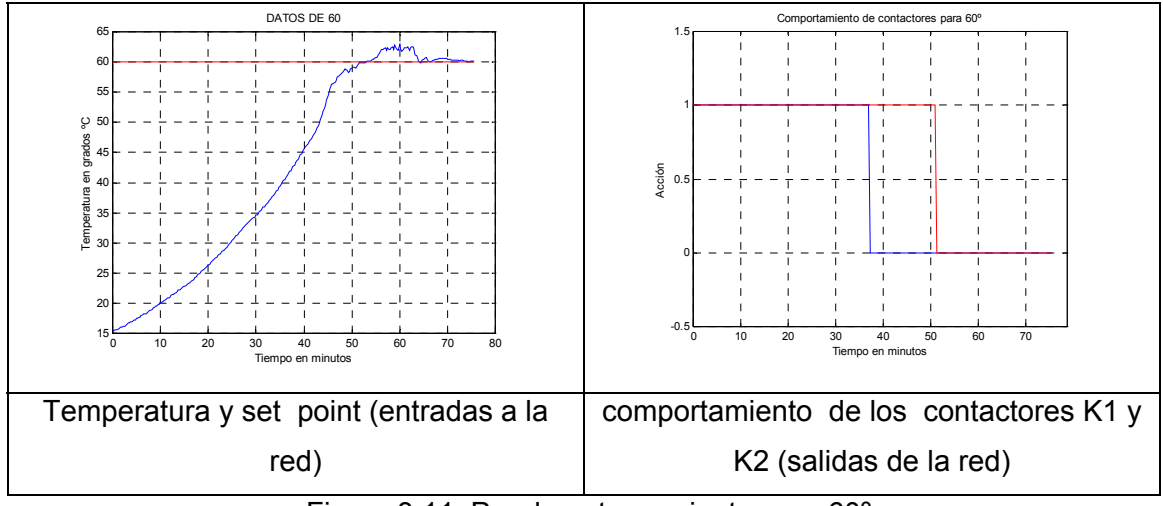

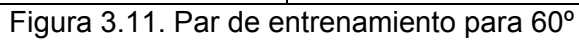

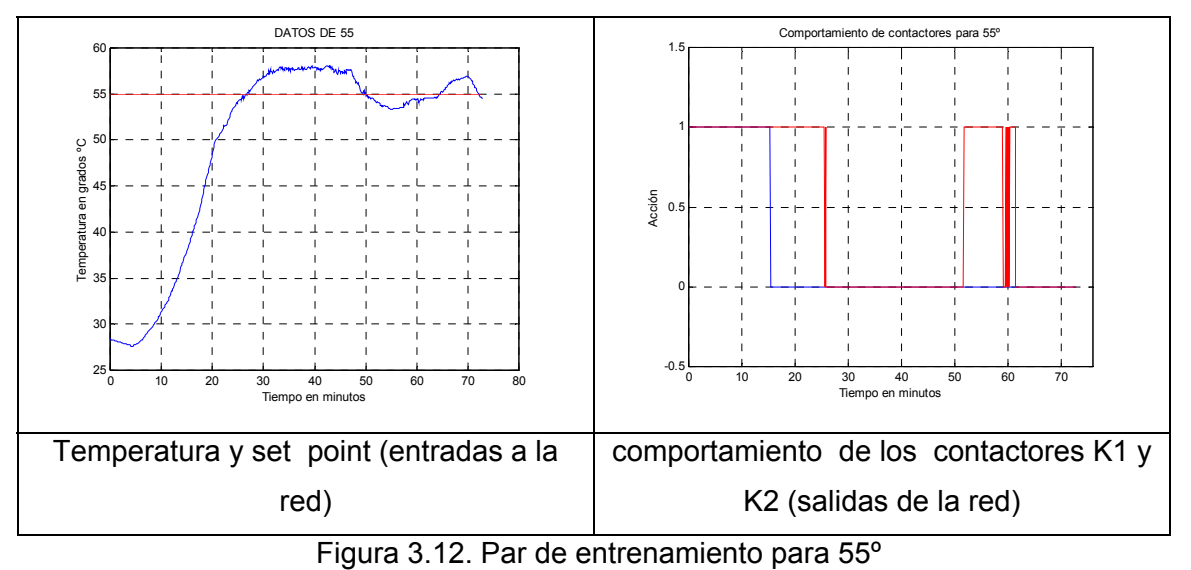

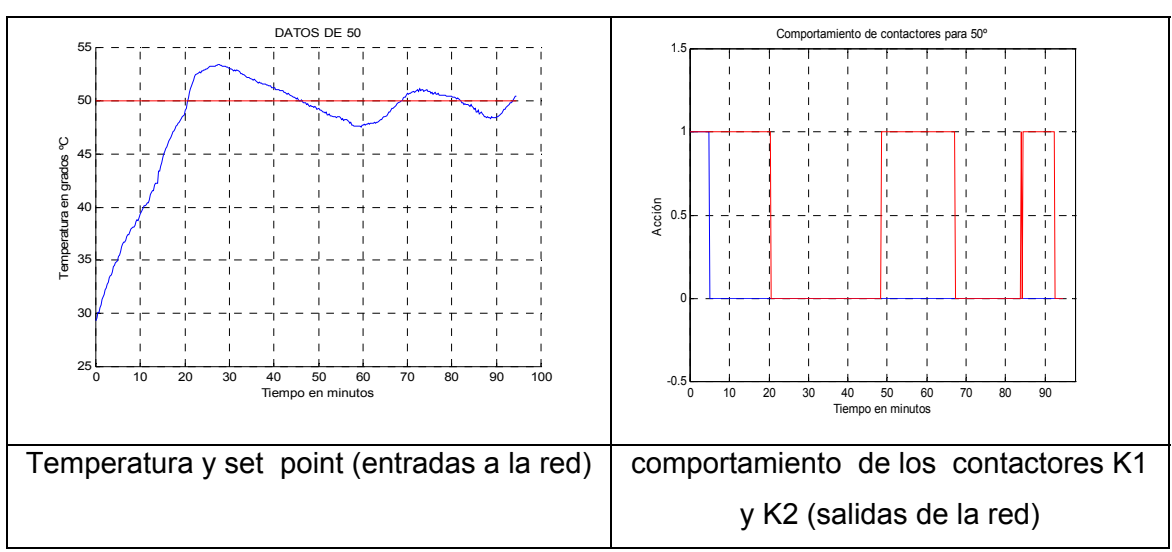

Figura 3.13. Par de entrenamiento para 50º

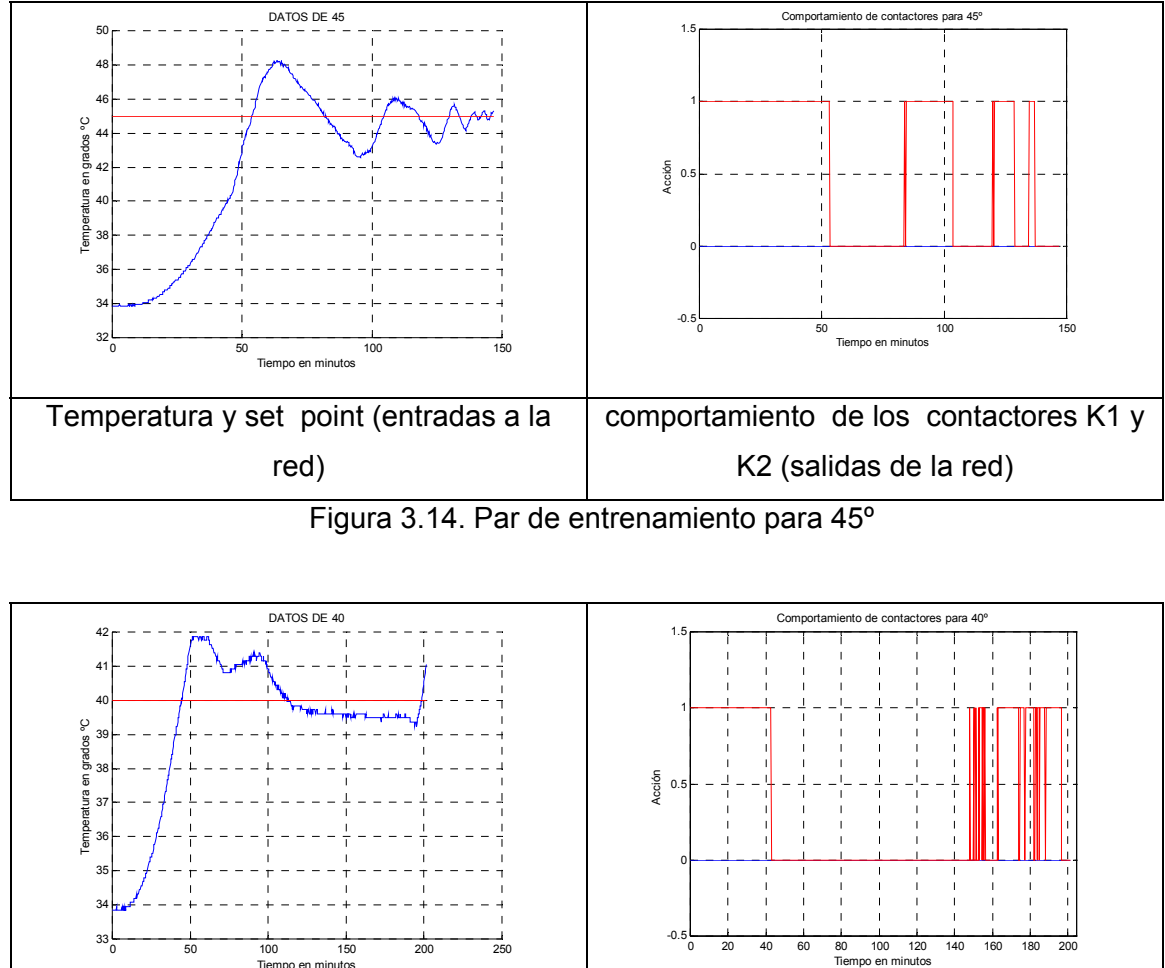

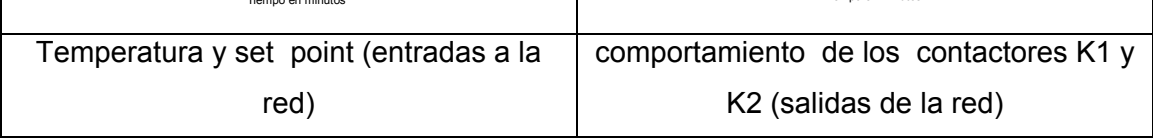

Figura 3.15. Par de entrenamiento para 40º

El tiempo promedio de enfriamiento del destilador es aproximadamente de cuatro horas, así que para la toma de los 13 ejemplos. Se debió hacer correr el destilador y esperar que enfrié, como se puede deducir el tiempo requerido para adquirir los datos que entrenaron la red fue significativo.

Cuando se trabaja con redes neuronales, el tiempo y la falta de ejemplos de entrenamiento se presenta como inconvenientes para su desarrollo. La falta de ejemplos de entrenamiento se ve compensada con la capacidad de generalización, propias de las redes neuronales.

Basado en el esquema de datos de la figura 3.16. se entrena la red mediante un esquema de aprendizaje supervisado.

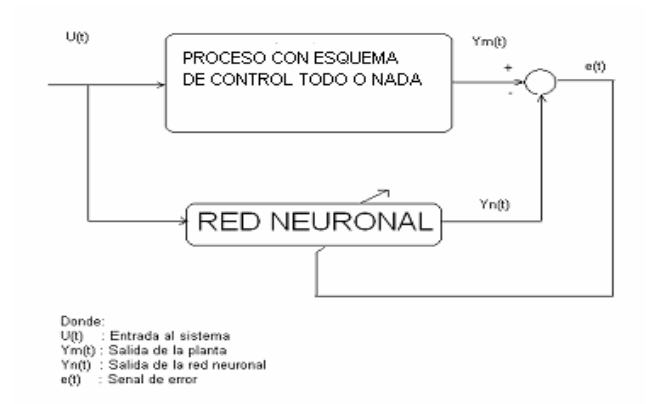

Figura 3.16. Esquema de entrenamiento con el controlador existente

Se toma un vector de entrada **(***P***)** conformada por la temperatura *(t)* del sistema y el set point *(sp)* del usuario, y vector de salida **(***T***)** conformado por la activación o desactivación de los calefactores  $(K_1)$  y  $(K_2)$  del destilador expresados por las ecuaciones 3.1. y 3.2. respectivamente.

$$
P = [t; sp] \tag{3.1}
$$

$$
T = [K_1; K_2] \tag{3.2}
$$

Estos ejemplos entrenan la red con el algoritmo de Levenberg – Maquartdt descrito en sección 2.3.2. de la tesis.

Es importante el número de veces que se entrena una red, es decir cuantas veces es necesario hacer correr los ejemplos para lograr que la red aprenda, se debe tener en cuenta que si se realiza muchos entrenamiento con la red, este perderá la propiedad de generalización que posee y entrará en una suerte de sobre entrenamiento que no es útil para la generalización, para nuestro desarrollo se realizó un máximo de 100 entrenamientos por par de entrenamiento.

Se debe definir el máximo error que puede tener la red al momento del aprendizaje, para nuestro desarrollo se toma un error de 1e<sup>-1</sup>.

## 3.1.1. Topología y aprendizaje de la red neuronal para el control de temperatura

La elección de la topología de red neuronal, es decir, el número de neuronas en su capa oculta, número de capas ocultas y funciones de activación, representan problemas con algunas soluciones, teoremas como los de Kolmogorov desarrollados en [15], presenta soluciones tentativas en las que se indica que para una función continua de N variables puede ser calculada y representada usando una sumatoria continua y no lineal, así se propone que una función continua de N variables requiere una red de N(2N+1) unidades en su primera capa y (2N+1) unidades en su segunda capa, sin embargo se observa que el teorema de Kolmogorov tiene deficiencias por las siguientes razones.

- El teorema de Kolmogorov requiere diferentes funciones no lineales de procesamiento en cada unidad de la red.
- La función en la primera capa requiere que sea una highly smooth.
- La función en la segunda capa depende de una función aproximada.

Se debe tomar en cuenta que la elección de la topología de red depende en gran medida de la naturaleza de la aplicación, no existiendo una norma que establezca exactamente el tamaño de la red. Tomando en cuenta lo dicho por [12] en su conferencia en San Diego, en la cual indica que en general tres capas son suficientes. Hay veces sin embargo, en que parece que un problema es más fácil de revolver con más de una capa oculta. En este caso, *más fácil* quiere decir que la red aprende más de prisa El tamaño de la capa de entrada y salida suele venir dictado por la naturaleza de la aplicación. Determinar el número de unidades que hay que utilizar en la capa oculta no suele ser tan evidente como lo es para las capas de entrada y salida. La idea principal consiste en utilizar el menor número posible de unidades en la capa oculta, porque cada unidad supone una carga para la UCP durante las simulaciones. Si la red no llega a converger para llegar a la solución, cabe en lo posible que necesite más nodos ocultos. Si converge, se pude probar con un número inferior de nodos ocultos y determinar el tamaño final basándose en el rendimiento global del sistema.

El tamaño de la capa de salida depende de la naturaleza de la aplicación en nuestro caso la elección es de dos neuronas, por que sólo se cuenta con dos contadores K1 y K2.

Si aplicamos el teorema de Kolmogorov en el diseño del controlador de temperatura N=2, y las primera capa o capa oculta tendría 2(2\*2+1)=10 unidades de neuronas. En las simulaciones que se muestra en la figura 3.17, se observa que las red de 10 neuronas llega a aprender de manera satisfactoria, así que se puede probar con menor cantidad de neuronas en su capa oculta, buscando reducir el trabajo computacional de la unidad de control y volverlo más óptimo.

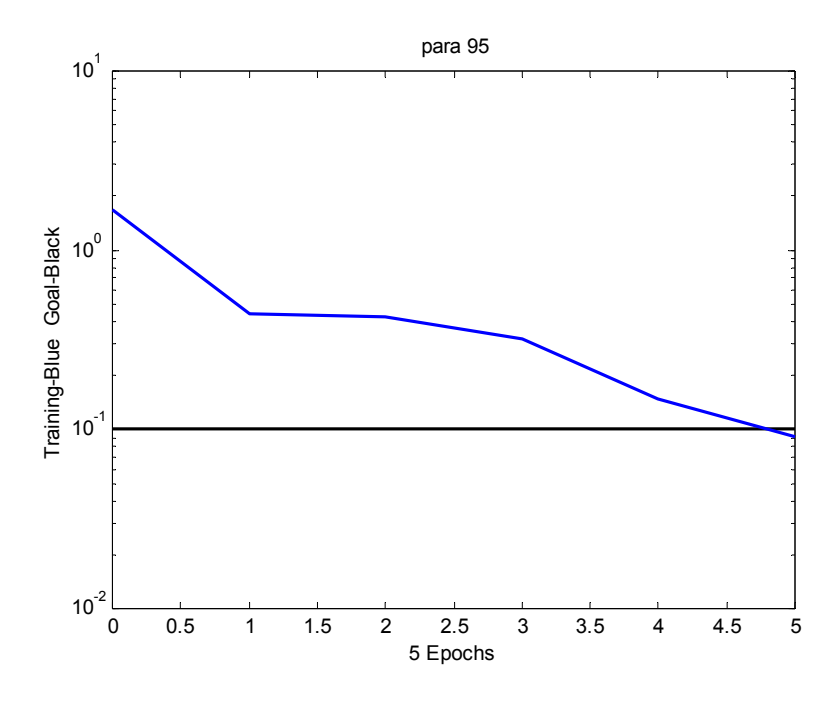

Figura 3.17. Aprendizaje de la red neuronal con 10 neuronas en su capa oculta

Utilizando 9 neuronas en la capa oculta se muestra el comportamiento de la figura 3.18, que siguió la red para el aprendizaje de los ejemplos,

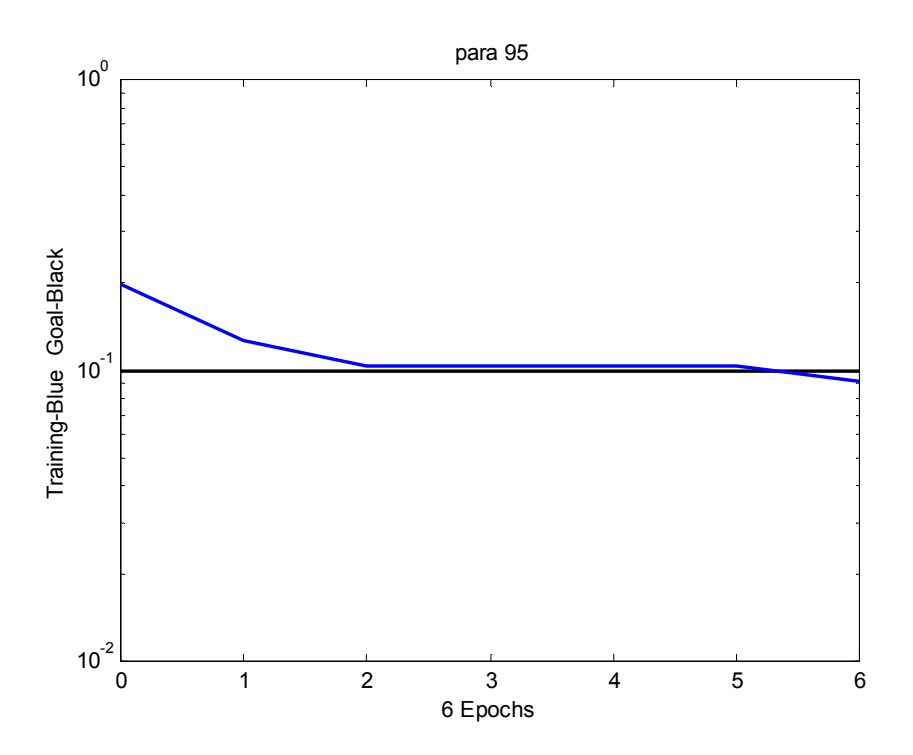

Figura 3.18. Aprendizaje de la red neuronal con 9 neuronas en su capa oculta

Si se reduce a 8 neuronas en la capa oculta, la red presenta un comportamiento aceptable como se observa en la figura 3.19.

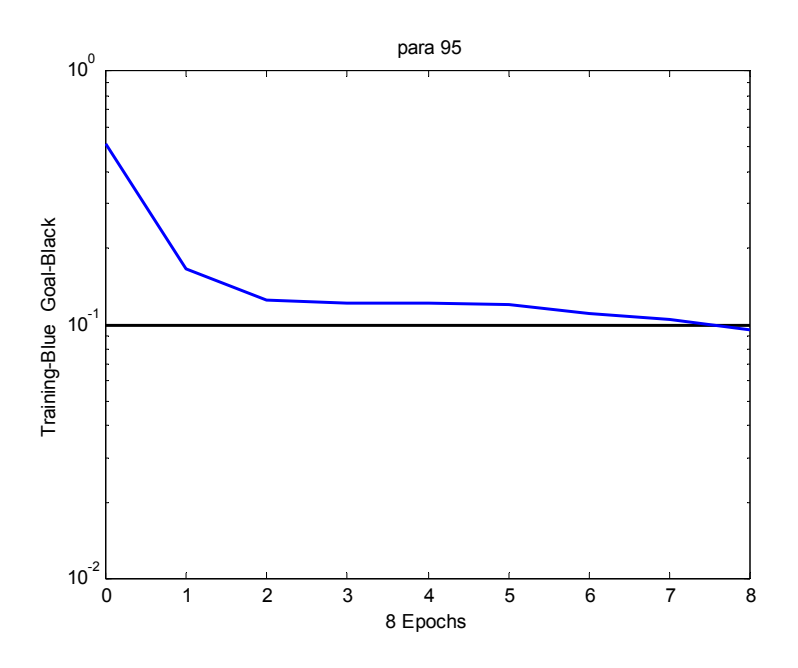

Figura 3.19. Aprendizaje de la red neuronal con 8 neuronas en su capa oculta

Al seguir reduciendo el número a siete neuronas en la capa oculta y entrenando la red se observa que el aprendizaje es más lento y en muchas ocasiones la red no llega aprender de manera satisfactoria como se ve en la figura 3.20.

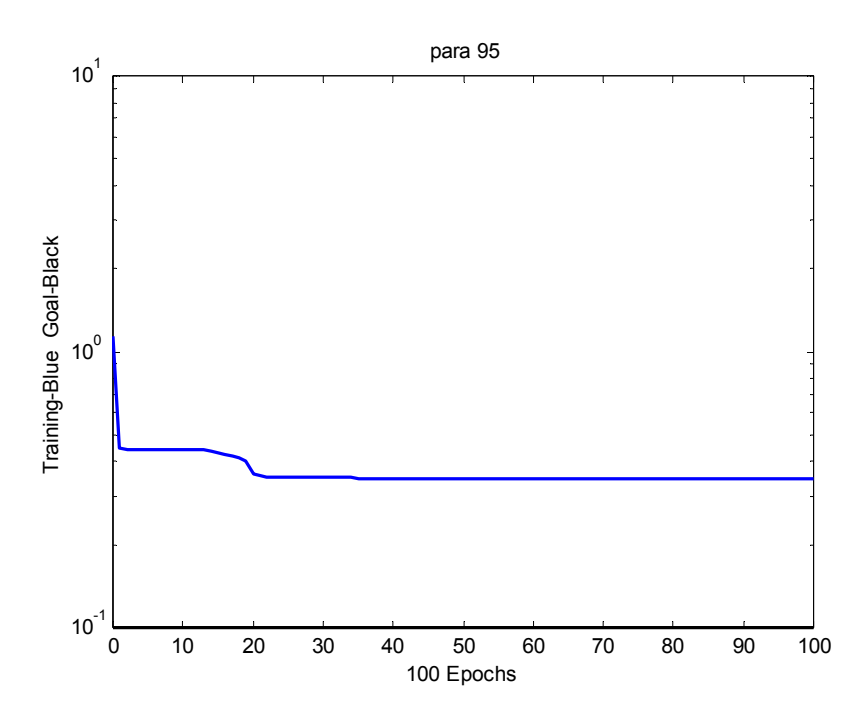

Figura 3.20. Aprendizaje de la red neuronal con 7 neuronas en su capa oculta

Con lo que se elige la red con menor número de neuronas que presentó el mejor comportamiento, es decir la red neuronal que posee las ocho neuronas en su capa oculta.

La topología final de la red se muestra en la figura 3.21, de dos entradas, dos salida, ocho neuronas en su capa oculta, las funciones de activación de las dos capas son tangentes sigmoideas

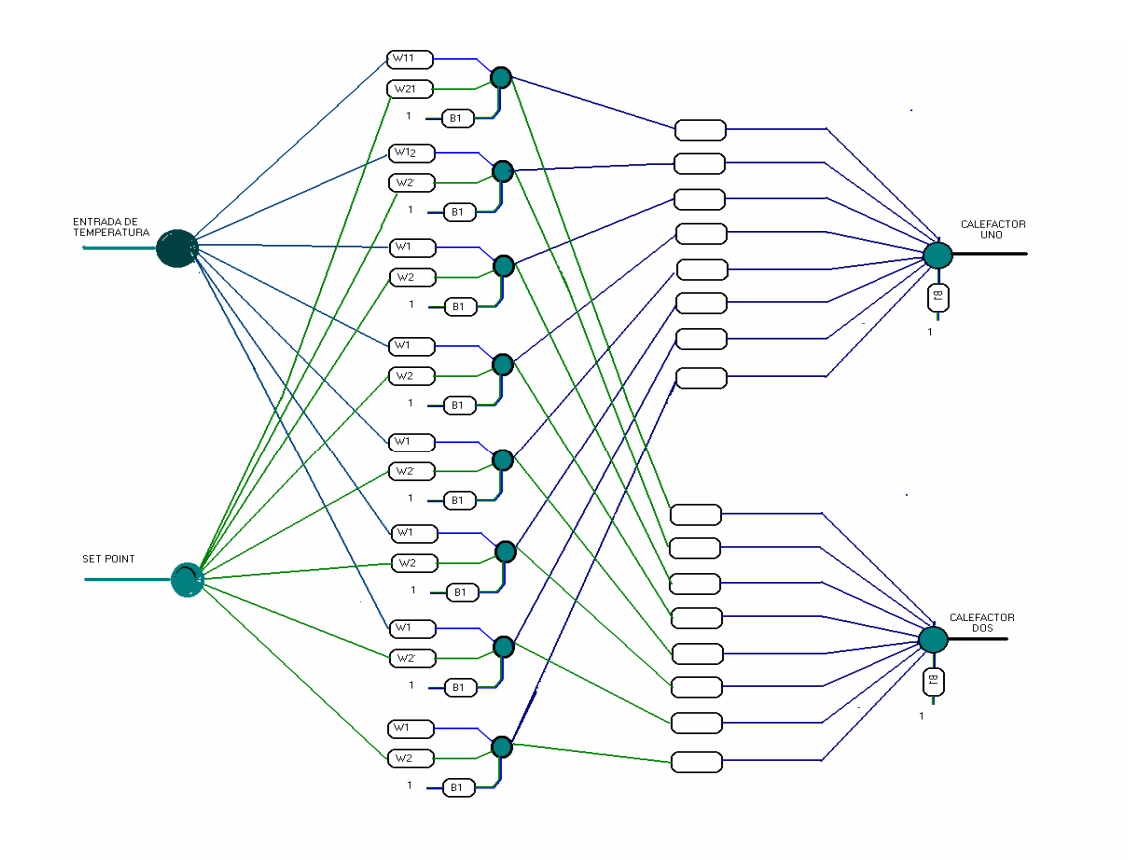

Figura 3.21 Red neuronal para el control de temperatura

Para la construcción, entrenamiento y simulación de la red neuronal se utilizó Matlab® los códigos fuentes se encuentran en el apéndice. Matlab cuenta con un potente toolbox para el diseño y simulación de redes.

Matlab® para el entrenamiento resultó ser una poderosa herramienta, debido a que este programa utiliza de manera natural el uso de matrices que son una de las bases de las redes neuronales, permite además la escritura de sus resultados en archivos de formato txt o ascii, lo cual permite el intercambio de datos entre Matlab ® y el lenguaje del controlador C-Conrad Station II.

# 3.2. Diseño de las redes neuronales del control del grado de alcohol

Para el diseño se toma como punto de partida el esquema de medio puente de Whestone, los sensores de alcohol Figaro TGS 2620 son armados en esta con configuración.

El primer paso cuando se trabaja con sensores, es buscar las características óptimas de los mismos tanto las denominadas características estáticas y las características dinámicas.

Dentro de las características estáticas están el campo de medida de acuerdo a la aplicación, la resolución para que se pueda discernir valores próximos de la variable que se mide, **la linealidad** busca una relación donde se pueda expresar las señales de entrada y salida del sensor mediante una constante proporcional única que relacionara dicho incrementos, **el ruido** que es un factor que produce una desviación en la medida de la variable física.

Las características dinámicas se refieren a la respuesta en el tiempo del sensor, si el sensor posee una función de transferencia de primer, segundo o n-ésimo orden estas características varían.

Las características dinámicas y estáticas de un sensor por lo general no son las más óptimas, por lo que se utiliza los bloques mostrados en la figura 3.22, que realizan tres operaciones básicas:

- La amplificación, de la señal.
- El filtrado del ruido.
- La linealización de la salida del sensor.

El uso de estos tres procesos se conoce como acondicionamiento de señal.

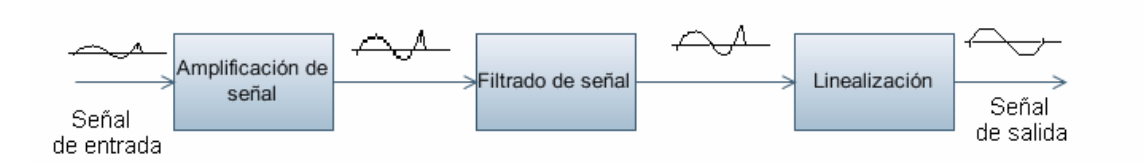

Figura 3.22. Diagrama de bloques del proceso de acondicionamiento de señal.

Estas operaciones necesitan componentes externos como amplificadores operacionales, resistencias, condensadores.

Para nuestro caso se obvia el tratamiento clásico y se utiliza el esquema mostrado en la figura 3.23. el bloque de la red neuronal realiza las operaciones de amplificación, filtrado y linealización, obteniendo una señal de salida acondicionada.

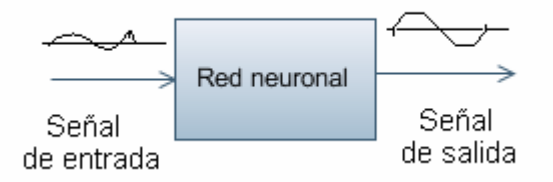

Figura 3.23., Diagrama de bloques de la red neuronal de sensores

Como se expuso en la sección del diseño del control neuronal de temperatura, se necesitan ejemplos para realizar el entrenamiento de la red de acondicionamiento de señal.

Para esto se tomó como referencia dos fuentes de señal, la primera proveniente de la hoja de datos del sensor TGS 2620 de Fígaro, que se muestra en la figura 3.24.

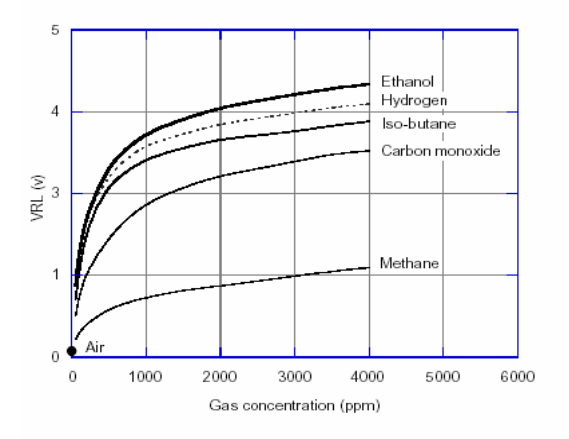

Figura 3.24. Gráfica de la salida del sensor Fígaro TGS 2620.

La gráfica da un aproximado de la respuesta del sensor relacionando la tensión de salida con respecto a las partes por millón de la concentración existente en el compuesto, siendo insuficientes para ser tomados como datos que se utilizan para el entrenamiento de la red.

La obtención de los pares de entrenamiento se realizó de manera experimental sometiendo a los sensores a diferentes grados de alcohol medidos con un alcoholímetro de vidrio como se ve en la figura 3.25.

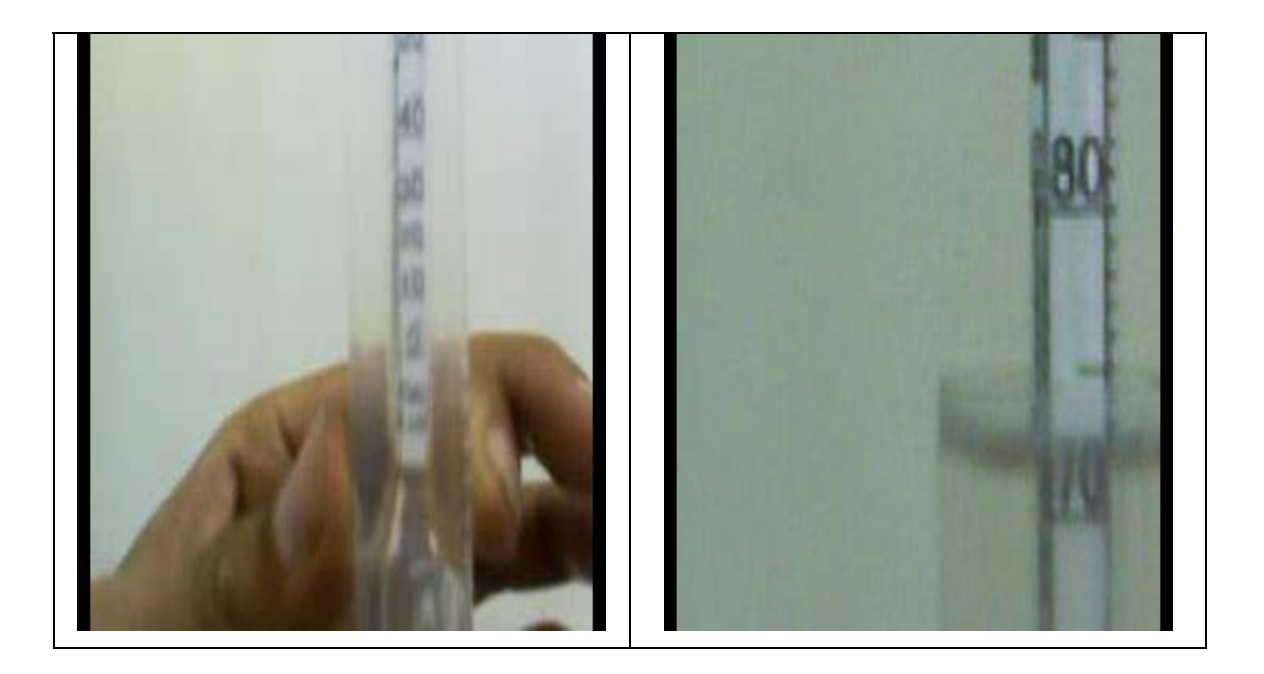

Figura 3.25. Medición mediante alcoholímetro de vidrio.

Midiendo el voltaje de salida del medio puente de Wheastone, obteniéndose la respuesta que se muestra en la figura 3.26.

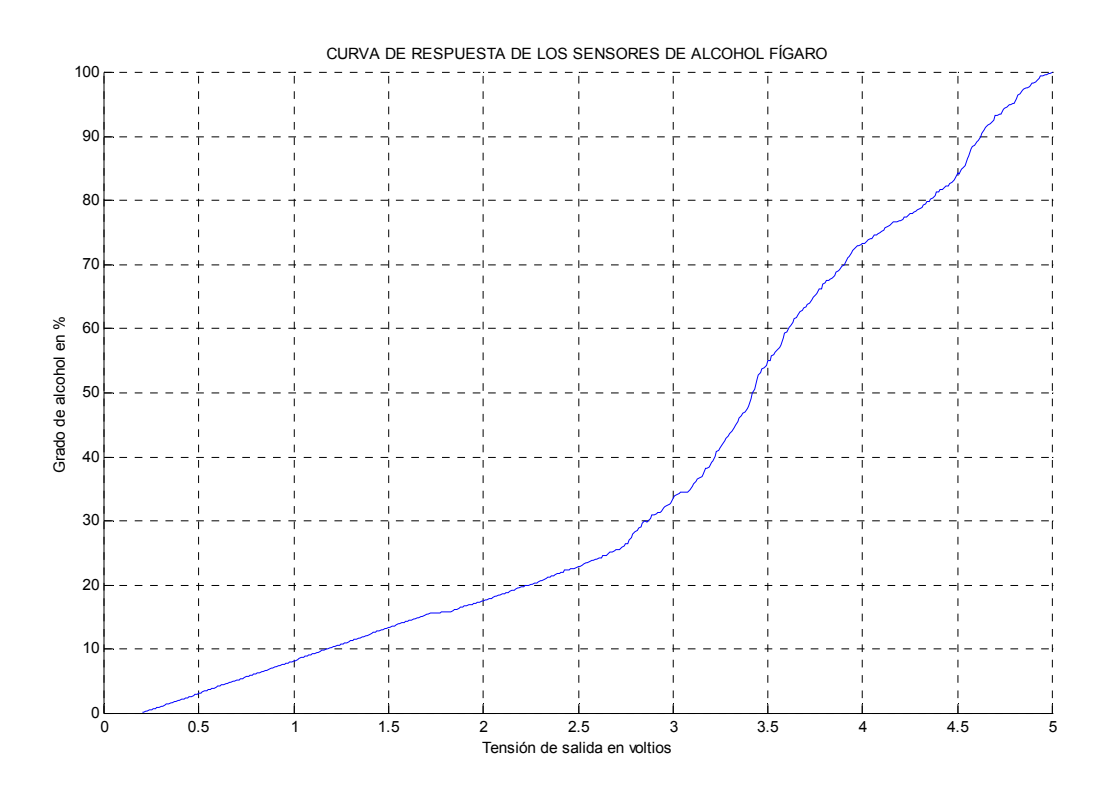

Figura 3.26. Respuesta de los sensores Fígaro TGS 2620

Que es aproximada a la respuesta planteada en la hoja de datos del sensor TGS 2620 de Figaro.

El método de linealización se realiza utilizando la propiedad de representar funciones que poseen las redes neuronales.

# 3.2.1. Topología y aprendizaje de la red neuronal para el control de grado de alcohol

El número de las neuronas de entrada y salida de la red neuronal para el control del grado de alcohol viene dado por el proceso en sí, es decir una neurona de salida, y un nodo de entrada.

Utilizando el teorema de Kolmogorov se diseñó la red neuronal para el control de grado de alcohol asignando N=1 calculamos el número aproximado de neuronas en la capa oculta usando la ecuación 2(2N+1) se obtiene que el numero de unidades de la capa oculta es 2\*(2\*1+1)=6.

Con el valor de 6, se crea una red neuronal de un nodo de entrada, seis neuronas en su capa oculta, una neurona en su capa de salida, ambas capas activas por funciones tangentes sigmoideas, su aprendizaje se muestra en la figura 3.27.

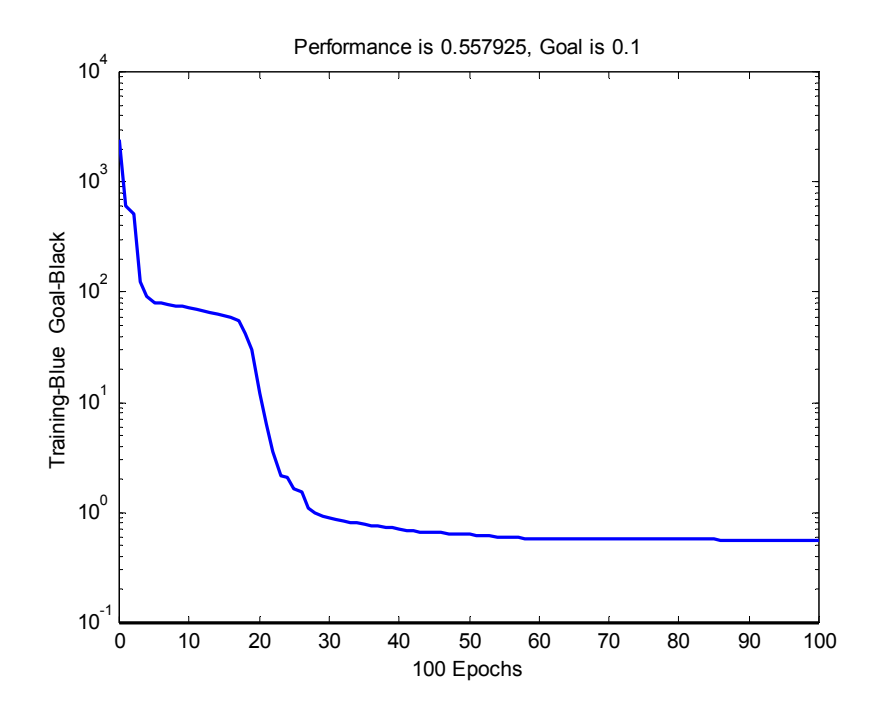

Figura 3.27. Aprendizaje de la red neuronal de seis neuronas en su capa oculta.

Al realizar el proceso de aprendizaje esta red mostró que no era la adecuada debido a que su respuesta no es la esperada como se ve en la figura 3.28.

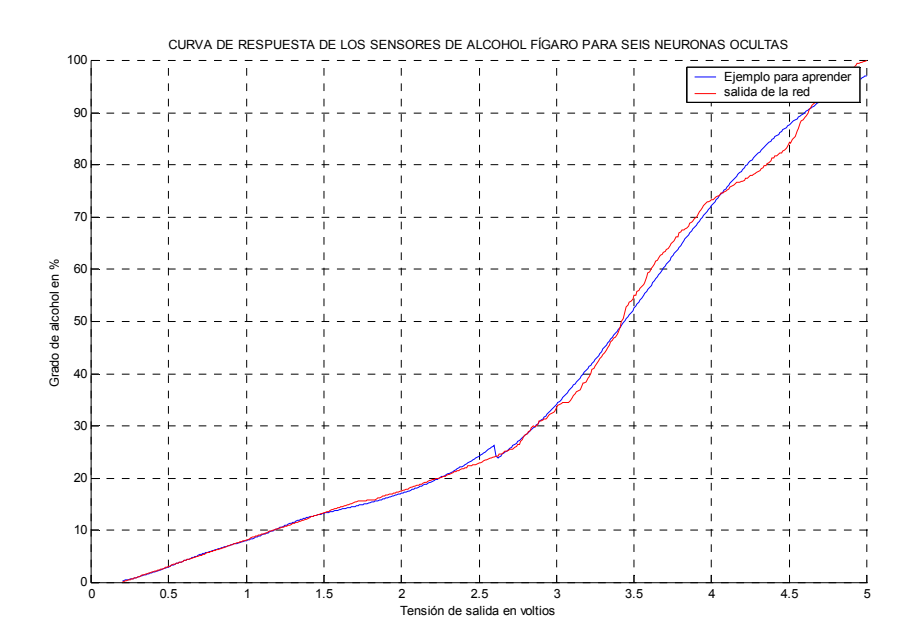

Figura 3.28. Respuesta de red de seis neuronas en su capa oculta.

 El proceso de simulación mediante Matlab® muestra, que la red no es la adecuada debido a que la respuesta no concuerda con la esperada como se ve en la figura 3.28. entonces se procedió a elevar el número de neuronas en la capa oculta buscando la respuesta adecuada.

Se elevó el número de neuronas en la capa oculta a siete y se realizó el proceso de aprendizaje que se muestra en la figura 3.29.

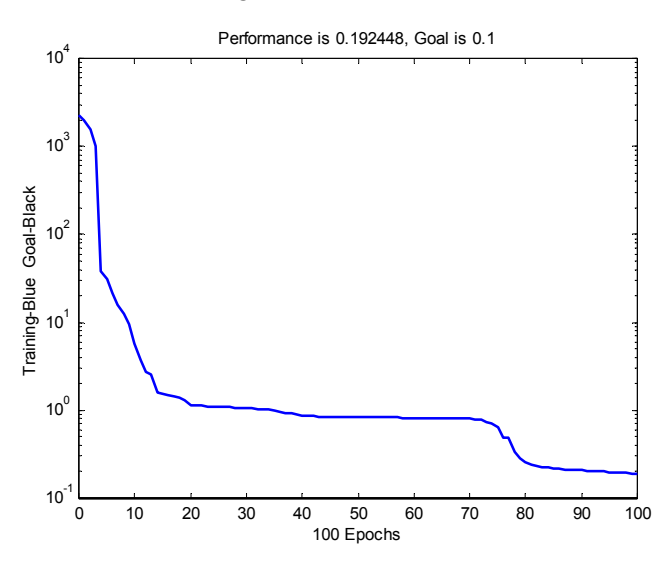

Figura 3.29. Aprendizaje de la red de siete neuronas en su capa oculta

El proceso de aprendizaje mediante Matlab® muestra, que la red no es la adecuada debido a que no converge como se observa en la figura 3.29, entonces se procedió a elevar el número de neuronas en la capa oculta.

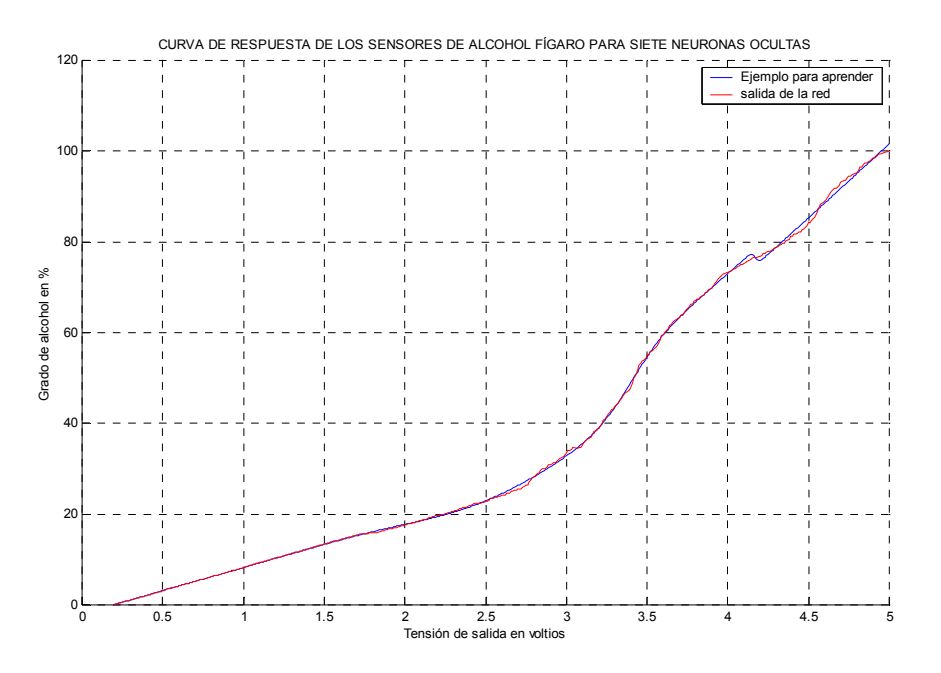

Figura 3.30. Respuesta de la red con siete neuronas ocultas

La siguiente red neuronal que se construyó fue una de ocho neuronas en su capa oculta, el proceso de aprendizaje se muestra en la figura 3.31.

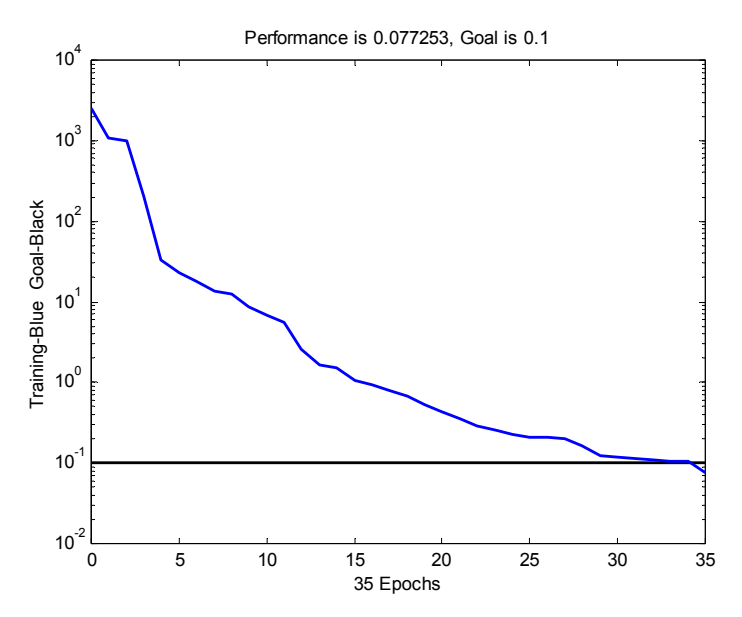

Figura 3.31. Proceso de aprendizaje de la red neuronal con ocho neuronas en su capa oculta.

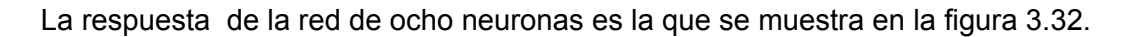

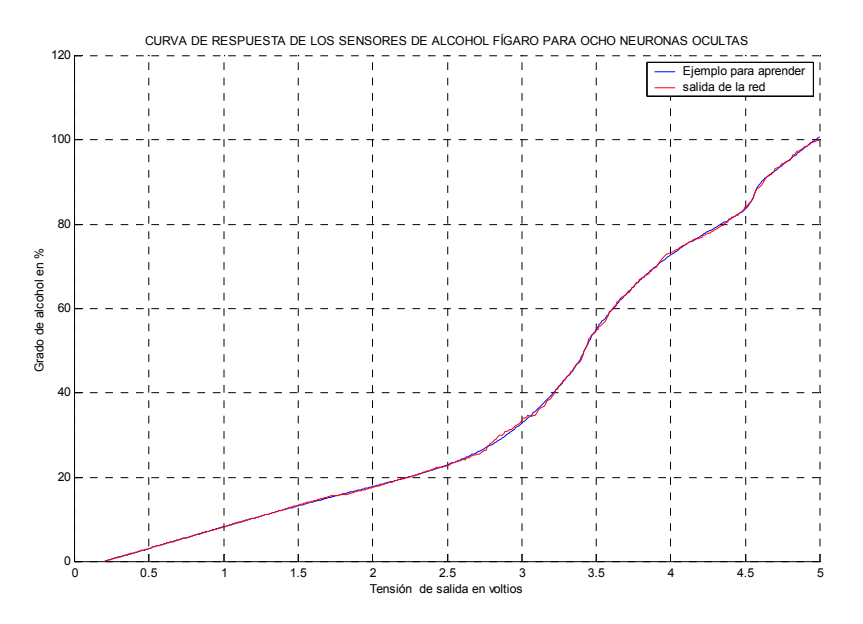

Figura 3.32. Respuesta de la red con ocho neuronas en su capa oculta.

Como se observa la figura 3.32. la respuesta de la red se adecuada con la buScada, por lo que se eligió para el proceso de adaptación de señal de los sensores de alcohol TGS 2620 de Fígaro.

La topología de las redes finales se muestran en la figura 3.34. se debe tener en cuenta que ambos sensores tienen una repuesta aproximadamente igual, por lo que los pesos obtenidos se usan para linealizar los dos sensores.

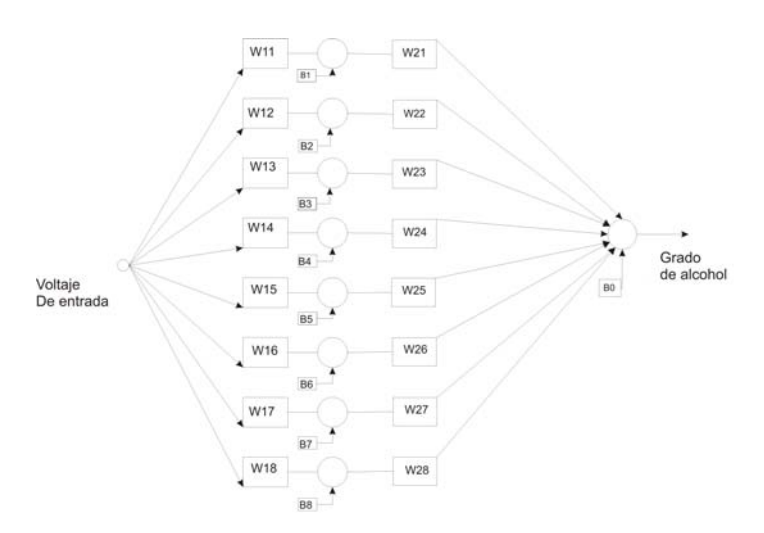

Figura 3.33. Red neuronal para la linealización de sensores

Esta red neuronal tiene la facilidad de realizar un adaptación y linealización de la señal de los sensores, mediante ella se anula el offset de salida y no es necesario la utilización de filtros de ninguna clase ya sean digitales o analógicos.

Para la etapa de activación de los motores M1, M2 y M3, encargados de actuar sobre el grado de alcohol que se obtiene, se saca el promedio de la respuesta de las redes neuronales encargadas de la linealización y se utiliza comandos condicionales (if) con los set point del usuario, como se muestra en la figura 3.34.

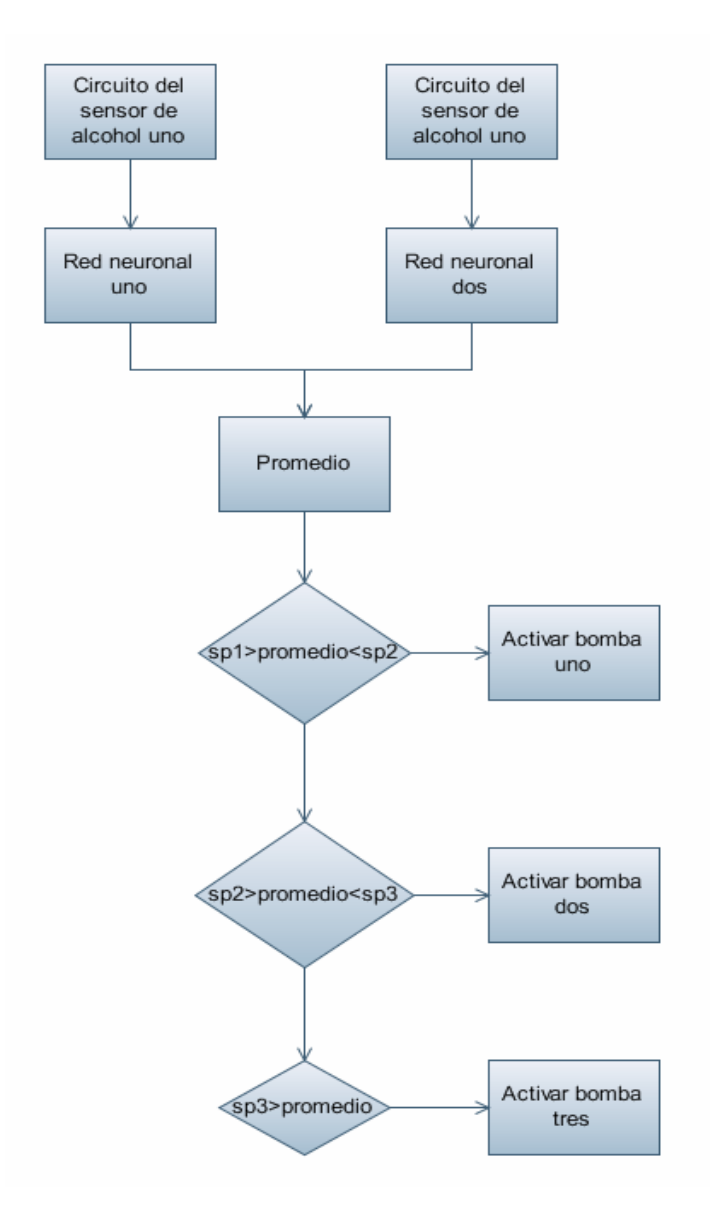

Figura 3.34. Esquema neuronal completo para la etapa de sensores

Se eligió este esquema debido a que al tratar de construir una red neuronal que realice el control de las tres bombas, el gasto computacional es grande, y la construcción de los datos para el entrenamiento de dicha red significaba hacer un elevando número de combinaciones entre los tres set point de grado de alcohol y el grado de alcohol de los sensores.

## Capítulo 4

# Implementación del proceso

### 4.1. Descripción del proceso

El proceso está conformado por un destilador denomina según [20] como alambique utilizado para la extracción del pisco y otros alcoholes mediante destilación. La destilación es un método para separar los componentes de una solución, el que depende de la distribución de las sustancias entre las fases gaseosa y líquida y es aplicable a los casos donde todos los componentes se hallan presentes en ambas fases. En lugar de introducir una nueva sustancia a la mezcla, para lograr una segunda fase, como se hace en absorción o desorción gaseosa, la nueva fase se crea de la solución original por evaporación o por condensación [22].

En el laboratorio de la Universidad Nacional de Ingeniería existe el destilador que se muestra en la figura 4.1, que se asemeja al equipo mencionado en [20] como un equipo destinado a la destilación de pisco.

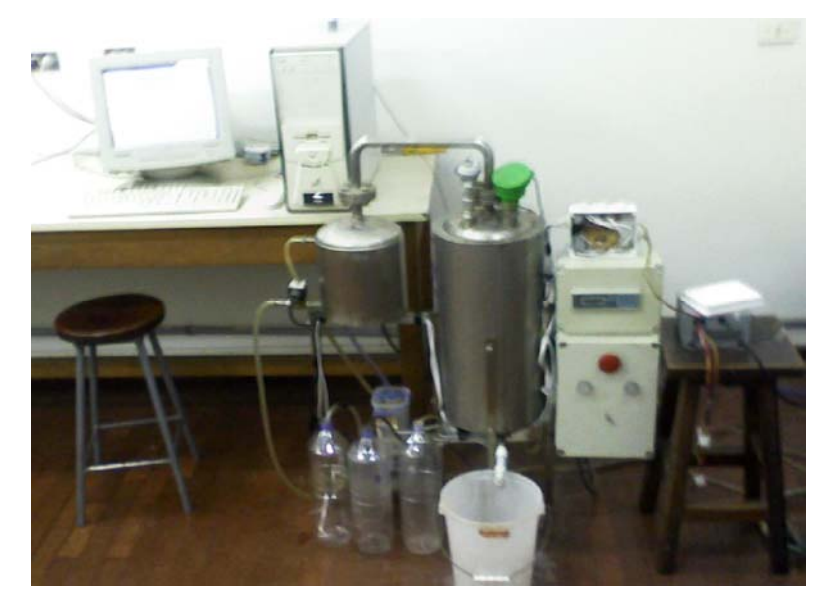

Figura 4.1. Equipo destilador existente en la Universidad Nacional de Ingeniería

El equipo, como se ve en la figura 4.2, está formado por un caldero o paila (1), un condensador (2), un sensor de temperatura (3), un sensor de nivel (4), dos sensores de alcohol (5), un controlador fabricado por Conrad (6), dos etapas de potencia (7 ; 8) y tres bombas para el control del grado de alcohol (9).

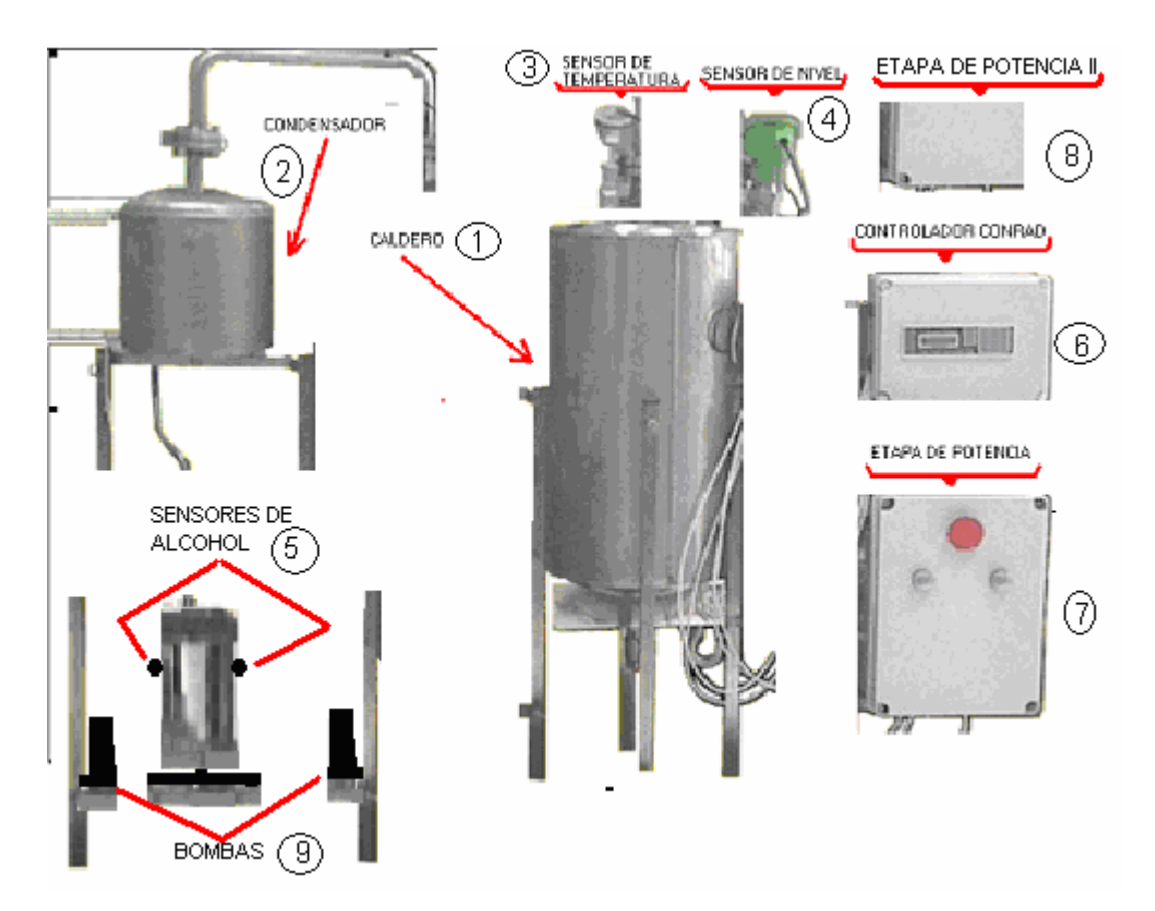

Figura 4.2. Partes del destilador

El caldero o la paila es un recipiente cilíndrico de posición vertical con tapas esféricas en sus extremos como se observa en la figura 4.2., en su interior se encuentran dispuestos dos calefactores eléctricos o resistencias eléctricas, su función es la de calentar la mezcla hasta lograr la separación mediante la evaporación del compuesto más volátil (alcoholes) del menos volátil. La mezcla o mosto, se vierte en el caldero antes de empezar el proceso de destilación, el caldero tiene una capacidad aproximada de 10 litros y trabaja a presión ambiental.

Insertados en el caldero o paila están dos sensores uno de temperatura encargado de medir la temperatura existen en el mismo, y un sensor de nivel encargado de

verificar el nivel dentro del caldero o paila, cuando el nivel del compuesto sea peligroso el sensor de nivel enviará una señal al controlador para detener el proceso y así evitar daño a los calefactores.

El condensador o intercambiador de calor, es la parte del equipo cuya función es la de tomar el vapor producido por la evaporación y enfriarlo mediante una corriente de agua fría, para obtener el producto final (alcoholes).

La primera etapa de potencia es la encargada de controlar el calentamiento de los calefactores que se encuentran dentro del caldero o paila.

La segunda etapa de potencia es la encargada de controlar las bombas para el grado de alcohol.

El controlador es la etapa del proceso encargado de realizar el control del equipo.

### 4.2. Sistema de control

Un sistema de control es la interconexión de componentes configurados para que este proporcione la respuesta deseada. Uno de los puntos principales en los que se basa es la denominada retroalimentación, que tenderá a mantener una relación prescrita de una o más variables, comparando las funciones de estas variables y usando la diferencia como medio de corrección para realizar el control. La figura 4.3. muestra las partes de un sistema de control digital con retroalimentación.

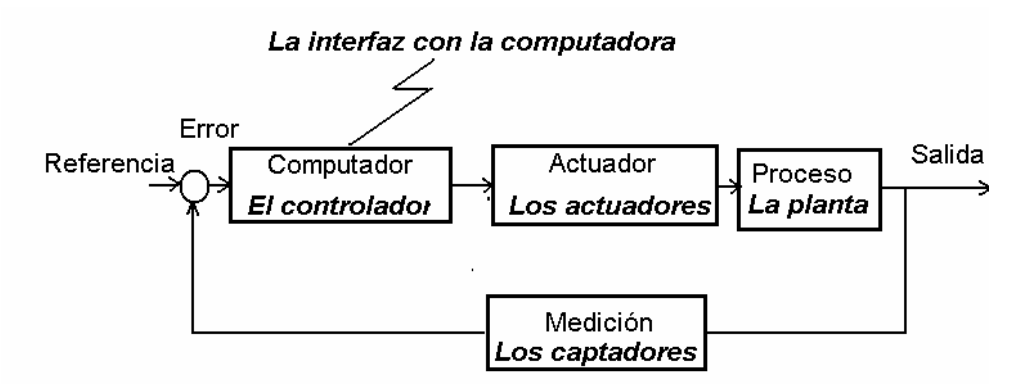

Figura 4.3. Sistema de control digital

Basados en el diagrama de la figura 4.3. se implementa el sistema de control del destilador como se ve en la figura 4.4.

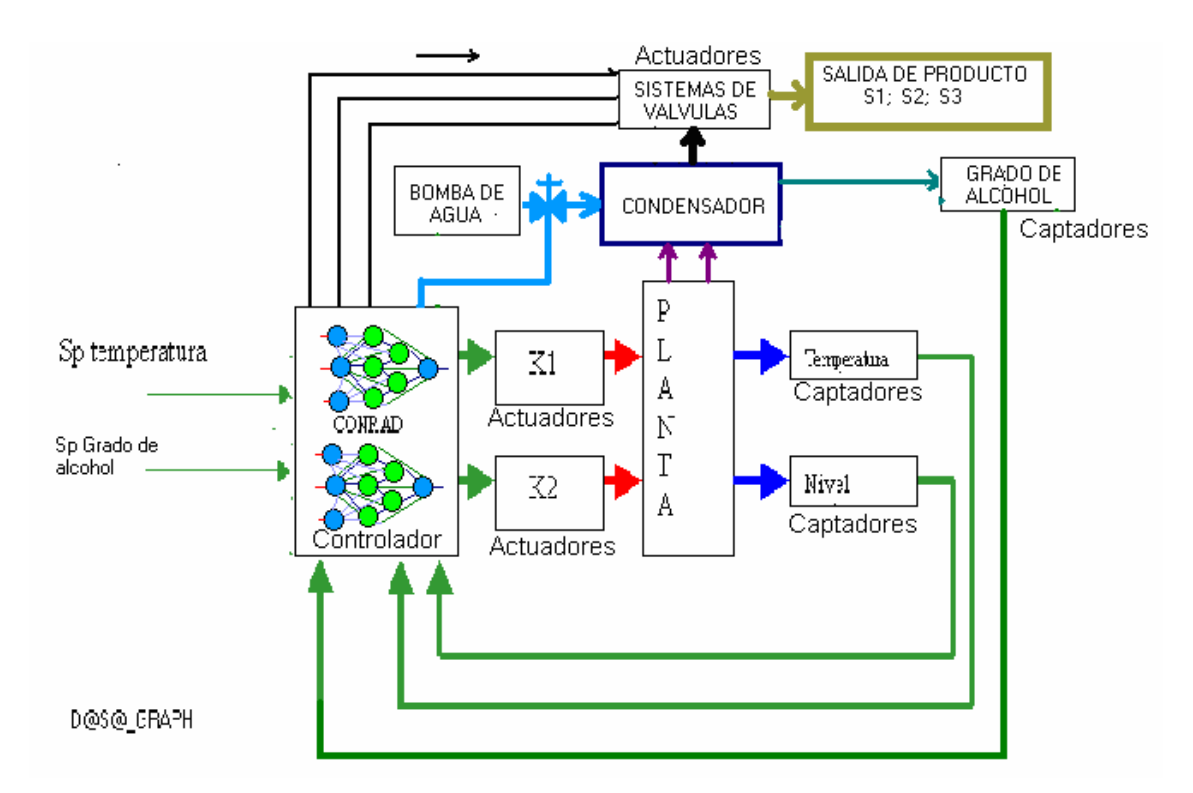

Figura 4.4. Diagrama de bloques para el control del equipo

Las partes que detalla a continuación

### 4.2.1. La planta

La planta es el caldero o paila en la cual se calienta y evaporan los diferentes tipos alcohol, tiene una capacidad de 10 galones de mosto o compuesto del cual se desea extraer el alcohol mediante destilación, trabaja a presión atmosférica. La alimentación o llenado del mismo se realiza antes de encender el equipo, en ella se realiza el control de temperatura y medición de nivel.

Las variables de entrada de la planta es la energía aplicada en los calefactores encargados de calentar el compuesto, las variables de salida de la planta son la temperatura y el nivel de la misma como se muestra en la figura 4.5.

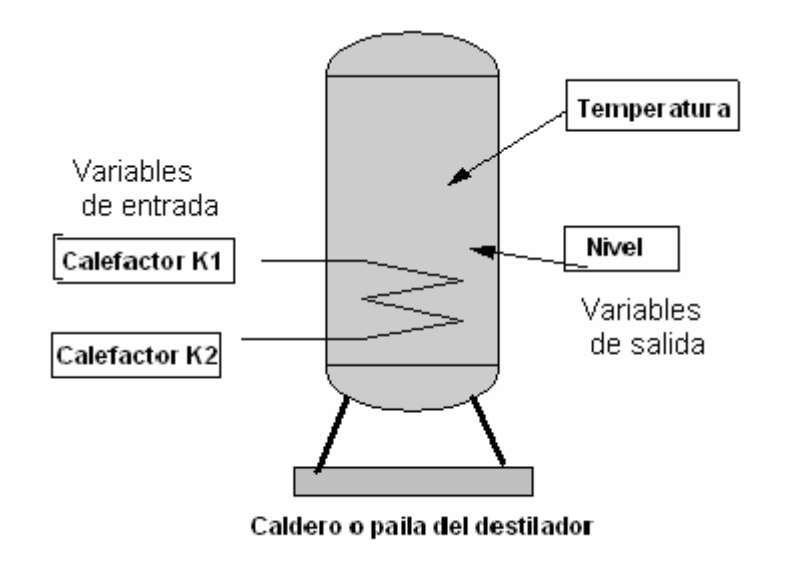

Figura 4.5. Variable de entrada y salida de la planta

### 4.2.2. Los actuadores

Los actuadores son encargados de gobernar las variables para conseguir la respuesta deseada, están conformado por:

#### 4.2.2.1. Actuadores para el control de temperatura

El destilador cuenta con dos calefactores dentro del caldero o paila encargados de calentar la mezcla a destilar, éstos son gobernados por dos contactores de 50A de corriente alterna fabricados por Telemecanique, conectados a las dos salidas de rele del controlador C – Control II Station de Conrad, que conectan o desconectan los calefactores del voltaje de línea de 220 V según los requerimientos de control, la figura 4.6. muestra el diagrama de bloques para esta etapa.

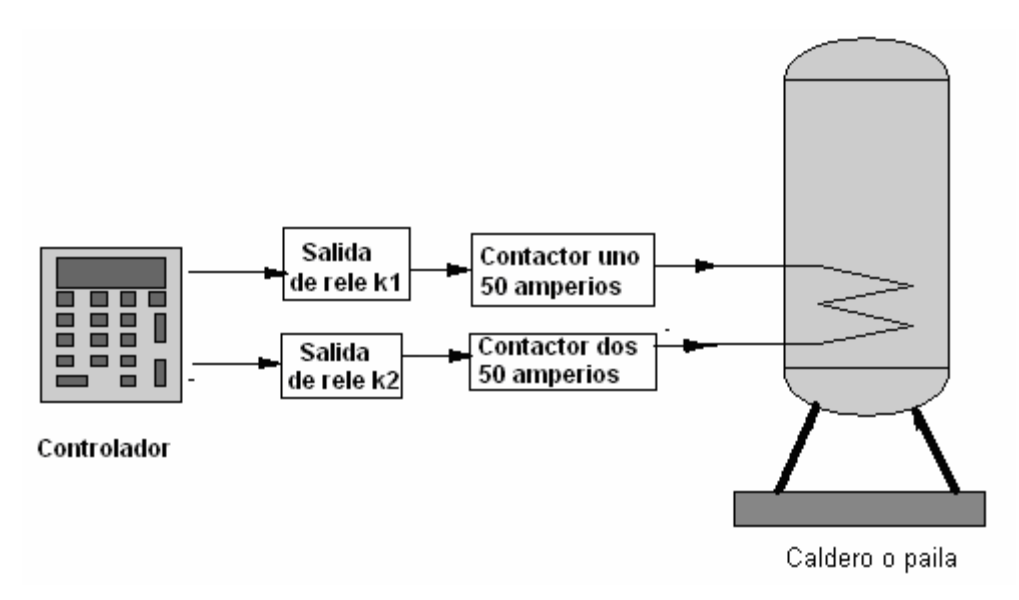

Figura 4.6. Diagrama de bloques de los actuadores para el control de temperatura

El rango de funcionamiento y características de los contactores se muestran en la tabla 4.1

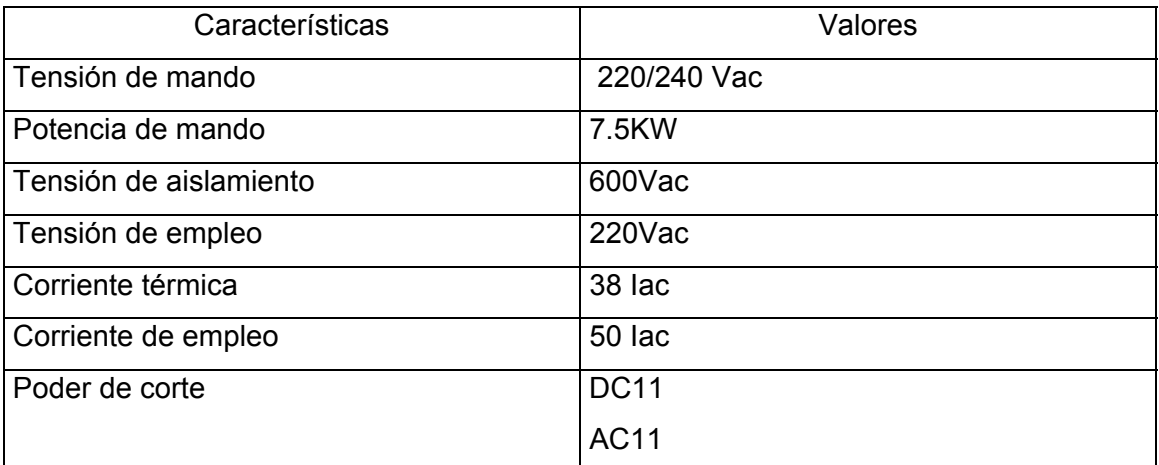

Tabla 4.1. Rango y características de contactores LC1D5011U5 de Telemecanique

La figura 4.7. muestra el aspecto físico de los contactores utilizados en el control de temperatura

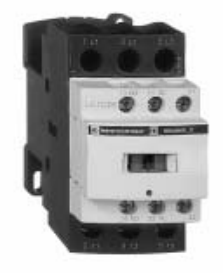

Figura 4.7. Contactor LC1D5011U5 de Telemecanique

## 4.2.2.2. Actuadores para el control de grado de Alcohol

El destilador fue implementado con tres bombas de corriente continua de 12V y 1A, fabricados por la empresa Denso concesionaria de Toyota, la cuales son accionadas por tres reles de corriente continua de 12V y 10A de marca Golden Power, cuyas características son detalladas en la tabla 4.2., asiladas del controlador C – Control II Station mediante el circuito integrado 74LS245N, gobernadas por transistores BC547 en su configuración de emisor común como se muestra en diagrama de la figura 4.8.

Esta etapa es la encargada de activar o desactivar las bombas según el grado de alcohol que se desea obtener.

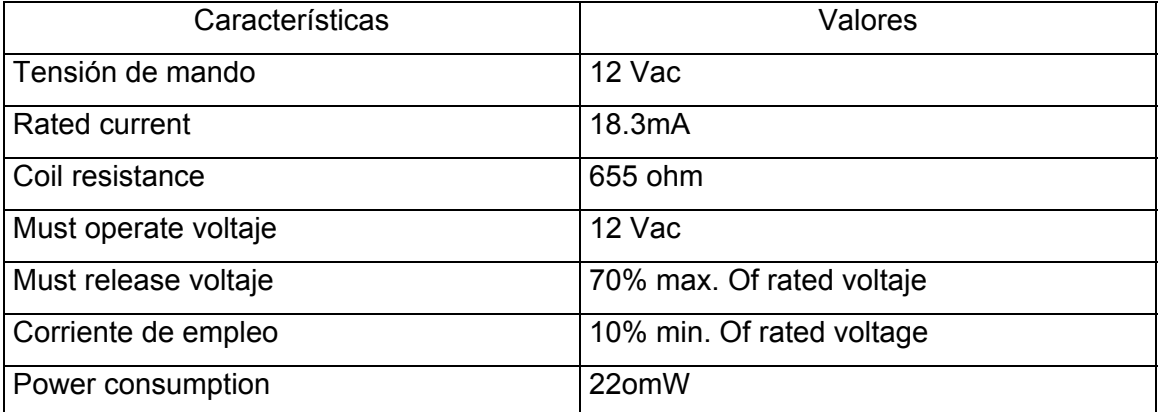

Tabla 4.2. Características eléctricas de los reles Golden Power

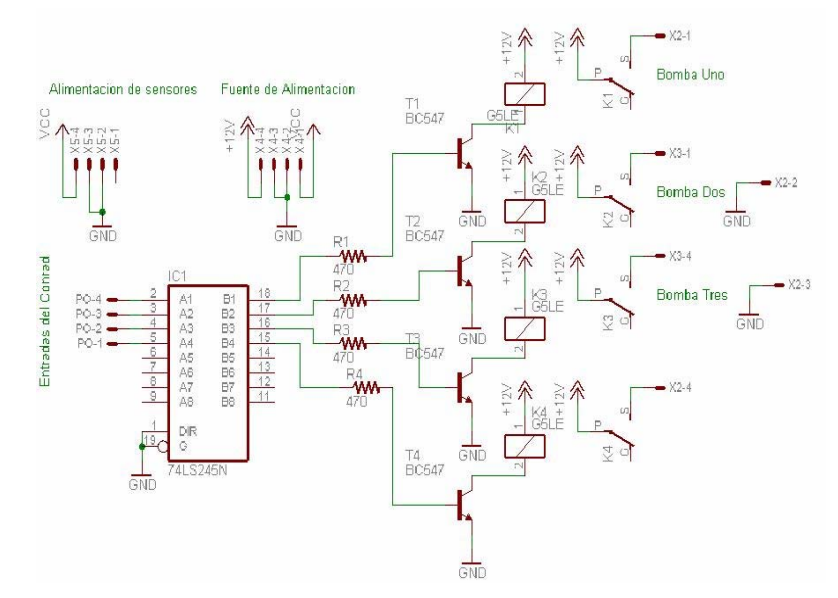

Figura 4.8. Circuito de las bombas del grado de alcohol.

#### 4.2.3. Los captadores

Los captadores son el conjunto de dispositivos que indican al controlador el comportamiento de las variables que controla, siendo tres las variables a medir en nuestro proceso, la temperatura, grado de alcohol y nivel del caldero o paila detallados a continuación.

#### 4.2.3.1. Captador de temperatura

La medición de temperatura del compuesto a destilar dentro del caldero o paila se realiza mediante una termo - resistencia PT100, estas sondas son construidas a base de platino, material cuyo coeficiente térmico es de 0.00385, ohm/ohm ºC, teniendo un rango nominal de 100 ohms a 0ºC, de donde deriva el nombre de Pt100, poseen un amplio rango de temperatura que varían desde –250°C hasta 850°C, con una muy buena linealidad entro –200°C y 500°C, [2]. Los rangos de trabajo y características de la misma se presentan en la tabla 4.2.

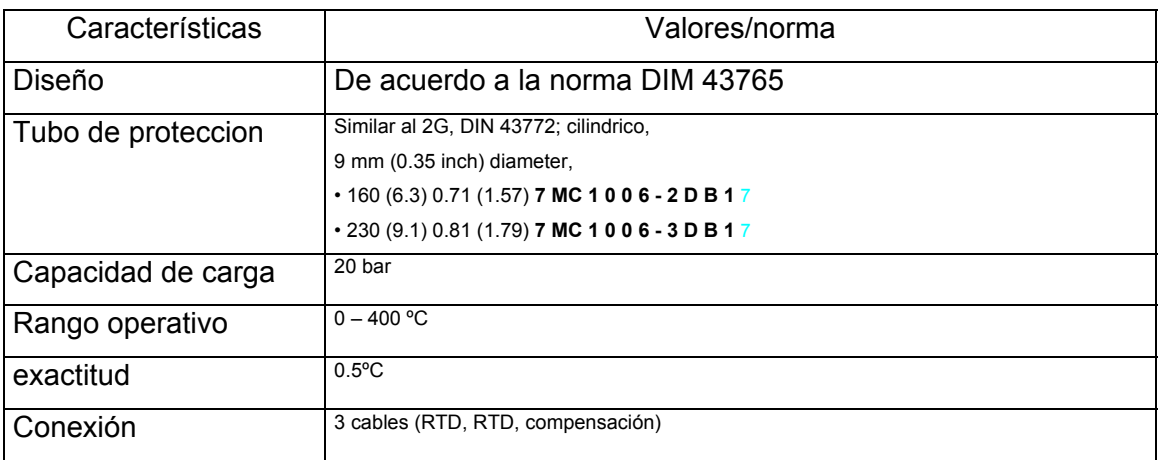

Tabla 4.3. Características de la termo resistencia PT100

La figura 4.9 muestra la forma física del captador de temperatura Pt100.

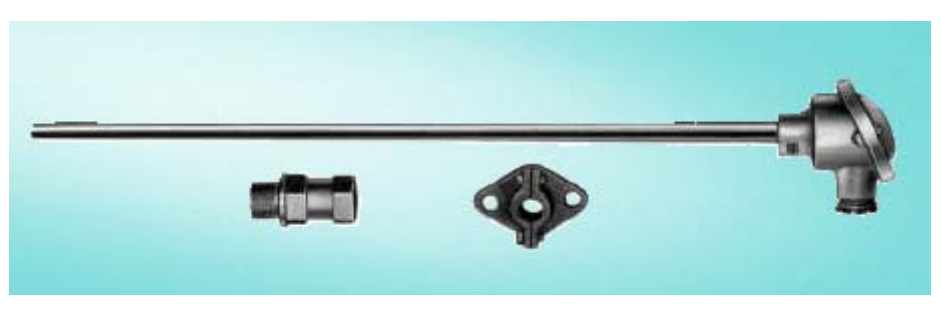

Figura 4.9 Termo resistencia PT100

La parte de acondicionamiento de la señal del PT100, es decir la linealización, eliminación del offset, amplificación y filtrado, se realiza mediante un adaptador de señal SITRANS T fabricado por siemens, los rangos de trabajo y características del mismo se presentan en la tabla 4.4.

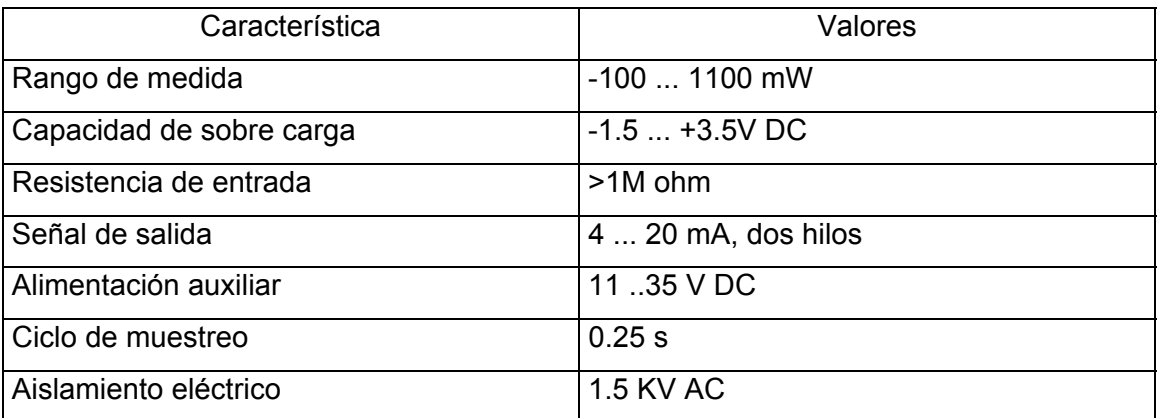

Tabla 4.4. Características del acondicionado de señal SITRANS T de Siemens

La figura 4.10. muestra el aspecto físico del acondicionamiento de señal para el captador de temperatura Pt100.

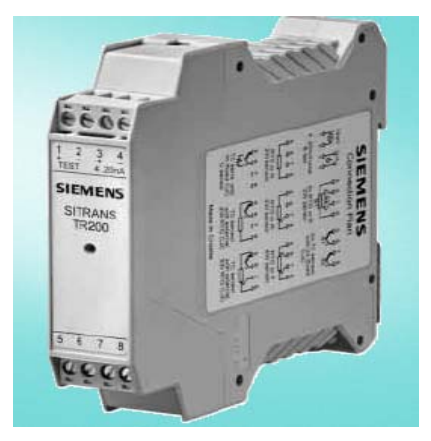

Figura 4.10, Acondicionador de señal SITRANS T de Siemens

#### 4.2.3.2. Captador del grado del alcohol

La medición del grado de alcohol del producto final se realiza mediante dos sensores de alcohol TGS 2620 fabricados por la empresa Fígaro, diseñados para la detección vapores solventes, presentan un bajo consumo, alta sensibilidad para detectar vapores solventes, alcoholes, combustibles volátiles tales como el monóxido de carbono.

La figura 4.11. muestra el aspecto físico del sensor de grado de alcohol TGS 2620.

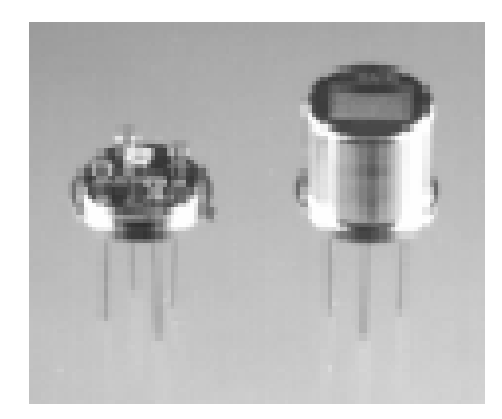

Figura 4.11. Sensor de grado de alcohol Fígaro TGS 2620

Su funcionamiento esta basado en una capa semiconductora formada con óxido de metal en un sustrato de aluminio, con un sistema para calentarlo. Para detectar un gas la conductividad del sensor se incrementa dependiendo de la concentración de gas en el aire, un circuito eléctrico que se utiliza para este tipo de sensor consiste en un medio puente de Wheatstone sirve para medir el cambio de conductividad de la salida del sensor que depende directamente de la concentración de gas. El medio puente de Wheatstone consiste en un arreglo de dos resistencias, que mide con precisión la variación de una de ellas.

El diagrama esquemático de la figura 4.10. muestra los dos sensores de alcohol en una configuración de medio puente de Wheatstone, para el funcionamiento de los dos sensores se debe aplicar dos voltajes, uno que alimente el medio puente de Wheastone y otro que alimente las resistencias internas que calienta los sensores para mantener la sensibilidad que depende de una temperatura específica. Las señales que indica el grado de alcohol se obtiene de los voltajes en R3 y R4 las cuales están conectadas en serie con los dos sensores. El cálculo de las resistencias R3 y R4 se
realiza en relación con la potencia  $(P_s)$  que consumen los dos sensores la cual debe estar por debajo de los 15mW para cada sensor. La relación de cálculo esta dada por la fórmula:

$$
P_s \le \frac{\left(V_c - V_{Rl}\right)^2}{R_L} \tag{3.1}
$$

Donde

- P<sub>s</sub> : Es la potencia máxima del sensor (15mW)
- $V_c$  : Voltaje de salida (5V)
- $V_{RL}$  : Voltaje en la resistencia RL (0.3V a 0<sup>o</sup> de alcohol)
- R<sub>L</sub> : Resistencia del medio puente de Wheatstone

Se calcula fácilmente que  $R$ <sub>L</sub>>1.4 K ohm, se elige un valor para la resistencia de 1.5K ohm.

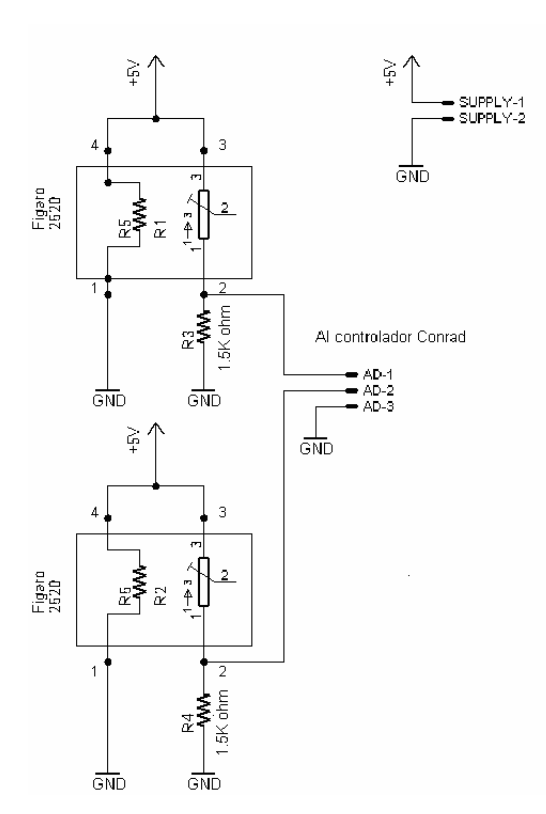

Figura 4.12. Diagrama esquemático de la etapa del captador de alcohol

El acondicionamiento de señales o procesamiento analógico está referido a todas las operaciones realizadas sobre ellas en su forma original, es decir, sin convertirlas previamente en señales digitales, entre los procesos comunes son la amplificación, el filtrado y la linealización de las mismas.

Todos los procesos indicados arriba necesitan hardware adicional, para nuestro caso todo es realizado mediante redes neuronales como se vio en el capítulo 3.

### 4.2.3.3. Captador de nivel

El captador de nivel es del tipo electrodo fabricado por Kobold cuyas características se indican en la tabla, este indicará cuando el caldero posee un nivel bajo de mosto debido a la evaporación propia del proceso de destilación, el nivel puede medirse por contacto con el electrodo sumergido en él.

En la tabla 4.5. se detalla las características del captador de nivel.

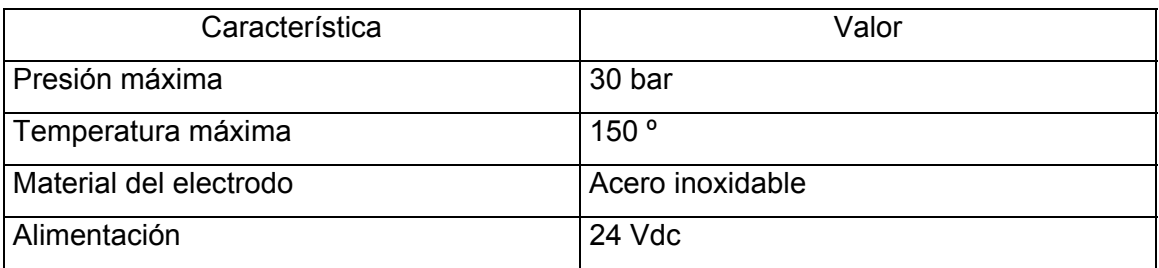

Tabla 4.5. Características del captador de nivel de líquidos condutivos KoBold

La figura 4.13. muestra el aspecto físico del captador de nivel.

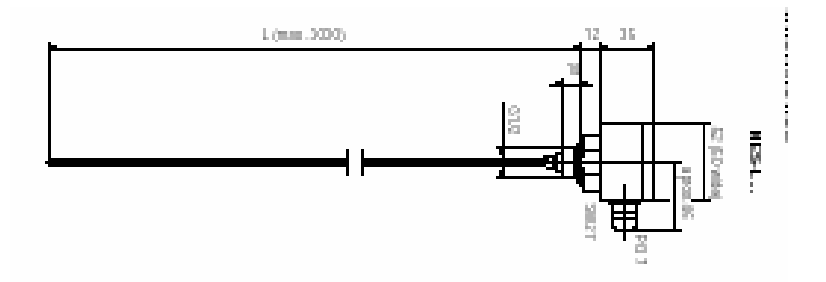

Figura. 4.13. Captador del nivel de líquidos conductivos KoBold

El sensor de nivel compuesto por dos electrodos, implementado con un control de nivel CN5R, con una resistencia aproximada de activación entre electrodos de 1200 ohm, y con operación de salida de rele, el cual se activa cuando el líquido no moja el electrodo inferior y es desactivado cuando el líquido moja los electrodos superiores e inferiores. Su alimentación es de 220 voltios y su consumo de 3 VA.

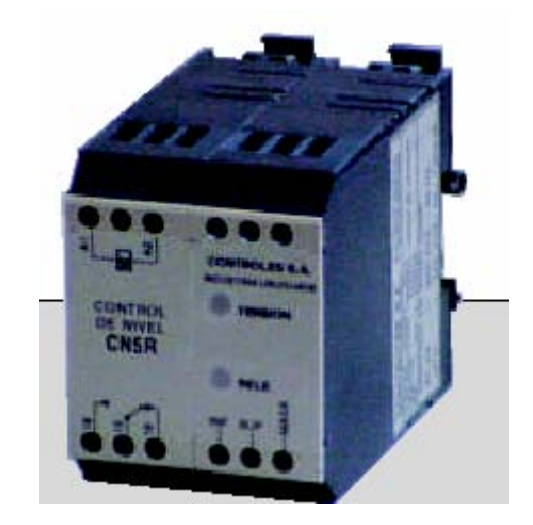

La figura 4.14. muestra la forma física del controlador de nivel CN5R.

Figura 4.14. Controlador de nivel CN5R con salida de rele.

#### 4.2.4. El Controlador

La parte de control está conformada por un C-control II station mostrado en la figura 4.15. fabricado por Conrad Electronica GMBH Hirshau, este equipo es muy versátil debido a que su programación se puede realizar en lenguajes como el C o Basic, posee la propiedad de procesamiento paralelo de datos ideal para aplicaciones en redes neuronales.

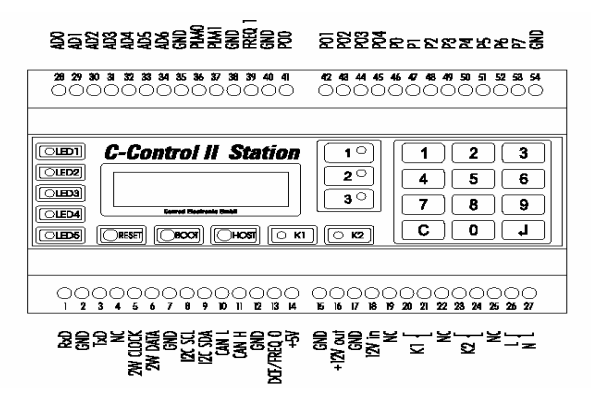

Figura 4.15. El controlador Conrad C-control II Station

A continuación describimos las diferentes partes que conforman el controlador

#### 4.2.4.1. Botones del controlador

**Botones Reset, Boot y Host.** El botón de reset es usado para reiniciar el controlador, el botón Boot es utilizado para introducir el fireware en la memoria EPROM del controlador, y botón Host es utilizado para realizar la programación del controlador.

**Los botones F1, F2 y F3** son teclas de función que pueden ser utilizadas durante la ejecución de programas para la manipulación de parámetros.

**Teclado de 13 teclas.** Conformado por las teclas 1,2,3,4,5,6,7,8,9,0,C y enter, puede ser utilizado de igual forma en la ejecución de programas ya sea para consultas u órdenes al controlador.

#### 4.2.4.2. Led´s y display del controlador

El controlador posee un conjunto de leds que pueden ser usados para brindar información al usuario acerca del comportamiento del programa.

**Led´s K1 y K2 (verdes)** Estos leds dan la información acerca de la salida de reles K1 y K2 del controlador respectivamente. Encendiéndose si el circuito está activado.

**Led´s sobre las teclas de función (amarillos)** Estos led´s sirven para indicar si las teclas de función F1, F2 o F3 han sido activadas o pueden servir para indicar cualquier otra acción durante la ejecución del programa.

**Led´s del panel de indicador (rojos)** Estos led´s pueden ser utilizados como indicadores durante la ejecución del programa según se desee.

**Display LCD.** El controlador posee una pantalla LCD de dos filas, 16 caracteres por final y una matriz de carácter de 5x7 puntos, muy útil para la visualización del desarrollo del programa.

# 4.2.4.3. Terminales de salida y entrada del controlador

- **A) Puerto de comunicación RS232.** El microcontrolador posee una conexión serial asíncrona basada en el protocolo RS232. Pudiendo habilitarse un segundo puerto serial asíncrono utilizando los pines P1 [47] y P2 [48]. El controlador puede transmitir 8 bits de longitud de palabra, un bit de paridad y un bit de alto, (8-N-1). La salida de este puerto de comunicaciones utiliza niveles de voltaje CMOS de 5 voltios.
- **B) Puertos digitales (P0 ... P7).** El controlador posee ocho puertos digitales programables de entrada / salida que pueden ser configurados según el programa.
- **C) Puertos especiales digitales (PO1 … PO4).** Los puertos P01 al PO3 del controlador son puertos digitales que pueden ser utilizados para el manejo de interrupciones. Estos pueden ser utilizados como puertos de entrada y salida según la configuración del programa.
- **D) Puertos analógicos de entrada. (AD0 … AD6).** El controlador posee ocho puertos analógicos con una resolución de 10 bits que posee una reducción de ruido
- **E) Puertos DCF/FRQ.** Estos dos pines se pueden usar para enviar o recibir señales de reloj o para realizar la sincronización de dispositivos externos. El pin DCF puede leer frecuencias que varían desde los 100 Hz hasta los 30kHz.
- **F) Puertos PLM.** El controlador puede enviar señales de conversión D/A que son utilizadas para el control en servomotores o conocidos como puertos de modulación PWM. Con una ciclo útil de 400ns para un periodo de 51.2s.
- **G) Puertos de comunicación CAN.** Los puertos de comunicación CAN (Controlado de área de red), son un protocolo de comunicación industrial que

el controlador pose. Los pines de transmisión CAN H y CAN L, pueden llegar a un distancia máxima de 1200 m y posee una velocidad de transmisión proporcional a la distancia, según la siguiente lista:

50 Kbit/s 1200m 62.5 kbit/s 1000m 125 kbit/s 500m 250 kbit/s 250m 500 kbit/s 100m

- **H) Intefaz de bus I2c.** El controlador posee el protocolo de comunicación I2C diseñado para realizar la comunicación entre dispositivos a corta distancia.
- **I) Puertos de salida de rele (K1 y K2),** El controlador cuenta con dos salidas de rele las cuales son utilizadas para manejar cargas importantes de corriente hasta de 10A.

La alimentación del controlador se realiza mediante un voltaje de 220 V a 50/60Hz

#### 4.2.5. La interfaz con la computadora

La adquisición de datos en la computadora se realiza a través del puerto RS232 o COM para la visualización se utiliza el software Excel Scada.

El enlace RS232, recibe su nombre de la norma americana de EIC (Electrical Industries Association), equivalente al estándar europeo V.24 de CCITT. La norma básica se ocupa, esencialmente, del aspecto físico de conexión. Se debe recordar que este estándar fue previsto en primer lugar para la comunicación entre un MODEM externo y la computadora, pero debido a su versatilidad se volvió uno de los principales protocolos de comunicación existente.

Para nuestro proceso utilizamos los terminales 1,2,3 existentes en el C- Control Station II que tienen implementado el hardware necesario para la implementación de dicho protocolo.

Como el protocolo RS232 sólo indica los niveles a nivel de la capa física según los niveles de OSI, es decir a nivel de hardware, es necesario implementar un protocolo para poder realizar la comunicación entre el controlador y planta.

El protocolo implementado fue uno que sigue el esquema maestro esclavo, en el cual el controlador responde las órdenes o requerimientos de la computadora.

Para la adaptación de la señal CMOS de 5V dada por el controlador para que sea recibida por los puertos de la computadora que posee voltajes diferentes realiza utilizando el circuito integrado LT1180, el cual está diseñado para usarse como un driver dual que utiliza capacitores de 0.1 uF para realizar la adaptación de señales, opera con un voltaje de 5 voltios y provee voltajes de salida de +/-30 voltajes utilizados por los puertos de la computadora.

El diagrama esquemático se muestra en la figura 3.16.

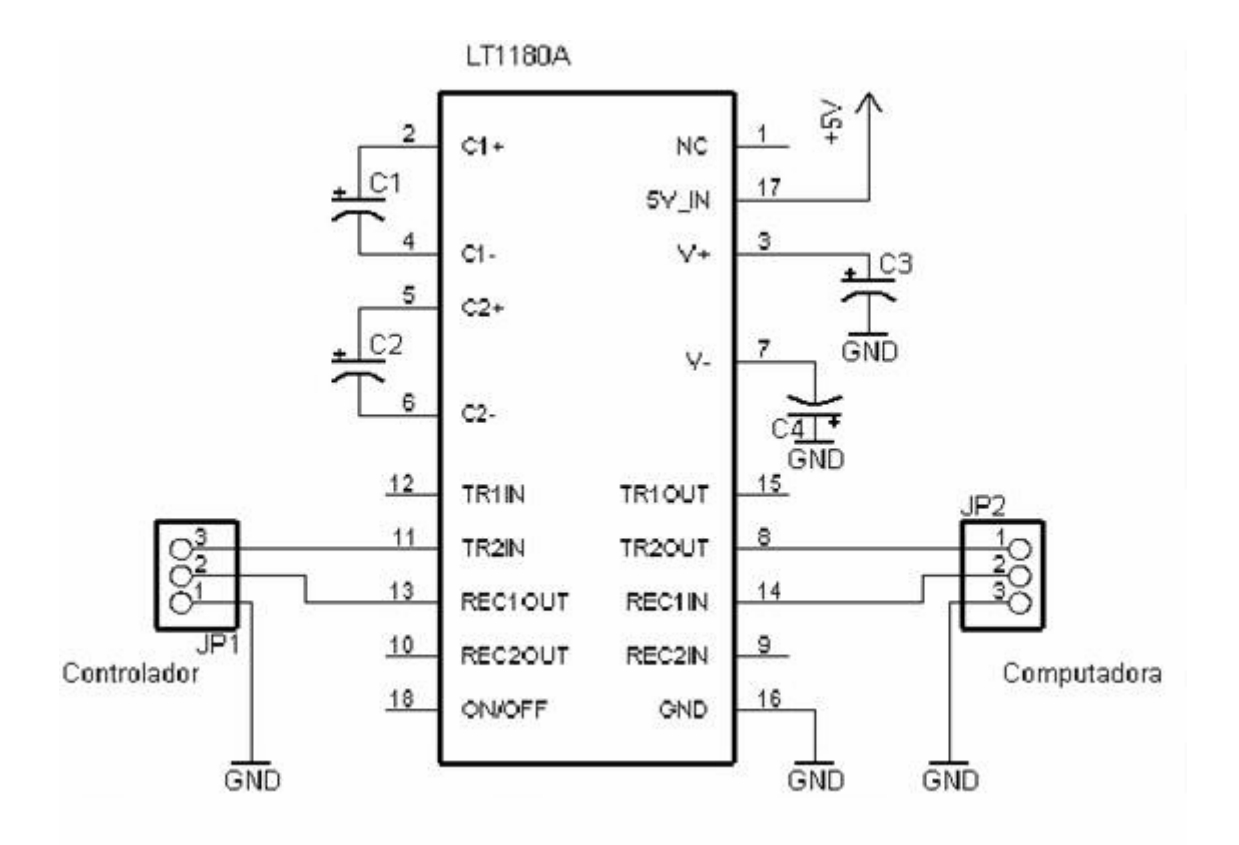

Figura 4.16. Esquemático de la interfaz con la computadora.

# 4.2.6. Asignación de los pines del controlador para el control del proceso

Para la implementación del proceso se tomó en cuenta la naturaleza de los dispositivos que se describieron y según ella se asignaron los pines del controlador, en la tabla 4.6 se resume el pin usado según el dispositivo, el tipo de señal que provee, la parte del proceso en la que se utiliza y las características eléctricas.

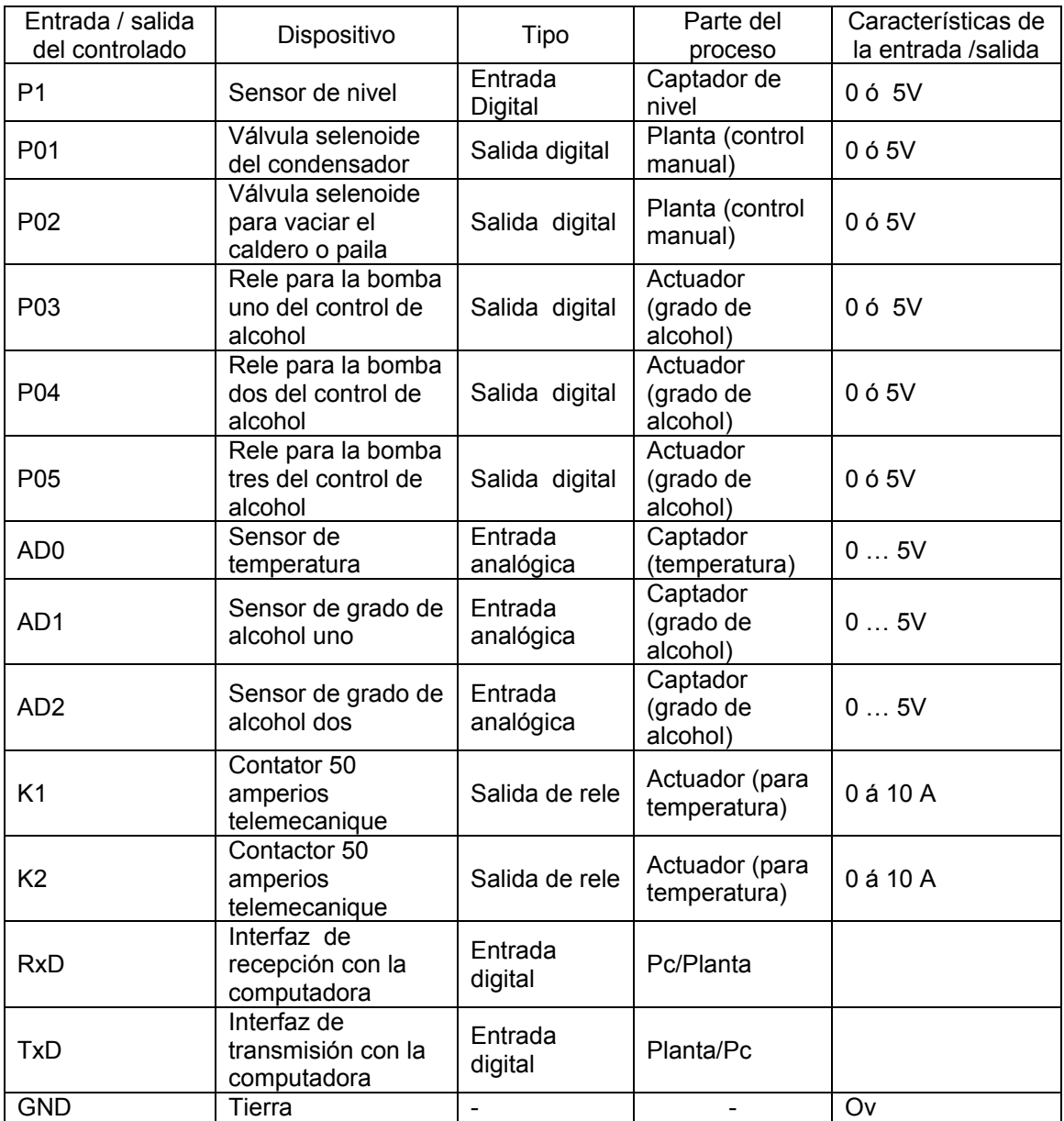

Tabla 4.6. Pines de conexión del controlador con los captadores, sensores y planta.

El diagrama de las conexiones se muestra en la figura 4.17.

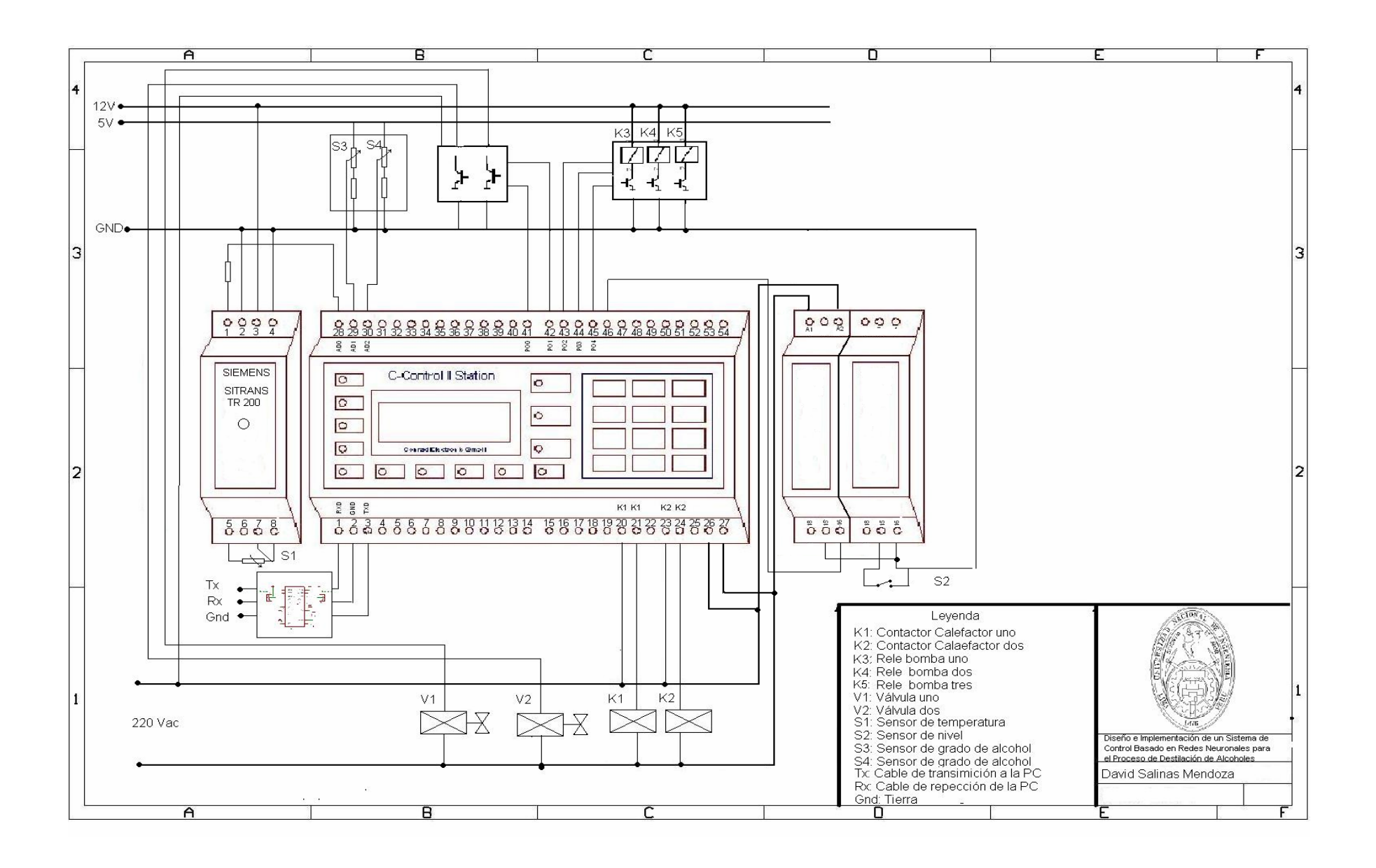

# Capítulo 5

## Organización del software

Para realizar el software se utilizó una computadora Pentium IV de 2.8 GHZ de velocidad, fue dividido en dos partes la primera desarrollada en Excel para la supervisón del usuario en una suerte de Excel Scada y la segunda fue desarrollada en el lenguaje del controlador C-Control II lenguaje similar al C ANSI que realiza el control neuronal del destilador.

#### 5.1. Descripción de los módulos del Excel Scada

El programa de monitoreo para la automatización se realizó utilizando el programa Excel de Microsoft, en una combinación de Excel Scada, el cual está encargado de realizar la tarea de supervisión del proceso a automatizar, el término SCADA define una aplicación de software especializado diseñado para funcionar sobre ordenadores de control de producción, con acceso a la planta mediante comunicación digital con los reguladores locales básicos, e interfaz con el usuario mediante interfaces gráficas de alto nivel. El sistema permite comunicarse con los dispositivos de campo para controlar el proceso en forma automática desde la pantalla del ordenador, que es configurada por el usuario y pude ser modificada con facilidad. Además provee de toda la información que se genera en el proceso productivo a diversos usuarios, tanto del mismo nivel como de otros superiores dentro de la empresa.

Un SCADA debe cumplir varios objetivos para que su instalación sea perfectamente aprovechada:

- Debe ser un sistema de arquitectura abiertas, capaces de adaptarse.
- Debe comunicarse con total facilidad y de forma transparente para el usuario con el equipo de planta.
- Deben ser programas sencillos de instalar, sin excesivas exigencias al hardware y fáciles de utilizar, con interfaces amables con el usuario.

Con estos requisitos, el SCADA se convierte en una herramienta esencial para organizar el proceso productivo, permitiendo establecer estrategias avanzadas de gestión [2].

Buscando cumplir con estos requisitos se diseñó e implementó un sistema SCADA, basado en Excel, el cual permite la comunicación e interacción del usuario con el sistema.

La estructura del programa se basa en un bloque de repetición infinita, el cual atiende a sub rutinas según las exigencias del usuario, cada sub rutina contiene un programa que da atención al tipo de control que se va a realizar ya sea manual o neuronal, los módulos principales que lo conforman son:

- Inicialización de variables, abrir puerto de datos
- Sub rutina de control manual
- Sub rutina de control neuronal

#### 5.1.1. Inicialización de variables

El primer módulo contiene las variables que se usan para la administrar el programa, realiza la configuración del puerto serial establecido la velocidad, la longitud de palabra, la paridad, el bit de parada y realiza la habilitación o apertura del puerto serial para que el Excel Scada pueda comunicarse con el controlador ubicado en el destilador mediante un protocolo maestro esclavo.

#### 5.1.2. Sub rutina de control manual

El segundo módulo contiene la sub rutina de control manual que da al usuario el acceso total sobre el destilador, es decir, control sobre las dos etapas de potencia que le permiten apagar o prender los calefactores de la paila, controlar las bombas del grado de alcohol, medir la temperatura y nivel de la paila, el grado de alcohol existente en el recipiente de salida, abrir o cerrar las válvulas para vaciar la paila y permitir el paso de agua al condensador del destilador.

### 5.1.3. Sub rutina de control neuronal

El tercer módulo contiene la sub rutina de control neuronal, ordena al controlador del destilador que ejecute el control neuronal proporcionando los set points de temperatura y grado de alcohol, visualiza el comportamiento del mismo mostrado el comportamiento de la temperatura, grado de alcohol de producto final, el encendido o apagado de las calefactores y bombas de grado de alcohol, guardando esta información en la hoja de Excel.

# 5.2. Descripción de los módulos del C-Conrad Station II

El controlador Conrad Station II, posee dos lenguajes de programación uno similar al Basic, y un segundo similar al lenguaje ANSI C, lo cual lo vuelve muy flexible para la programación, el desarrollo fue realizado en el lenguaje C ANSI proporcionado por el fabricante.

El programa del Conrad Station II para la automatización está encargado de realizar la función de comunicación, control manual y control neuronal realizando la lectura de los sensores de temperatura, nivel y grado de alcohol acciona los calefactores, las bombas según la evolución de las variables y las premisas del usuario.

La estructura de programa principal del Conrad Station II es un bucle repetición infinita el cual presta atiende la interrupción del computador, según la orden enviada ejecuta el control manual o neuronal, los módulos principales son:

- Declaración de variables y funciones
- Ejecutar sub rutina de control neuronal
- Ejecutar sub rutina de control manual

#### 5.2.1. Declaración de variables y funciones

El primer módulo realiza la asignación de las variables globales que se utilizan en el programa y declarando las funciones denominas linealización y temperatura neuronal las cuales son llamadas para realizar el control neuronal.

La función de linealización está compuesta por una entrada y una salida, ocho neuronas en su capa oculta con funciones de activación tangente sigmoidea y una neurona en su capa de salida con la función de activación identidad, encargadas de linealizar las señales provenientes de los sensores de grado de alcohol.

La función de temperatura neuronal es la encargada de realizar el control neuronal multicapa, compuesta por de dos entradas, con 8 neuronas en sus capa oculta activadas con funciones tangente sigmoidea y dos neuronas en su capa de salida con funciones de activación tangente sigmoidea, su función en la de realizar en control neuronal tomando en cuenta la evolución de la temperatura existente en la paila y los set point del usuario.

#### 5.2.2. Sub rutina de control neuronal

La sub rutina de control neuronal cumple la función de inicializar las variables locales que se utilizan en esta sub rutina, recibe los set points de temperatura y grado de alcohol de la computador en la secuencia correcta, abre la válvula del condensador para permitir el paso de agua de enfriamiento, activa el conversor para medir la temperatura de la paila llama a la función de temperatura neuronal para activar o no los calefactores, llama la función de linealización de sensores para que según los set poitn de grado de alcohol activar las bombas para el grado de alcohol, verificar el nivel de la paila y enviar los datos de manera ordenada a la computadora.

#### 5.2.3. Sub rutina de control manual

La sub rutina de control manual espera las órdenes de la computadora para accionar los actuadores como válvulas, bombas y calefactores, medir las variables de temperatura de la paila, grado de alcohol y nivel de la paila.

### 5.3. Diagramas de flujo del proceso

En las siguientes páginas se muestran los diagramas de flujo de los programas de manejo del Excel Scada y del C-Conrad Station II, algunos de los módulos que fueron explicados en la sección 5.1. y 5.2. han sido sub divididos para dar una mejor explicación de cada uno de ellos, los diagramas de bloques pueden contrastarse con el desarrollo del software de los apéndices.

## 5.3.1. Diagrama de flujo del programa principal Excel Scada

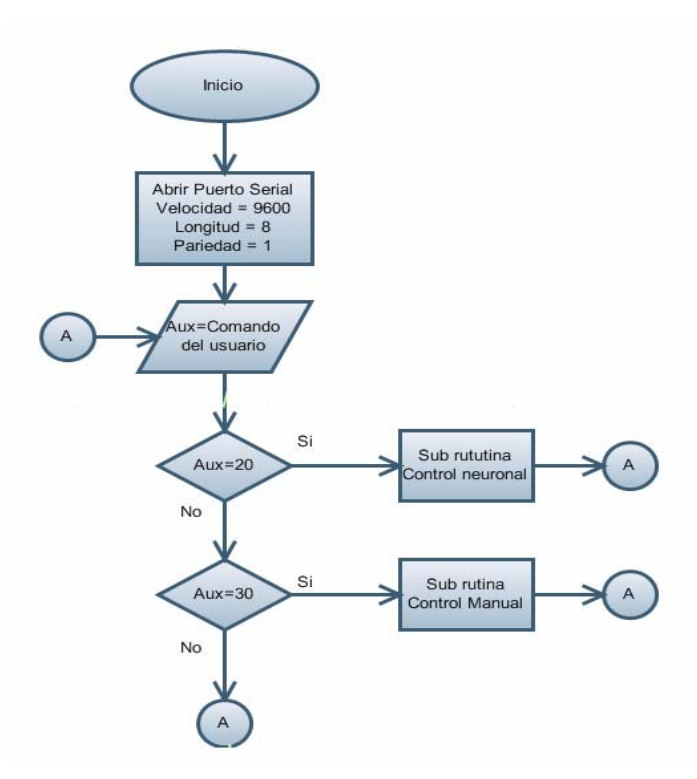

Figura 5.1. Diagrama de flujo del programa Excel Scada.

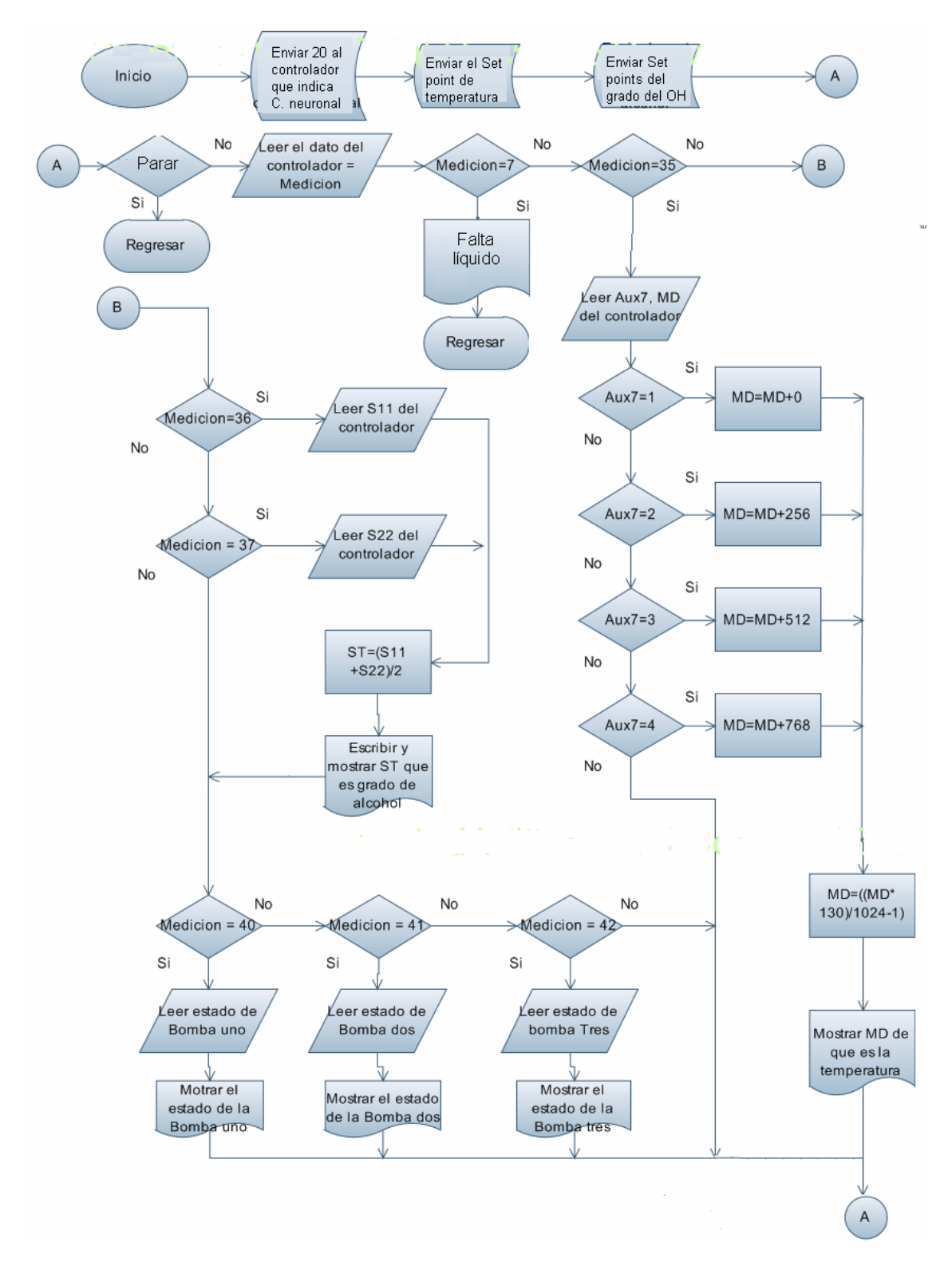

# 5.3.1.1. Diagrama de flujo de la sub rutina de control neuronal del Excel Scada

Figura 5.2 Diagrama de flujo de la sub rutina de control neuronal del Excel Scada.

5.3.1.2. Diagrama de flujo de la sub rutina del control manual

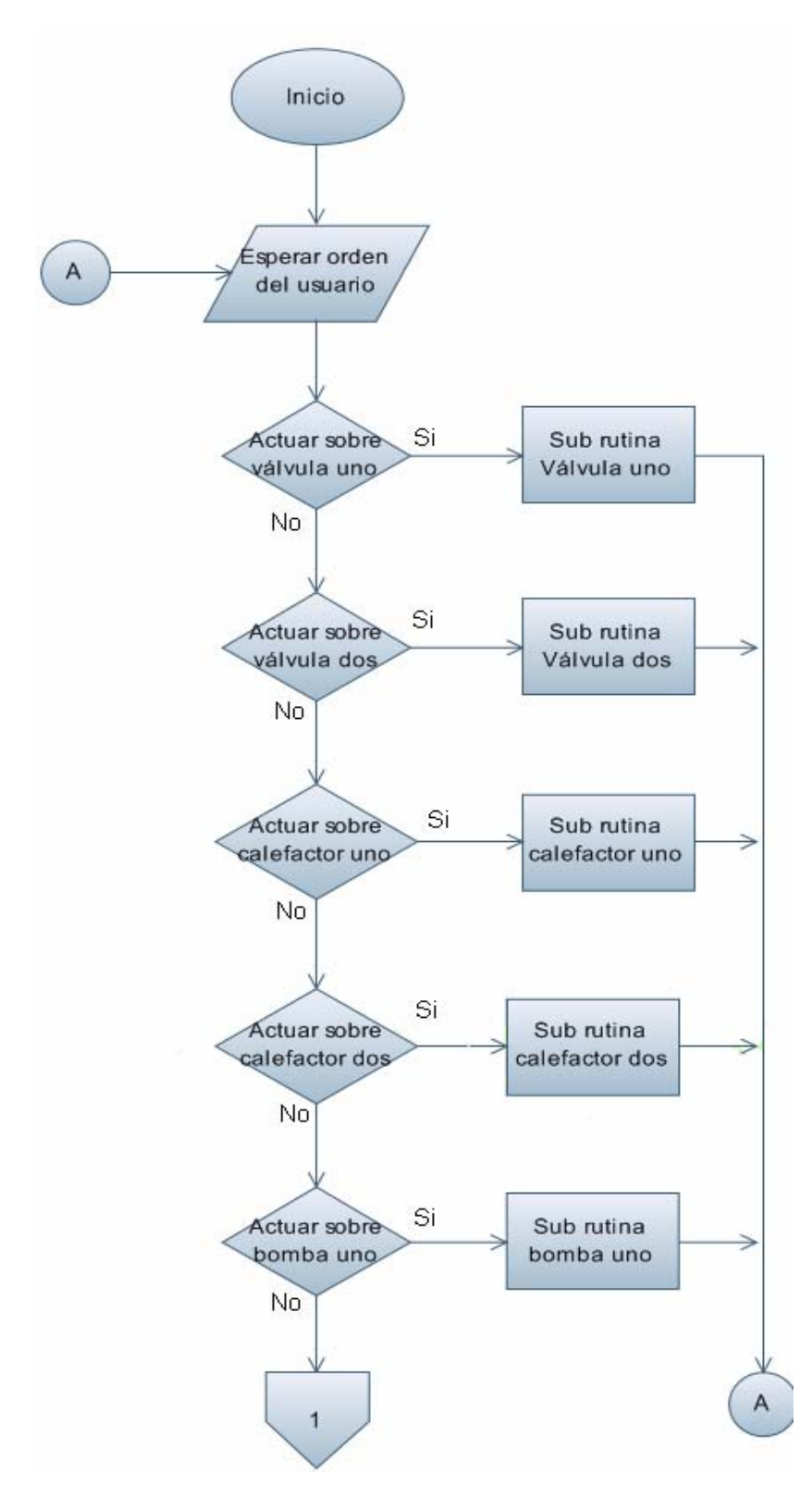

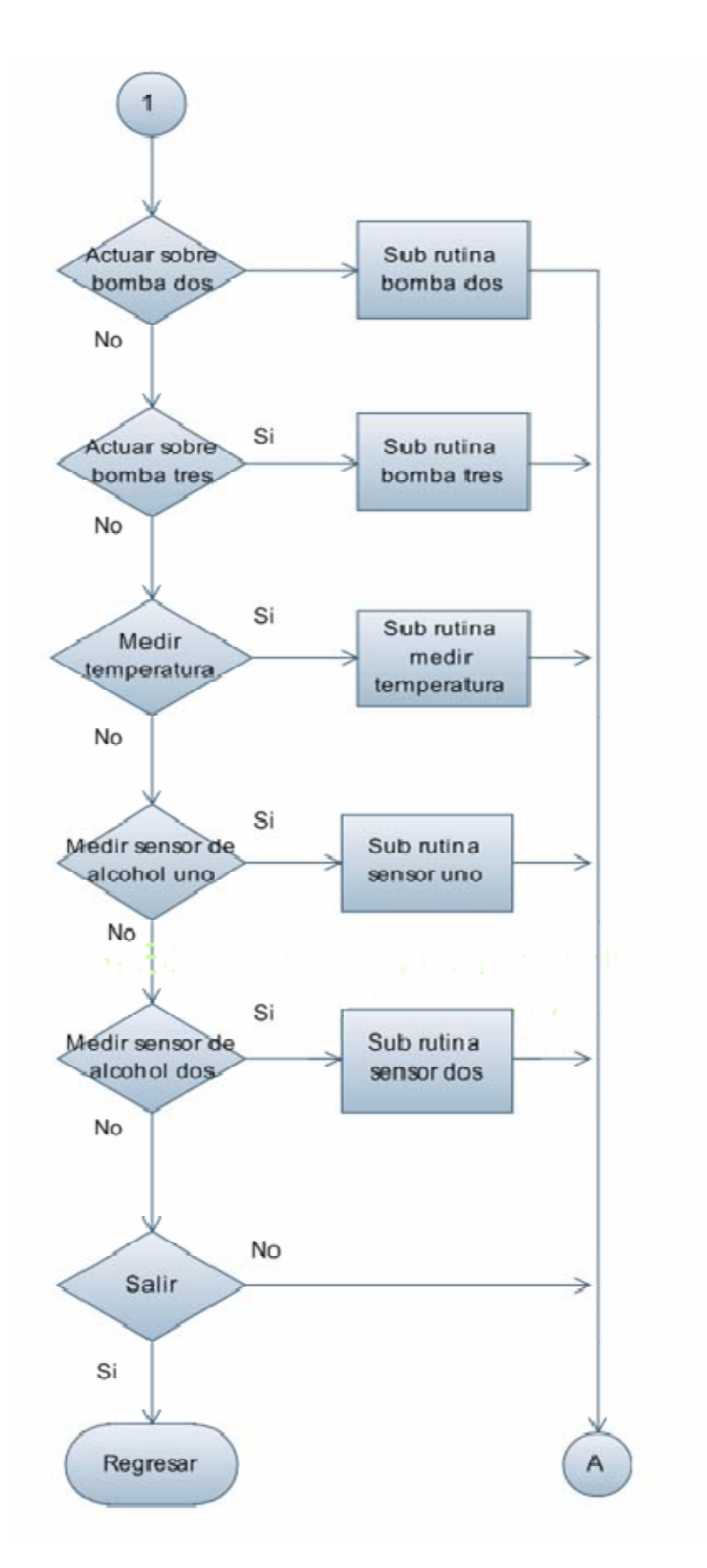

Figura 5.3. Sub rutina de control manual del Excel Scada

A) Diagrama de flujo de sub rutinas para abrir válvulas

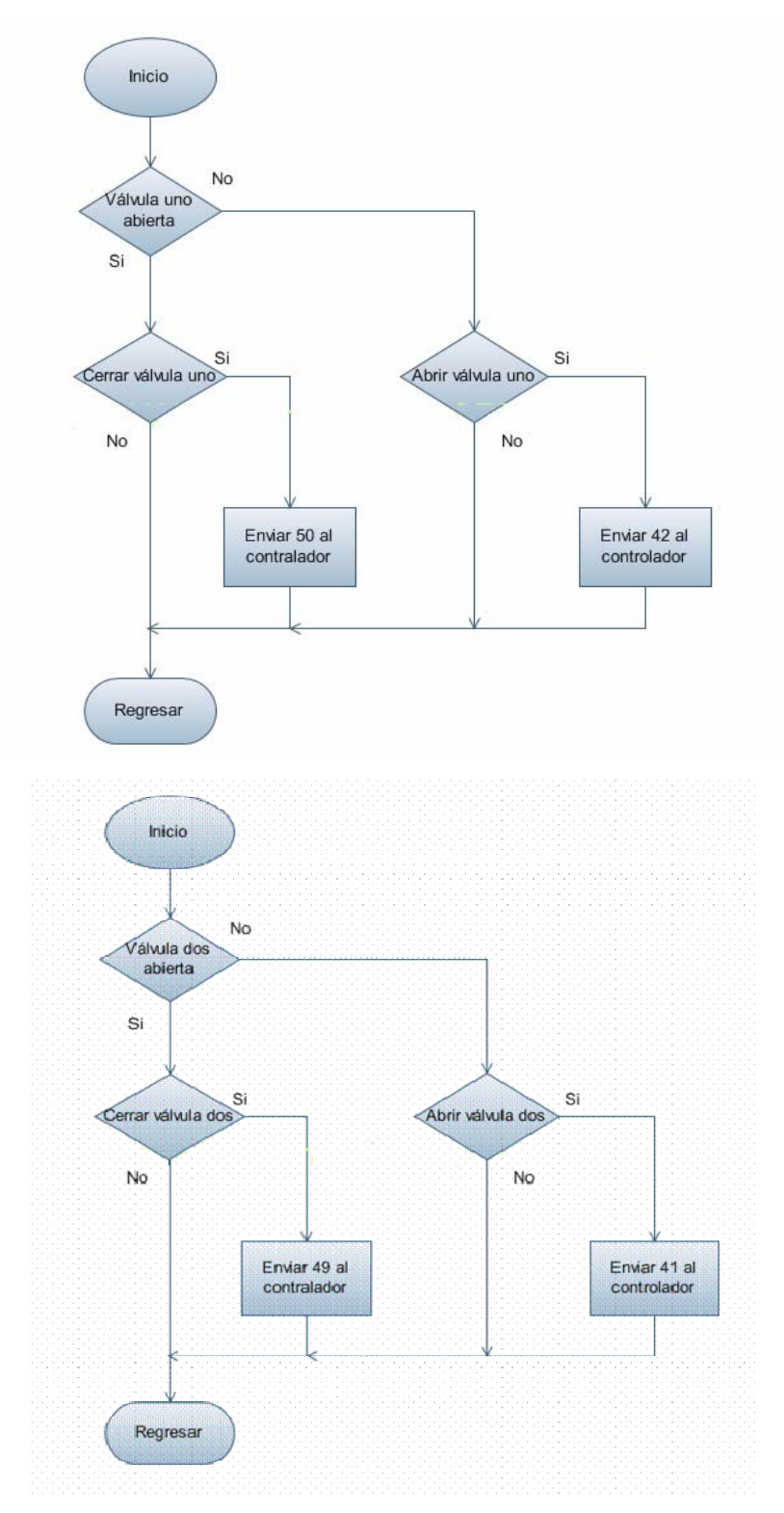

Figura 5.4. Diagrama de la sub rutina de activación de válvulas

B) Diagrama de flujo de sub rutina de calefactores

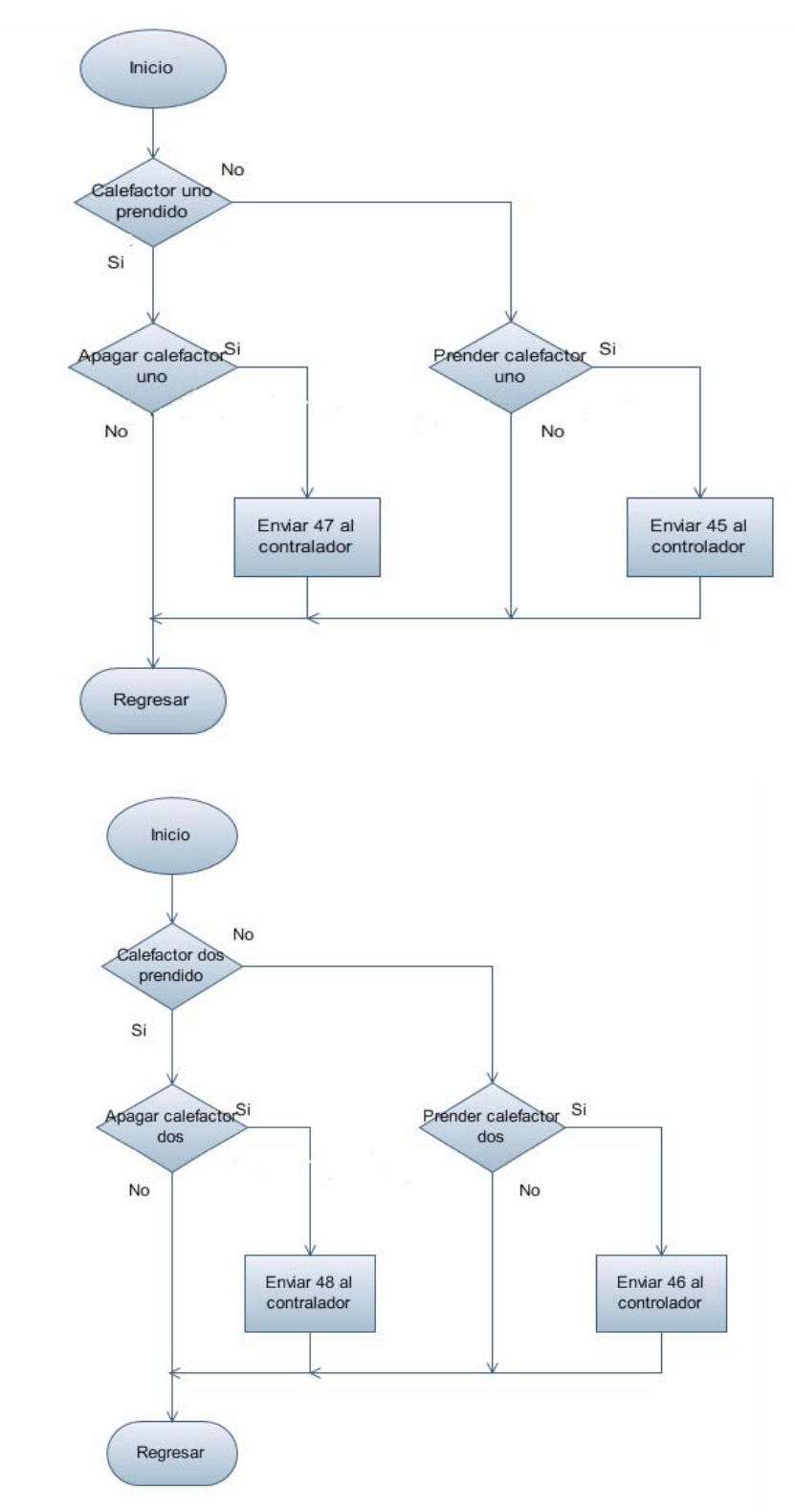

Figura 5.5. Diagrama de la sub rutina de activación de calefactores

C) Sub rutina de control de bombas del grado de alcohol

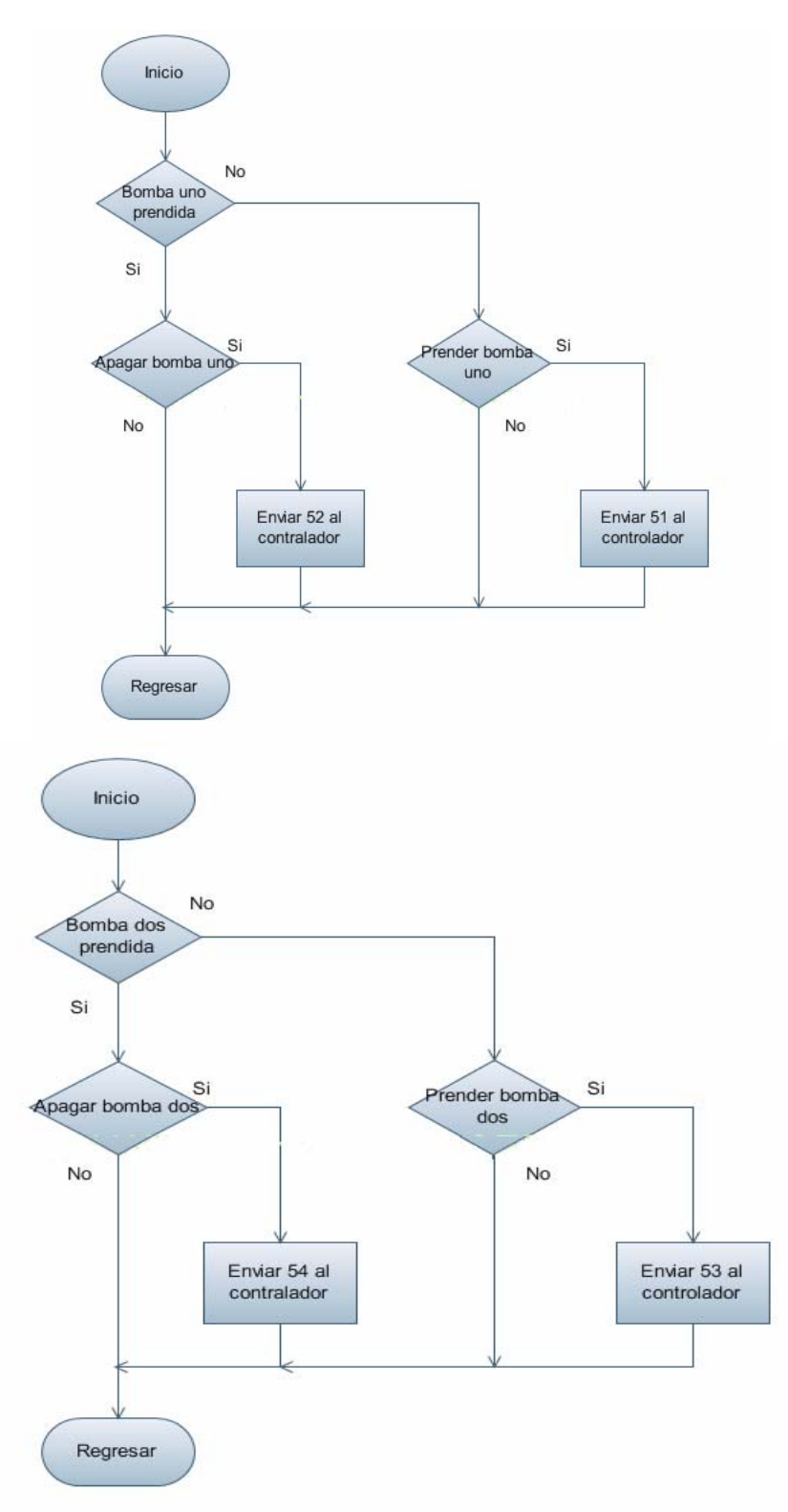

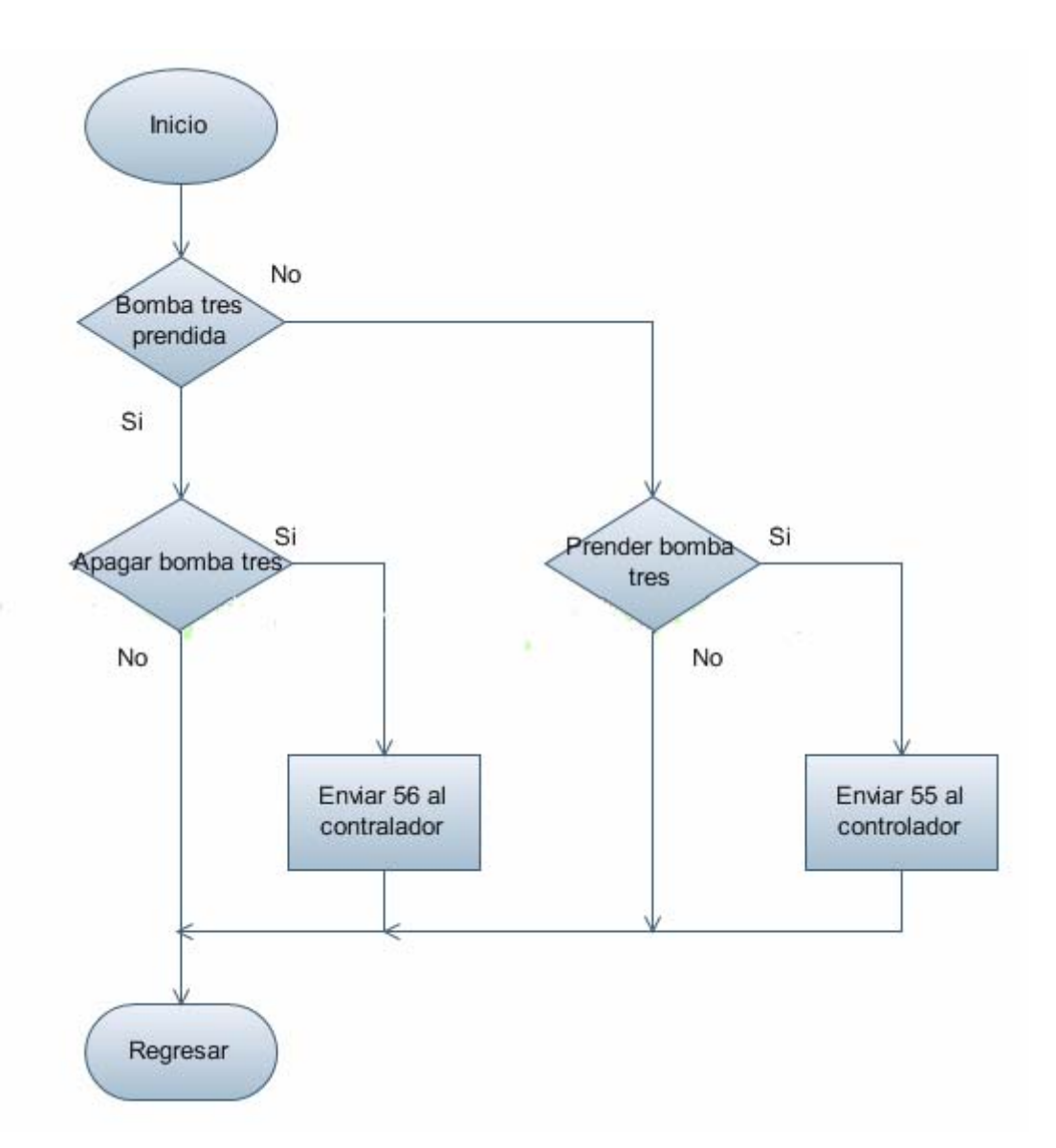

Figura 5.6 Diagramas de flujo del control de grado de alcohol

5.3.2. Diagramas de flujo del módulo de control C-Conrad Station II

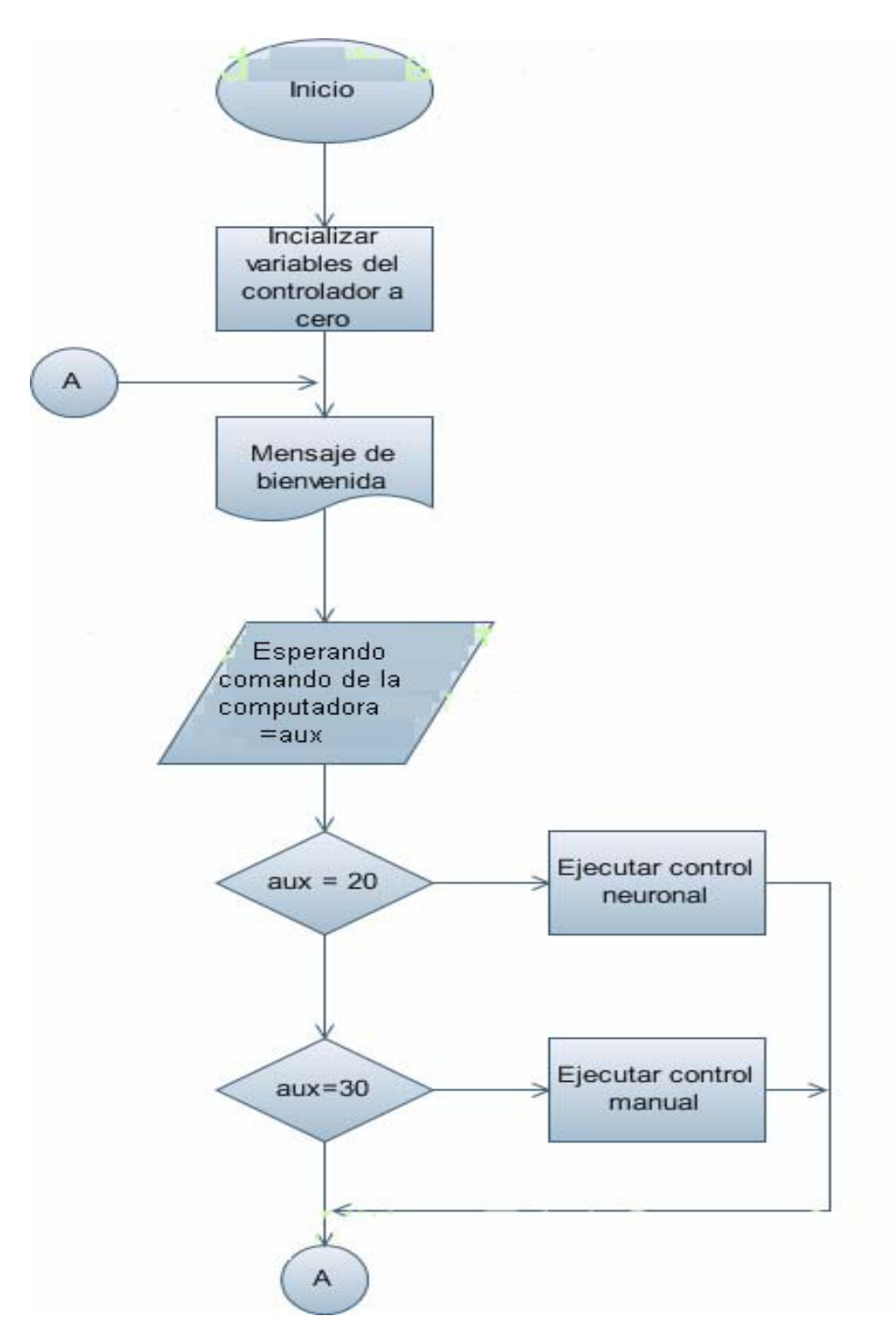

Figura 5.7. Diagrama de flujo principal del controlador C- Conrad Station II

5.3.2.1. Diagrama de flujo del control neuronal del controlador C- Conrad Station II

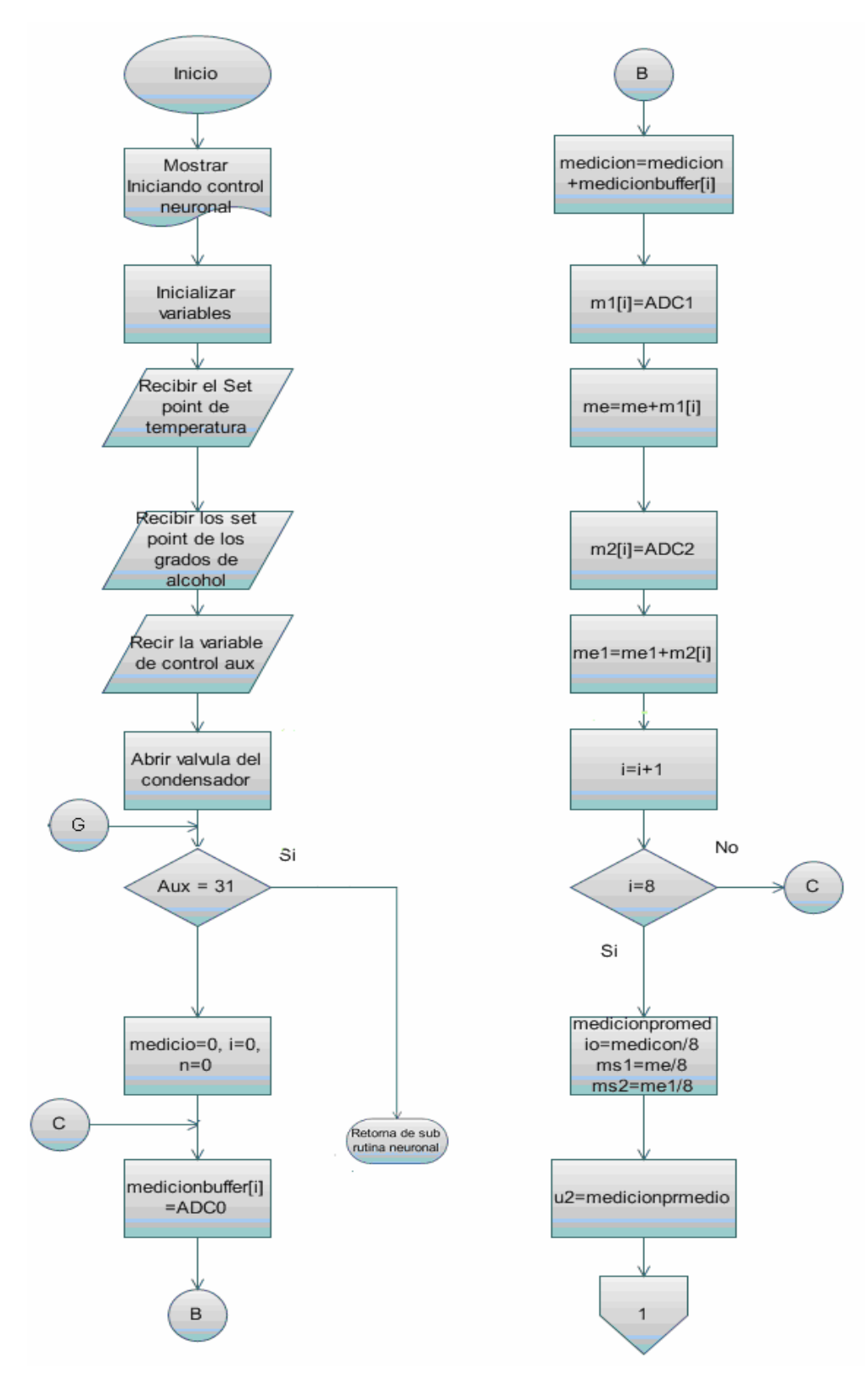

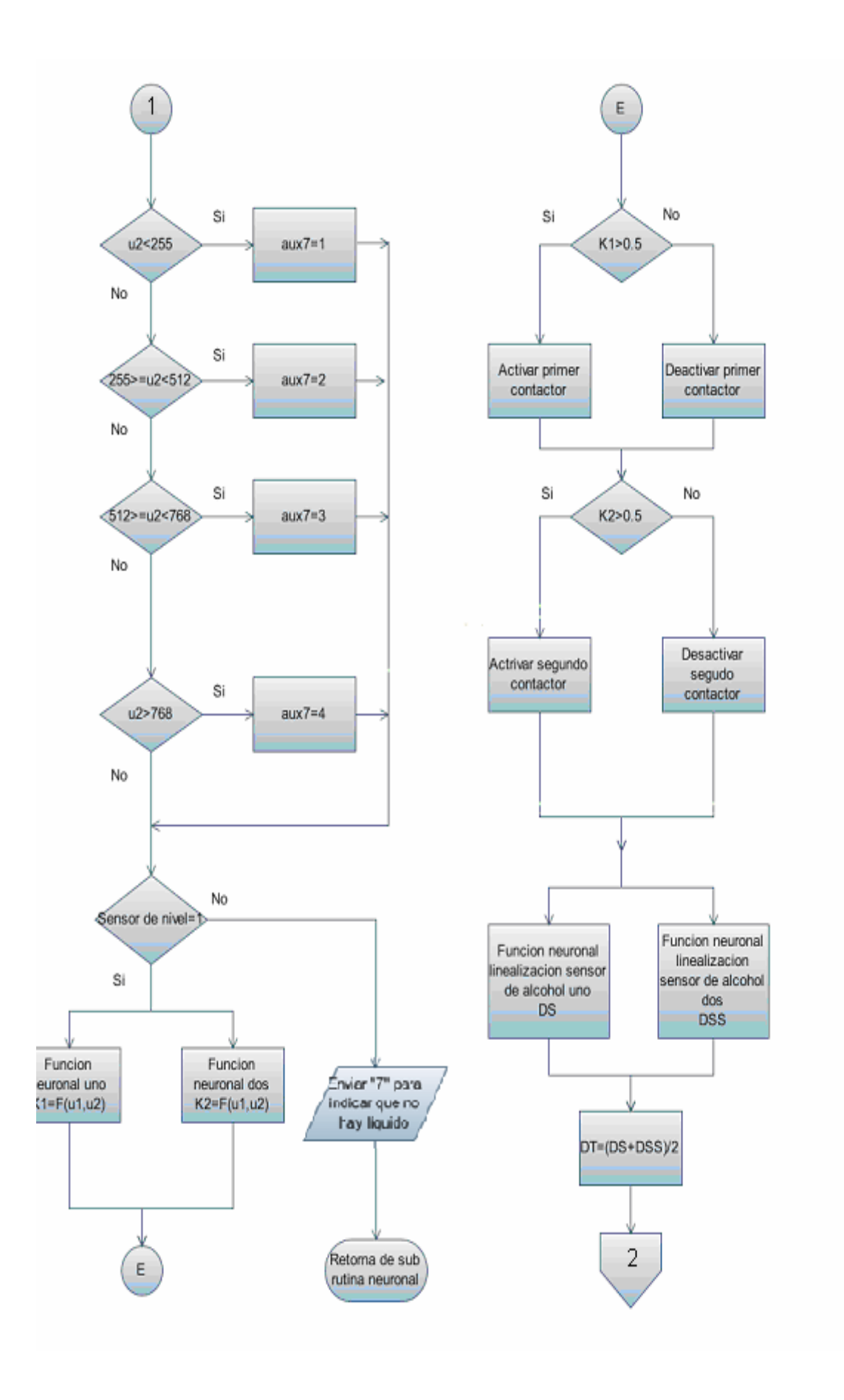

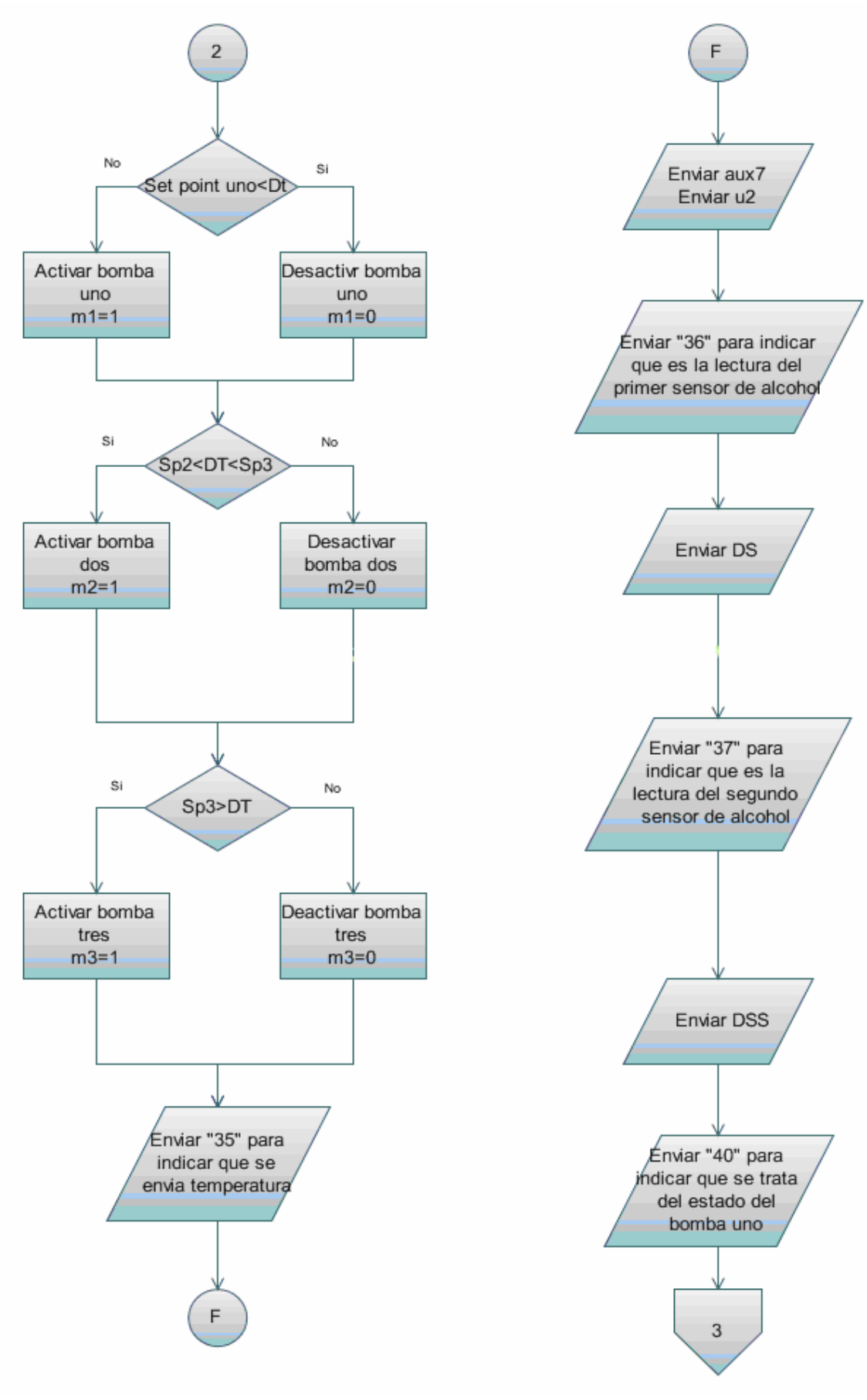

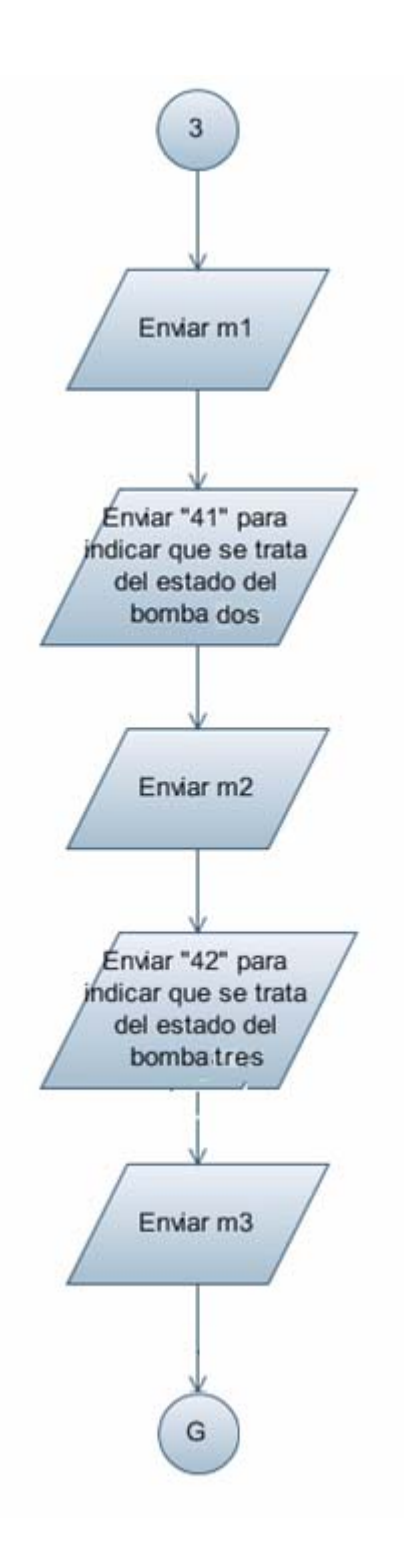

Figura 5.8. Diagrama de flujo para realizar el control neuronal

A) Diagrama de flujo de la función de temperatura neuronal

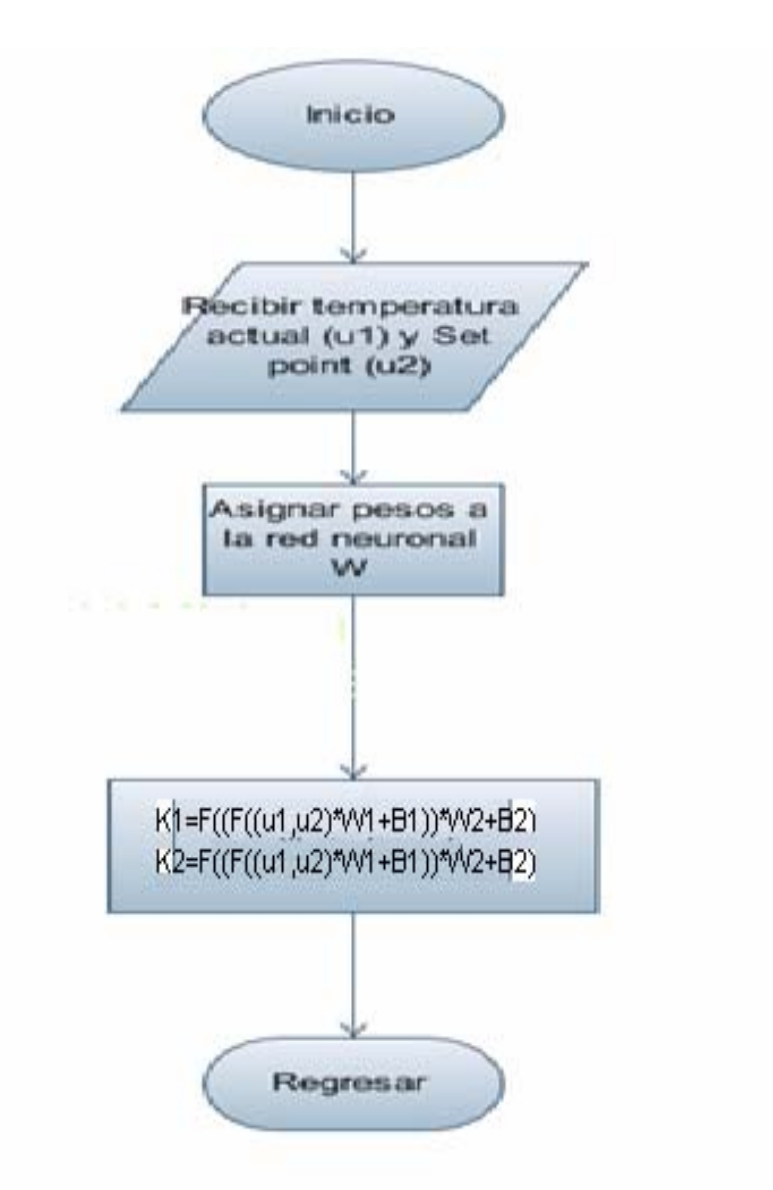

Figura 5.9. Diagrama de flujo de la función de temperatura neuronal

# B)Diagrama de la función de linealización de sensores

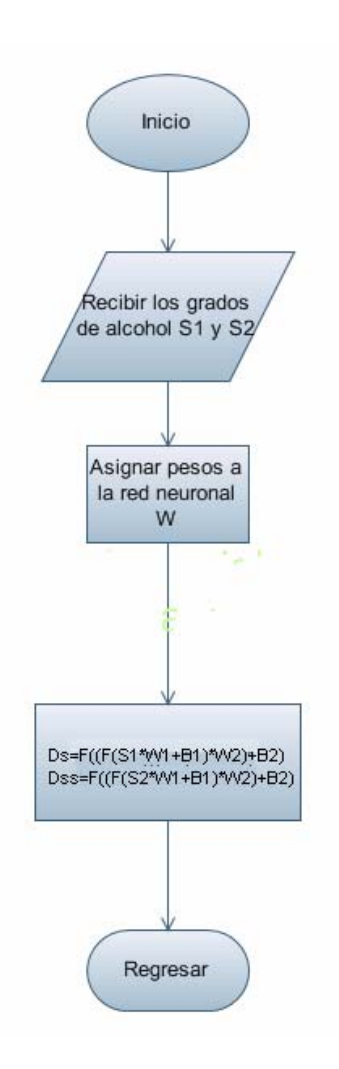

5.10.Diagrama de flujo de la función de linealización de sensores neuronal

5.3.2.2. Diagrama de flujo del control manual del controlador C- Conrad Station II

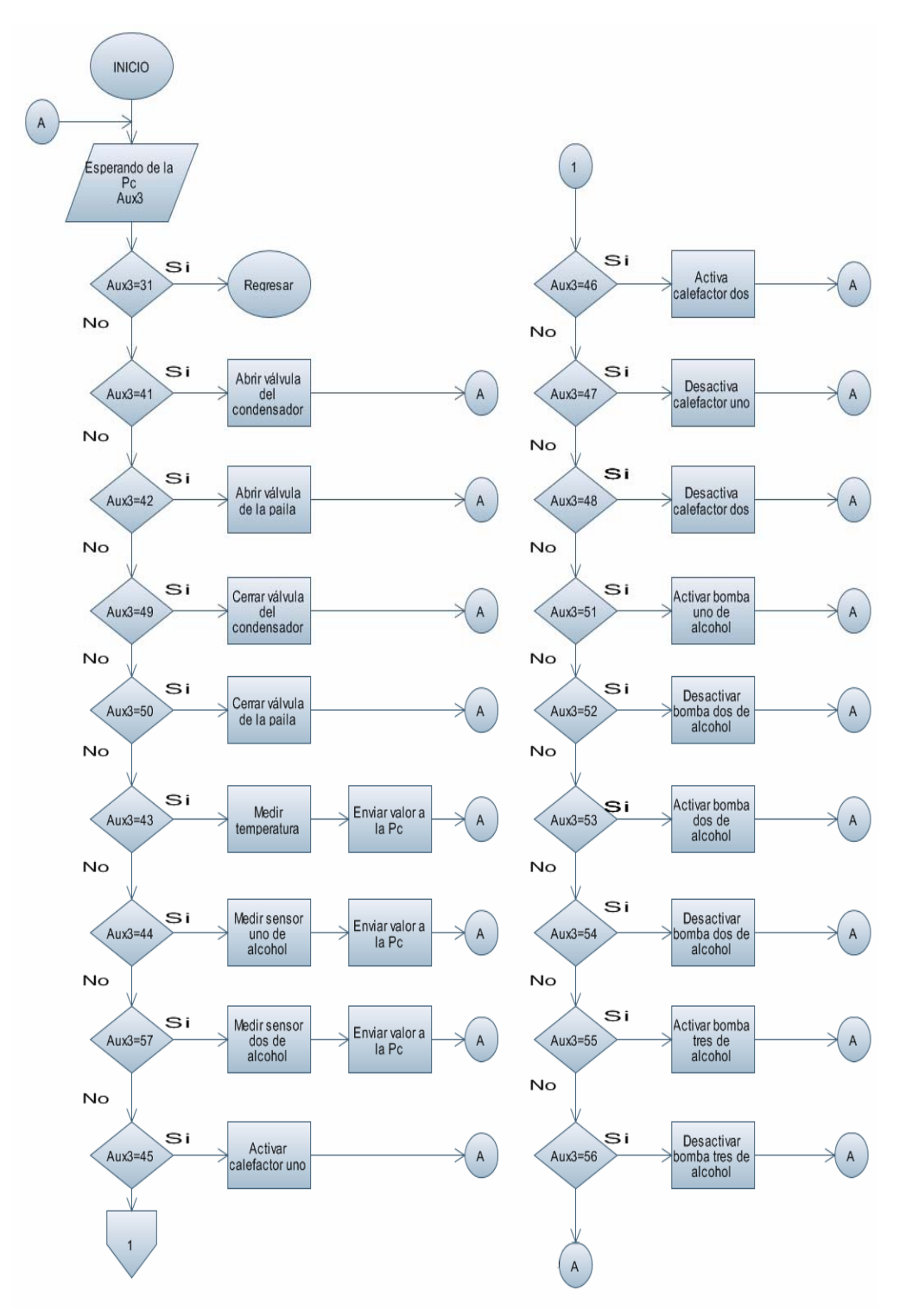

5.11.Diagrama de flujo del control manual del Excel Scada

## 5.4. Descripción del Excel Scada

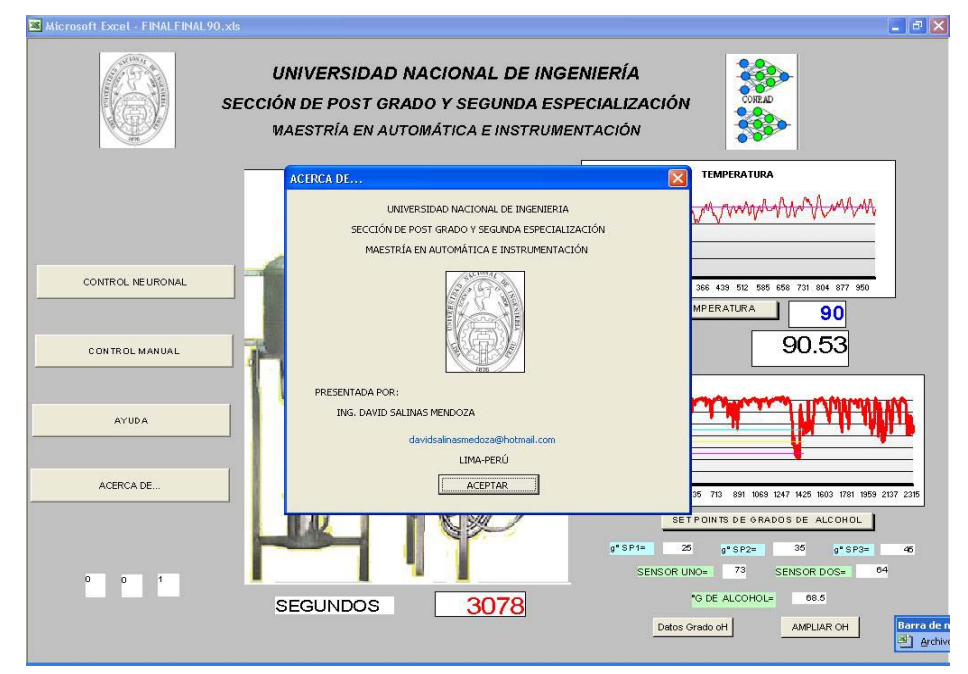

La pantalla del Excel Scada se muestra a continuación en la figura 5.12.

Figura 5.12. Vista de inicio del Excel Scada

Las partes del programa se detallan en la figura 5.13.

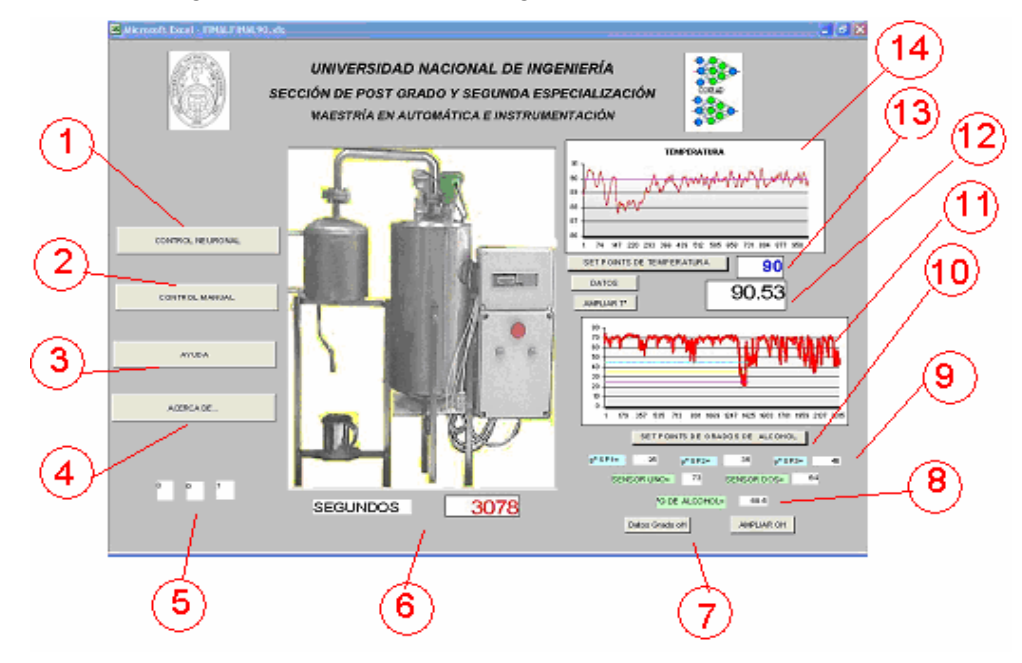

Figura 5.13. Partes de la pantalla principal del Excel Scada

En Excel Scada se diseñó para proveer al usuario de una interfase amigable, los botones principales son cuatro.

Basados en el diagrama de flujo principal del Excel Scada indica que el usuario tiene cuatro opciones:

- Ejecutar control neuronal del proceso (destilador)
- Ejecutar un control manual del proceso (destilador)
- Solicitar el archivo de ayuda.
- Visualizar los créditos del trabajo.

El control neuronal que se ejecuta mediante el botón uno (1), el cual realiza las acciones necesarias para realizarlo, el control manual que se ejecuta mediante el botón dos (2), el cual realiza las acciones necesaria para ejecutarlo, el botón tres (3) que dará la ayuda básica al usuario, y el botón cuatro que visualiza los créditos del programa.

- La parte de visualización del comportamiento de las bombas para el control del grado de alcohol se ubica con el numeral cinco (5), de la figura 5.13.
- El tiempo en segundos transcurrido desde el inicio del control neuronal se ubica en el numeral seis (6) de la figura 5.13.
- La visualización de la tabla del comportamiento del grado de alcohol de producto final del destilador de ubica en el numeral siete (7) de la figura 5.12.
- En el numeral ocho (8), de la figura 5.13., se ubica el grado de alcohol actual del producto final.
- En el numeral nueve (9) de la figura se encuentra los set points del grado de alcohol
- El numeral diez (10) de la figura 5.13. muestra la grafica de comportamiento del grado de alcohol
- En el numeral once (11) de la figura 5.13. muestra la temperatura actual del proceso
- El numeral doce (12) de la figura 5.13. muestra el set point de temperatura
- El numeral trece (13), de la figura 5.13 indica el botón para mostrar la tabla de comportamiento de la temperatura.

- El numeral (14), de la figura 5.13., indica la gráfica del comportamiento de la temperatura.

#### 5.4.1. Pantallas del control neuronal

Una vez que el usuario elige como opción realizar el control neuronal, el software Excel SCADA, muestra la pantalla de la figura 5.14, para que el usuario fije el set point de temperatura y los tres set point de grado de alcohol del producto final.

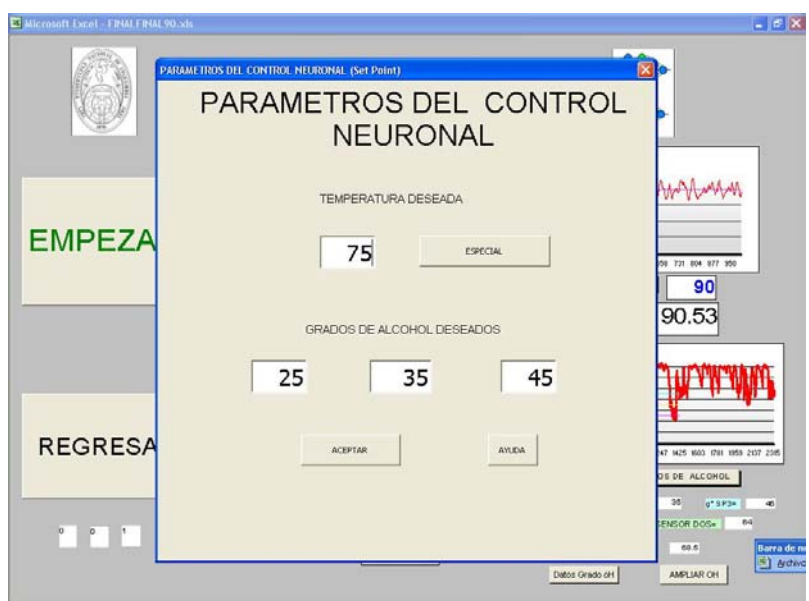

Figura 5.14. Pantalla para fijar los set point del control neuronal

La figura 5.14. muestra que el Excel Scada está programado para establecer la temperatura que se desea que el controlador mantenga, y tres grados de alcohol que deben ser separados por cada una de las tres bombas.

Una vez fijados los set point del proceso aparece la pantalla principal del Excel Scada que indica si desea continuar el control neuronal, de aceptar el programa realizar la secuencia que se muestra en el diagrama de flujo de la figura 5.8, en la que se describe la sub rutina del control neuronal

### 5.4.2. Pantalla de control manual

La figura 5.15. muestra el Excel Scada en su modo de control manual, donde se puede realizar el control de los dos calefactores K1 y K2, abrir o cerrar la válvula uno o dos, prender el motor uno, dos o tres, medir la temperatura, y medir los dos sensores de alcohol.

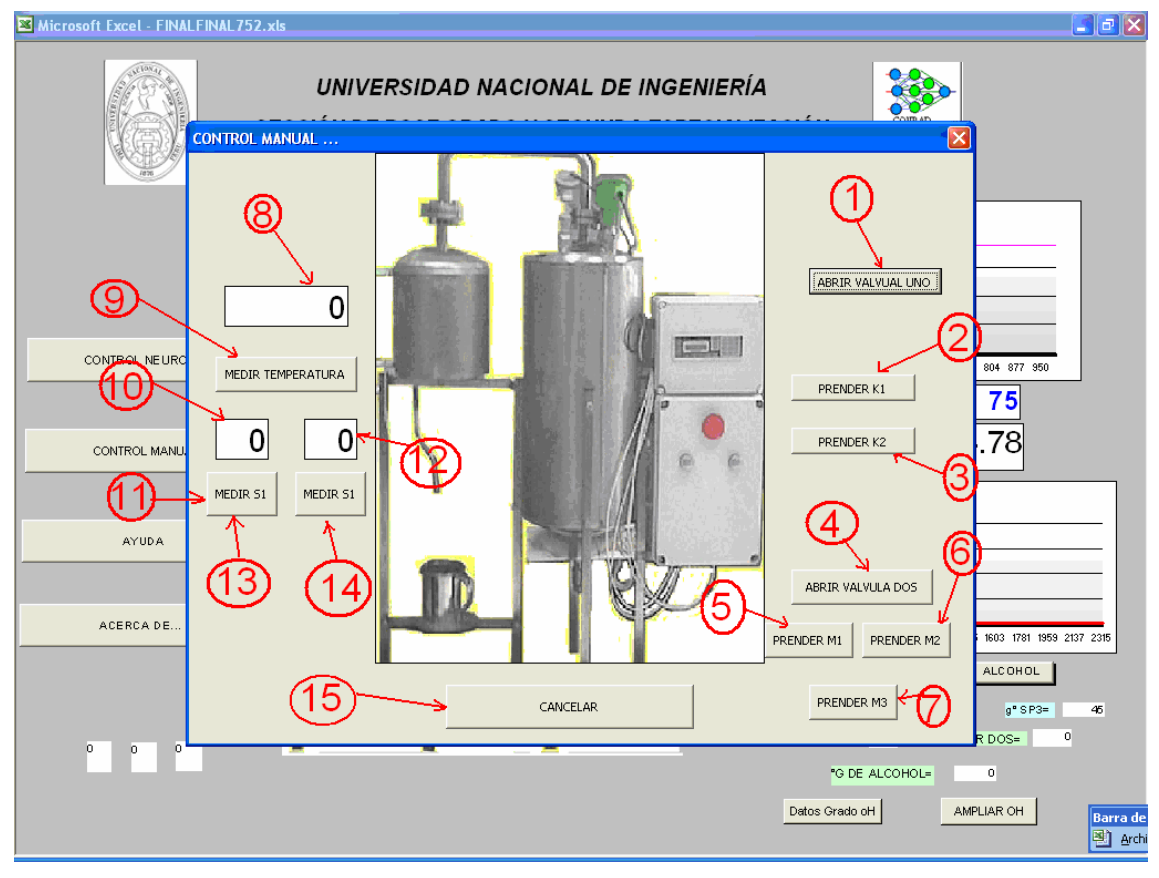

Figura 5.15. Ventana para realizar el control manual

La figura 5.15. muestra que el Excel Scada está programado para realizar el control manual del equipo, donde puede abrir o cerrar la válvula uno (1) de la paila o caldero, la válvula dos (4) del condesandor, prender el calefactor uno (2) y el calefactor dos (3) de la paila o caldero, prender y apagar la bomba uno (5), prender y apagar la bomba dos (6), prender y apagar la bomba tres (7) del grado de alcohol, medir la temperatura de la paila (9) visualizandola en (8), medir los dos grado de alcohol mediante (13) y (14) visualizándolos en (10) y (12) respectivamente y regresar a la pantalla principal mediante (15).

### Capítulo 6

### Resultados experimentales

Para probar el correcto funcionamiento del destilador bajo el control neuronal se realiza las pruebas a diferentes temperaturas y grados de alcohol, se presentan cinco experimentos de los cuales tres son comparados con los datos obtenidos en el control todo o nada utilizados en el aprendizaje de la red, dos son ejemplo no aprendidos por la red en todos los casos se realiza el análisis estadístico descriptivo para extraer las características de las respuestas.

#### 6.1. Primera prueba

La primera prueba se realiza con los set point de temperatura a 90° C, el primer grado de alcohol a 25°, el segundo grado de alcohol a 35° y el tercer grado de alcohol a 45°, los resultados se contrastan con los que se utilizaron para el entrenamiento de la red como se muestra en la figura 6.1. la respuesta del control neuronal se muestra en la figura 6.2.

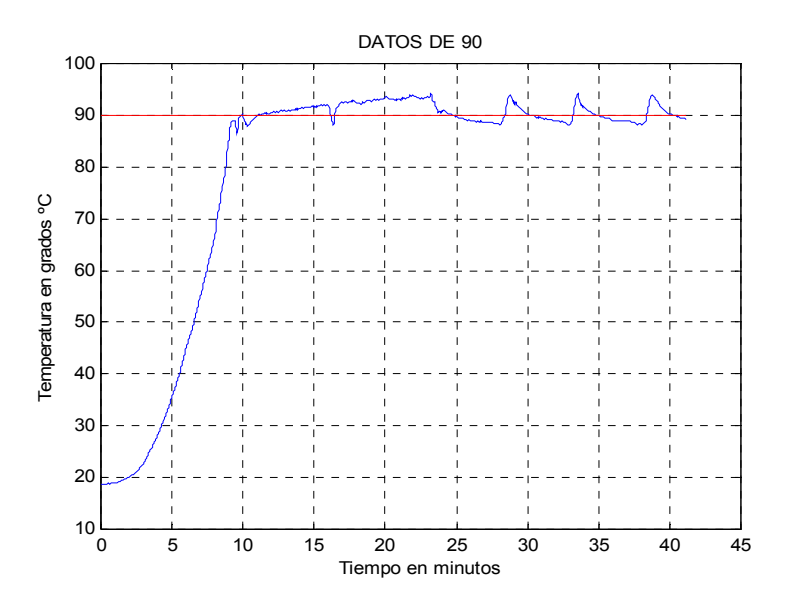

Figura 6.1. Ejemplo de temperatura para el entrenamiento a 90ºC

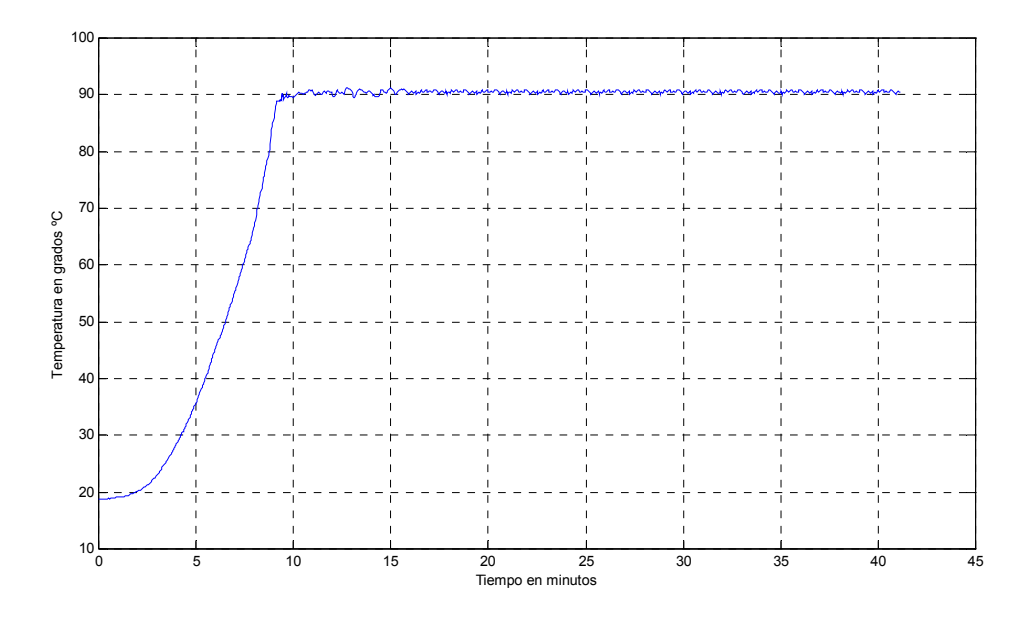

Figura 6.2. Respuesta de temperatura del destilador bajo control Neuronal

La figura 6.2. muestra el comportamiento de la temperatura bajo el algoritmo de control neuronal, al realizar el cálculo de la media se obtuvo los valores de 90.05 ºC para el control neuronal y 90.19 ºC para el ejemplo de entrenamiento, los valores de la desviación estándar son de 23.41 ºC para el control neuronal y 23.60 ºC para el ejemplo de entrenamiento, estos valores se alejan de la realidad debido a que se evalúa la respuesta total del sistema; es decir la respuesta transitoria y de estado estable.

#### 6.1.1. Repuesta de estado estable

Para realizar el análisis de estado estable se toma la respuesta de estado estable como se muestra en la figura 6.3. y 6.4. provenientes de las figura 6.1. y 6.2 respectivamente.

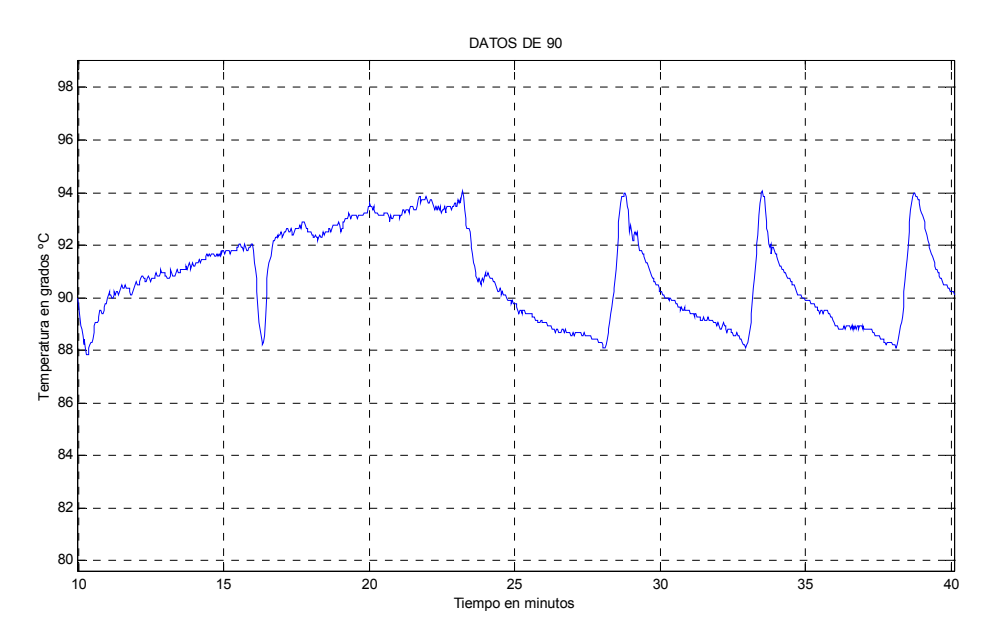

Figura 6.3. Repuesta de estado estable del ejemplo de entrenamiento a 90ºC

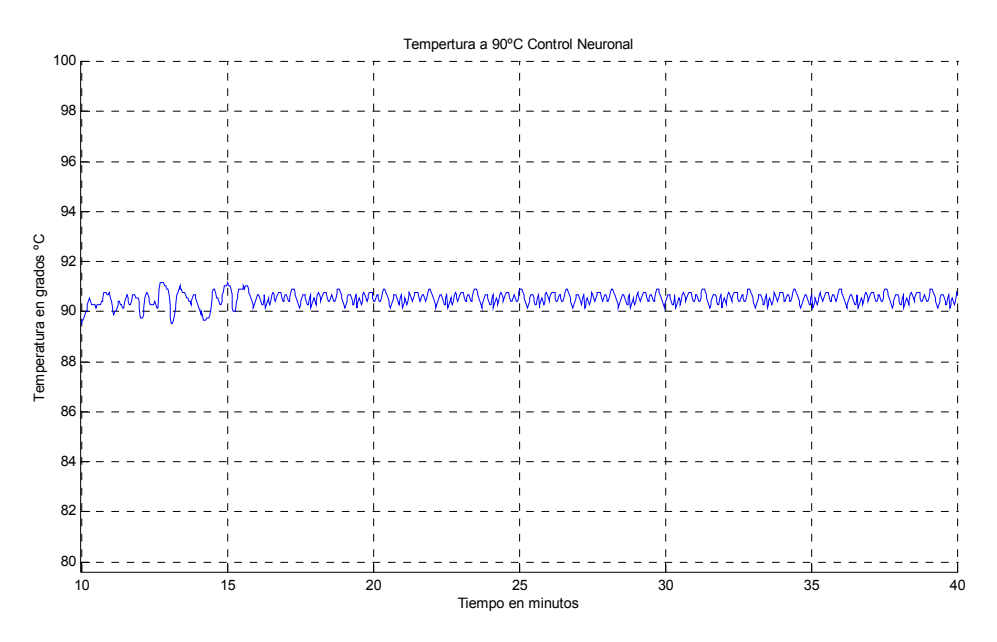

Figura 6.4. Respuesta de estado estable del control neuronal a 90ºC

Al realizar el cálculo de la media se obtiene los valores de 90.87 ºC para el ejemplo de entrenamiento y de 90.54 ºC para el control neuronal, lo que indica que el control neuronal trabaja para este ejemplo con un error de 0.54ºC en estado estable. Los valores de las desviaciones estándar son de 1.74ºC para el ejemplo de entrenamiento y de 0.23ºC para el control neuronal, lo cual indica que en el control neuronal el valor de la temperatura tiene una variación menor de temperatura con respecto al ejemplo de entrenamiento.
## 6.2. Segunda prueba

La segunda prueba se realiza con un set point de temperatura de 85ºC, el primer grado de alcohol a 25º, el segundo a 35º y el tercero a 45º, los resultados son contrastados con el ejemplo utilizado para el entrenamiento de la red que se muestra en la figura 6.5. y la respuesta de control neuronal que se muestra en la figura 6.6.

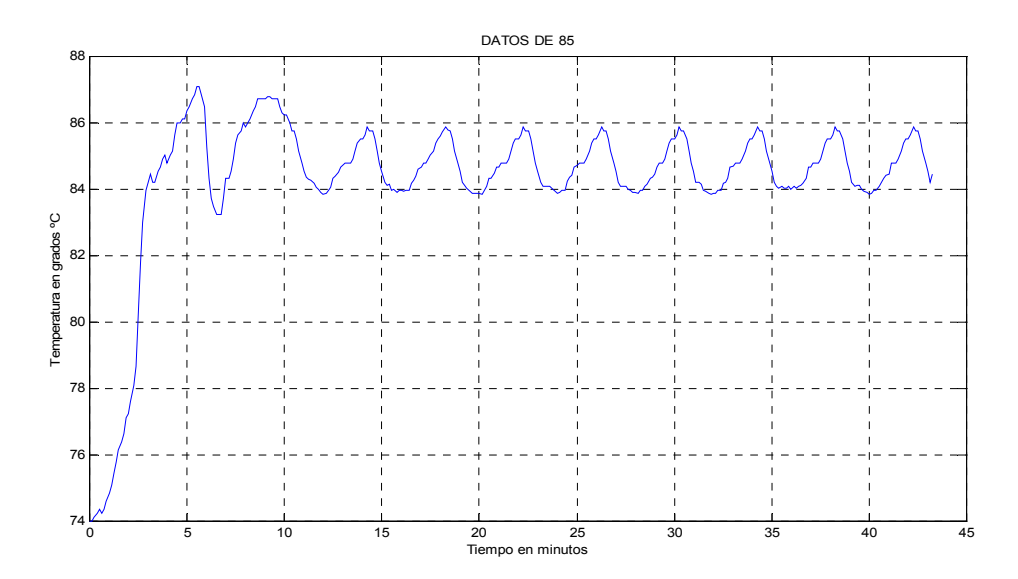

Figura 6.5. Ejemplo de entrenamiento a 85ºC

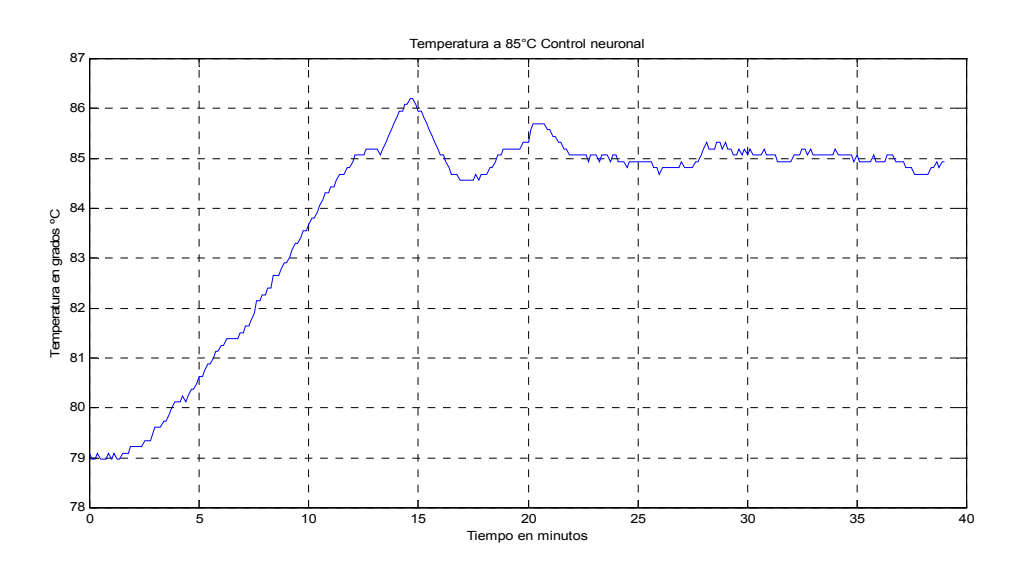

Figura 6.6. Respuesta de temperatura del destilador bajo control neuronal a 85ºC

La figura 6.6. muestra el comportamiento de la temperatura bajo el algoritmo de control neuronal, al realizar el cálculo de la media se obtuvo los valores de 83.94 ºC para el control neuronal y 84.26 ºC para el ejemplo de entrenamiento, los valores de la desviación estándar son de 20.3ºC para el control neuronal y 24.4ºC para el ejemplo de entrenamiento, estos valores se alejan de la realidad debido que se evalúa la respuesta total del sistema es decir la respuesta transitoria y la de estado estable.

#### 6.2.1. Respuesta de estado estable

Para realizar el análisis de estado estable se toma la respuesta de estado estable como se muestra en la figura 6.7. y 6.8. provenientes de las figura 6.5. y 6.6. respectivamente.

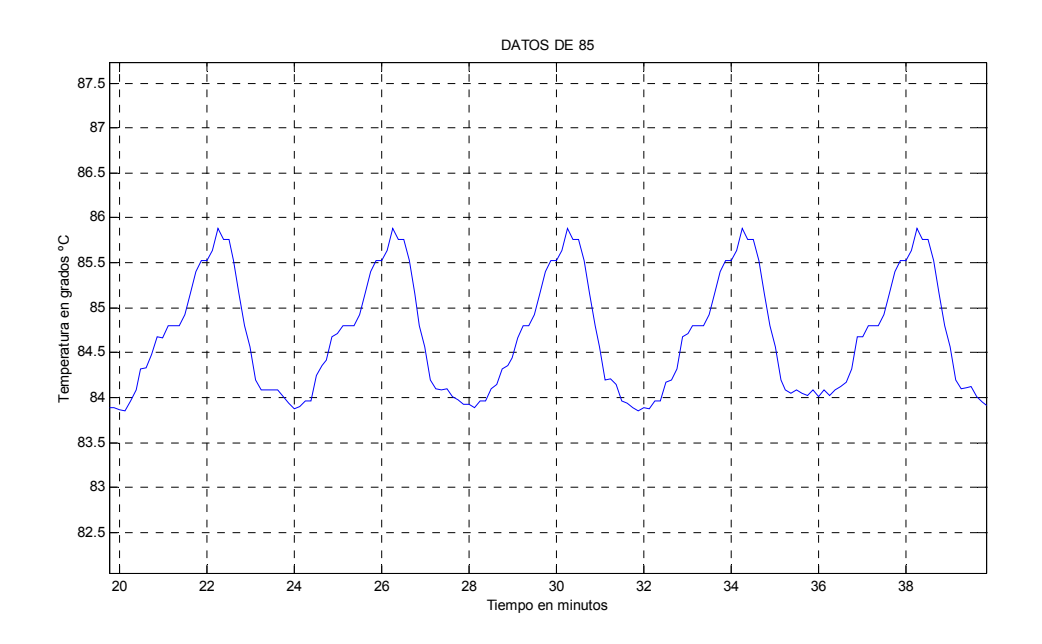

Figura 6.7. Respuesta de temperatura en estado estable del ejemplo de aprendizaje para 85ºC

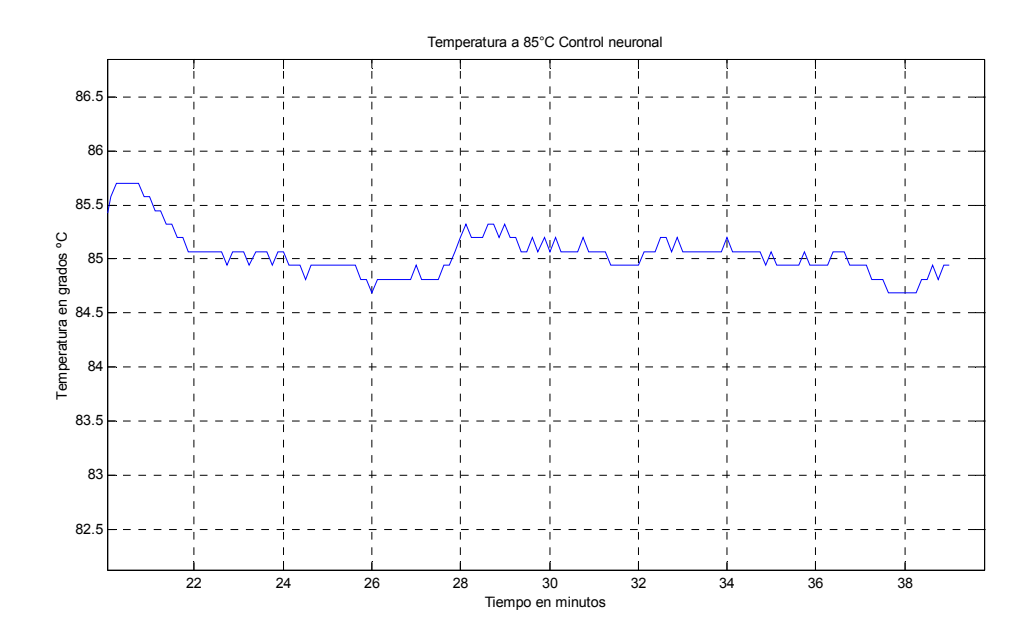

Figura 6.8. Respuesta de temperatura en estado estable bajo control neuronal a 85ºC.

Al realizar el cálculo de la media se obtiene los valores de 84.74 ºC para el ejemplo de entrenamiento y de 84.99 °C para el control neuronal, lo que indica que el control neuronal trabaja para este ejemplo con un error de 0.11ºC en estado estable. Los valores de las desviaciones estándar son de 0.66ºC para el ejemplo de entrenamiento y de 0.14ºC para el control neuronal, lo cual indica que en el control neuronal el valor de la temperatura tiene una variación menor de temperatura con respecto al ejemplo de entrenamiento.

#### 6.3. Tercera prueba

La tercera prueba se realiza con los set point de temperatura a 75° C, el primer grado de alcohol a 25°, el segundo grado de alcohol a 35° y el tercer grado de alcohol a 45°, los resultados se contrastan con los que se utilizaron para el entrenamiento de la red como se muestra en la figura 6.9. y la respuesta del control neuronal se muestra en la figura 6.10.

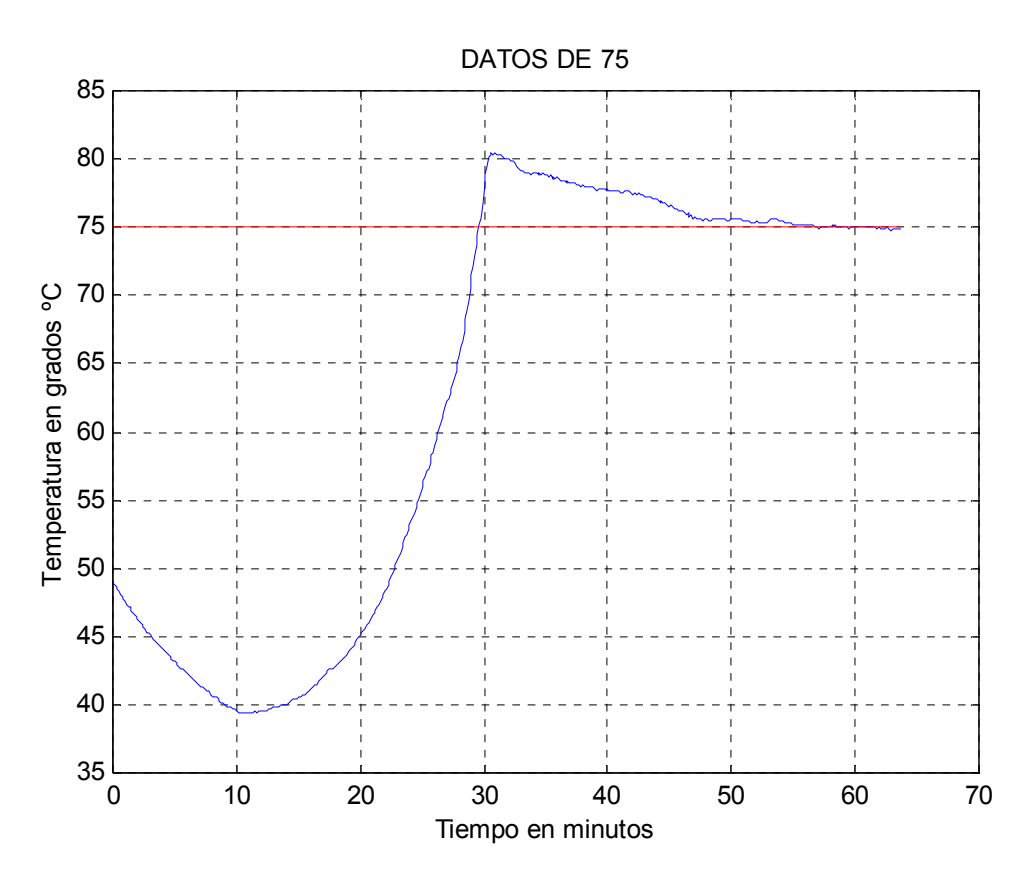

Figura 6.9. Ejemplo de entrenamiento a 75ºC

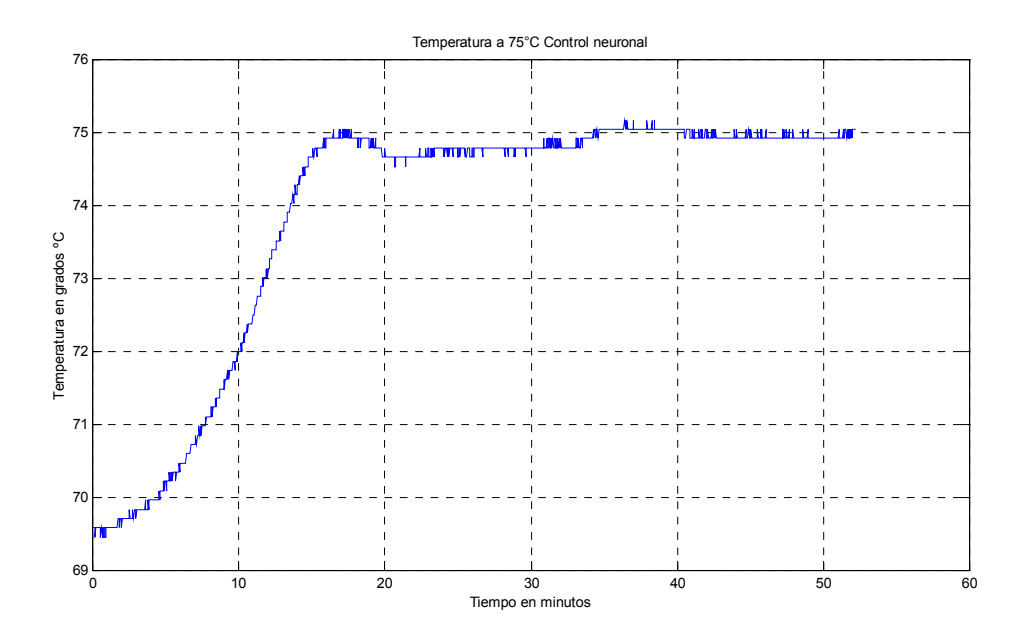

Figura 6.10. Respuesta de temperatura del destilador bajo control neuronal a 75ºC

Al realizar el cálculo de la media se obtuvo los valores de 73.87 ºC para el control neuronal y 71.27 ºC para el ejemplo de entrenamiento, los valores de la desviación estándar son de 1.80 ºC para el control neuronal y 1.44 ºC para el ejemplo de entrenamiento, estos valores se alejan de la realidad debido que se evalúa la respuesta total del sistema; es decir la respuesta transitoria y la de estado estable.

#### 6.3.1. Respuesta de estado estable

Tomando la respuesta de estado estable de las figuras y 6.11. y 6.12. se realiza el análisis estadístico descriptivo.

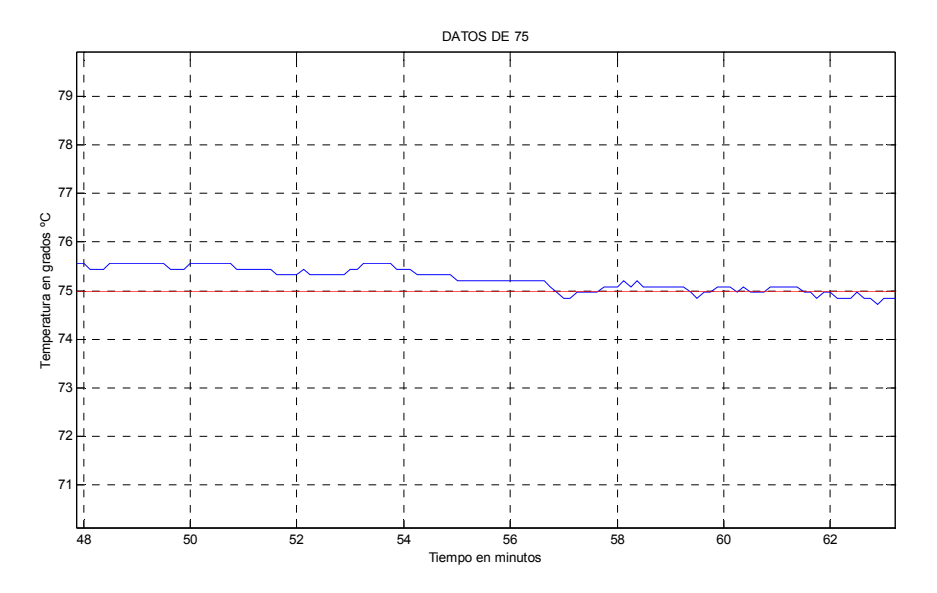

Figura 6.11. Respuesta de temperatura en estado estable del ejemplo de aprendizaje para 75ºC

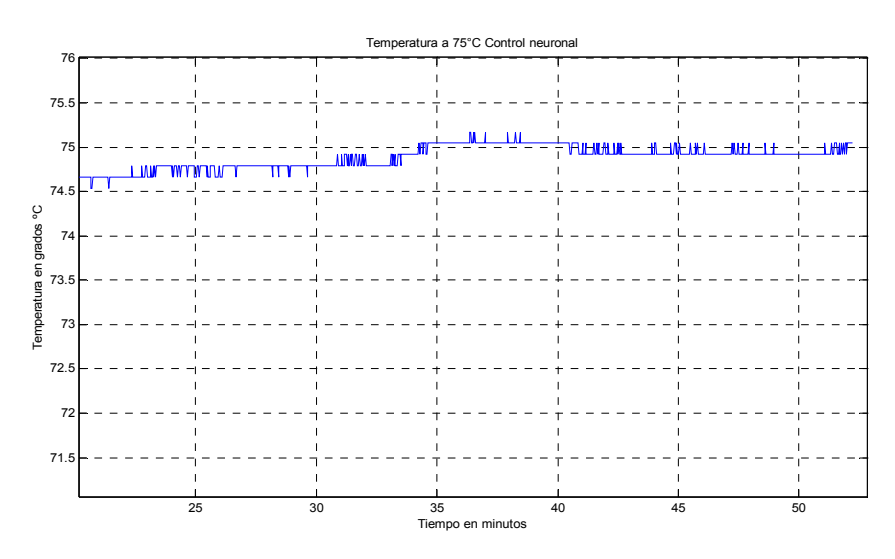

Figura 6.12. Respuesta de temperatura en estado estable bajo control neuronal a 75ºC.

Calculando la media para el caso de 75ºC en el estado estable obtenemos los valores de 74.98 ºC para el ejemplo de entrenamiento y de 74.88ºC para el control neuronal, lo que indica que el control neuronal para este caso tiene un error de 0.12ºC. Las desviaciones estándar dan los valores de 0.11ºC para el ejemplo de entrenamiento y de 0.12ºC para el control neuronal lo que indica que el cambio de temperatura sobre el promedio en el control neuronal es pequeña.

#### 6.4. Cuarta prueba

La cuarta prueba se realiza con los set point de temperatura a 93° C, el primer grado de alcohol a 25°, el segundo grado de alcohol a 35° y el tercer grado de alcohol a 45°, la respuesta del control neuronal se muestra en la figura 6.13. este es un ejemplo no aprendido por la red neuronal.

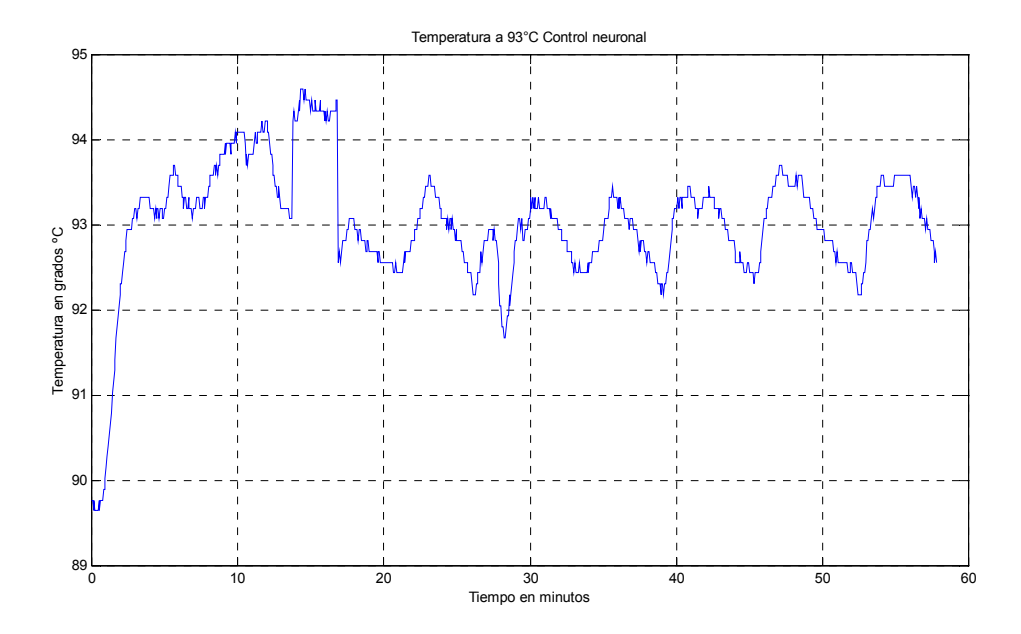

Figura 6.13. Respuesta de temperatura del control neuronal a 93ºC

Al realizar el análisis estadístico se obtiene una media de 93.03ºC, la desviación estándar es de 0.739 ºC. la variación alrededor del set poin de 93ºC no pequeña, es decir posee un error de 0.03ºC .

### 6.4.1. Respuesta de estado estable

Para realizar el análisis respuesta de estado estable se toma parte de la figura 6.13. y se muestra en la figura 6.14. se calcula de la media y la desviación para determinar el comportamiento del régimen de estado estable.

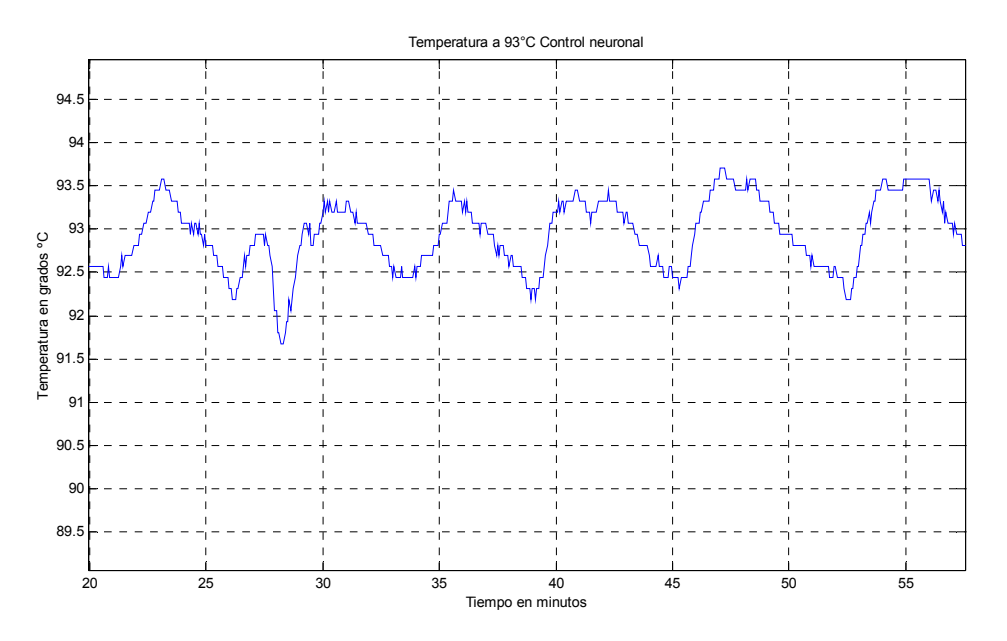

Figura 6.14. Respuesta de estado estable del control neuronal a 93ºC

El análisis estadístico de la respuesta de estado estable proporciona los valores de 92.03ºC para la media lo que indica que el error de estado estable para este experimento es de 0.97ºC, una desviación estándar de 0.04ºC lo cual indica que la temperatura no varía mucho con respecto al promedio.

#### 6.5. Quinta prueba

La quinta prueba se hizo correr con los set point de 97ºC, el primer grado de alcohol a 25°, el segundo grado de alcohol a 35° y el tercer grado de alcohol a 45°, la respuesta del control neuronal se muestra en la figura 6.15. este es un ejemplo no aprendido por la red neuronal.

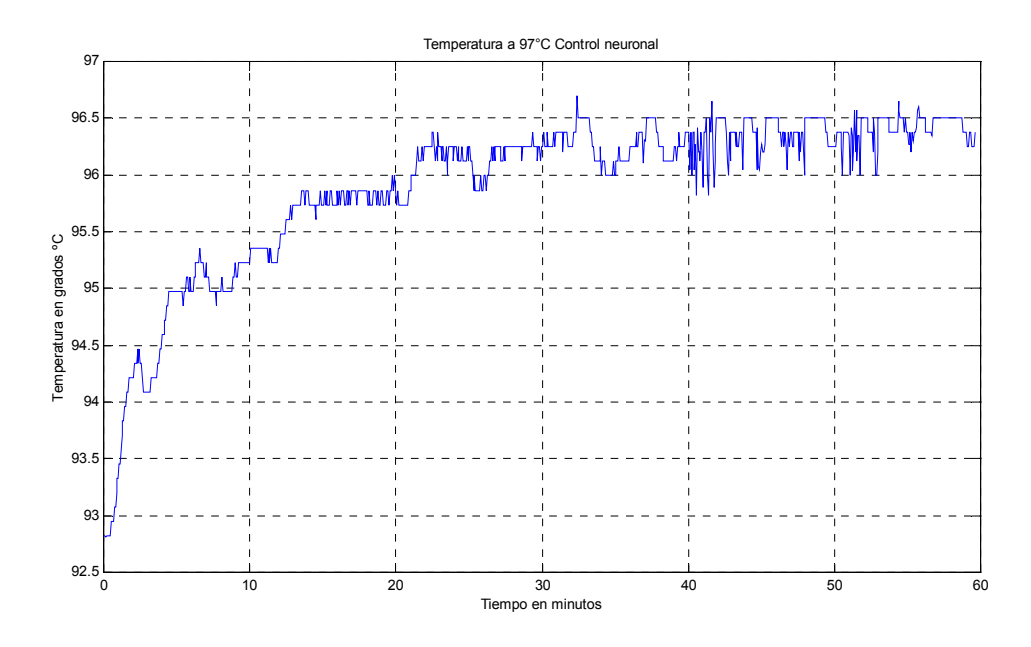

Figura 6.15. Respuesta de variable de temperatura de control neuronal para 97ºC

Al realizar el análisis estadístico se obtiene una media de 95.89 ºC, la desviación estándar es de 0.72 ºC. la variación alrededor del set poin de 97ºC no pequeña, es decir posee un error de 1.11ºC .

#### 6.5.1. Respuesta de estado estable

Para realizar el análisis de la respuesta de estado estable se toma parte de la figura 6.16. y se presenta en la figura 6.17.

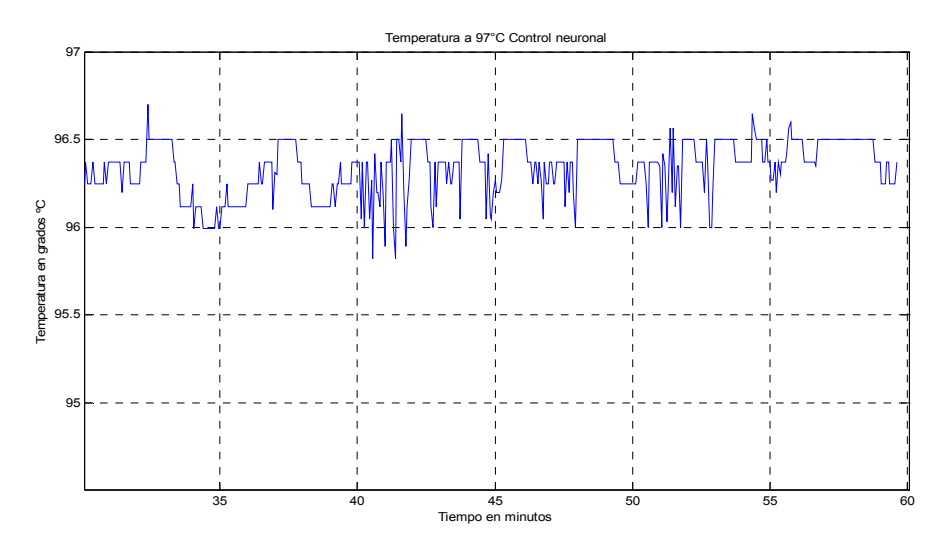

Figura 6.16. Respuesta de estado estable para 97ºC

Al realizar el análisis estadístico se obtiene los valores de 96.30ºC de media, lo cual indica que existe un error de 0.7ºC, la desviación estándar es de 0.165ºC.

## 6.6. Desempeño general del sistema

Determinamos el desempeño final del sistema tomando los promedios de las pruebas realizadas obtenemos la media de 0.499ºC de error.

# Capítulo 7 **Conclusiones**

#### 7.1. Conclusiones de los resultados

- 1. El trabajo de tesis presenta una estrategia de control neuronal de un destilador, aplicado a la temperatura y el grado de alcohol. Basados en los resultados obtenidos demuestran que este tipo de control permite el control de temperatura de manera bastante precisa si se toma en cuenta que los actuadores de la planta son del tipo todo o nada y que no existe un medio de que enfríe rápidamente el mismo.
- 2. El destilador fue implementado con los sensores de alcohol Fígaro 2620, sensores que necesitan un tiempo de calentamiento para funcionar correctamente y cuatro bombas de continua, esta implementación fue construida para experimentar con redes neuronales, pudiendo ser utilizado para otro tipo de técnicas de control. El proceso construido se encuentra disponible en la SPGSE-FIEE para futuros experimentos.
- 3. Un propósito del trabajo fue obviar el modelo matemático del sistema, para poder realizar el control, propósito que fue alcanzado. Los resultados experimentales así lo demuestran, el inconveniente de esta filosofía de control es la obtención de datos para el entrenamiento de la red neuronal.
- 4. Otro inconveniente es escoger la red neuronal que logre aprender y dar la respuesta deseada, se vio que redes con menor cantidad de capas y neuronas en su constitución aprenden mejor que redes con mayor número de capas y neuronas.
- 5. La longitud de palabra se presenta como otro inconveniente, es decir redes que daban respuestas correctas en la computadora de 32 bits al ser pasadas al controlador Conrad de 16 bits no funcionaban. Este problema se presentó en la red de control de temperatura en las funciones de activación de tangente sigmoieda, Esto se solucionó limitando la entrada a la función de activación.

6. El control neuronal a pesar de no contar con todos los ejemplos de entrenamiento muestra una respuesta aceptable.

# 7.2. Recomendaciones para trabajos futuros

Partiendo de los resultados obtenidos en el presente trabajo se sugiere lo siguiente para trabajos futuros:

- 1. Para un mejor control en un trabajo futuro se recomienda implementar el destilador con interruptores de estado sólido (TRIAC, IGBTS) que permitan manipular de mejor manera las variables a controlar (Temperatura y el grado de alcohol).
- 2. Se recomienda implementar el caldero con un sistema de enfriamiento que permita un mejor control, debido a que el destilador necesita un tiempo significativo para que enfríe.

# Bibliografía

- [1] Anderson J. A. Neural models with cognitive implications, in Basic Processes in Reading Perception and Comprehension Models, D. LaBerge & S. J. Samuels, eds., Erlbaum, Hillsdale, NJ, 1977, 27 – 20
- [2] Balcells Joseph y Romeral, autómatas programables, Editorial Alfaomega Marcbombo
- [3] Ben J.A. Krôse and P. Patrick van der Smagt, An introduction to Neural Networks, fifth edition, January 1993.
- [4] Bulkill J. C. And Burkill, H. 1970 A Secondo Course in Matrhematical Analiysis. Cambrige University Press. Cambridge, England
- [5] C- Control II Station Handbuch, Version 2001/12/10, Conrad Electronica GmbH Hirschau, Germany
- [6] Dorf, C. Richard, Sistemas modernos de control, segunda edicion, Editorial Addison Wesley Iberoamericana. 1989
- [7] Fígaro Group, Technical information for TGS2620, Figaro Engineering Inc.
- [8] Haykin Simón Neural NEtworks, 1994, Macmillan Collage Publishing Compaña, Inc., United Status of America
- [9] Hopfield, J. J. Neural networks and physical systems with emergent collective computational abilities, Proceeding of the National Academy of Sciences 79 (1982), 2554 – 2558.
- [10] Howard Dumeth, Mark Beale, Neural Network Toolbox, For use with Matlab (r) , User's Guide, Version 3.0
- [11] Irwin, G. W. Warwick, K, Hunt, K. J., Neural Network Applications in Control, The Institutuion of Electrical Engineers, London United Kindom, 1995.
- [12] James A. Freeman, David M. Skapura, Redes Neuronales Algoritmos y técnicas de programación 1993.
- $[13]$ Jan Jantzen, Introduction To Percetron Networks, Technical University of Denmark, Department of Automation, Blgd 326, DK-2800 Lyngby, Denmark. Tech, report no 98-H 873 (nnet), 25 Oct 1998.
- $[14]$ Kohonen T. Associative Memory: A System Theoretical Approach, Springer Verlag 1977.
- $[15]$ Kolmogorov, A.N. 1957,On the represtenacion of continuos functions of many varibles by superposition of continuous functions of one variable and addition. Dok. Akad. Nauk SSSR 114: 953-956 (English translation: American Mathematical Society Translationas. Vol. 28)
- $[16]$ Kosko Bart, Neural Networks and Fuzzy Systems, a dynamical systems approach to machine intelligence, Prentice Hall, Edglewood clifts, United Stats of America, 1992.
- [17] Kohonen T. Associative Memory: A System Theoretical Approach, Springer Verlag 1977.
- [18] Kolmogorov, A.N. 1957,On the represtenacion of ocntinuos functions of many varibles by superposition of continuous functions of one variable and addition. Dok. Akad. Nauk SSSR 114: 953-956 (English translation: American Mathematical Society Translationas. Vol. 28)
- [19] Kosko Bart, Neural Networks and Fuzzy Systems, a dynamical systems approach to machine intelligence, Prentice Hall, Edglewood clifts, United Stats of America, 1992.
- [20] Norma técnica peruana sobre la elaboración de pisco 1998
- [21] Rosenblatt f. The preceptron: a perceiving and recognizing automation (projet PARA), Cornell Aeronautical Laboratory Report 85-460- 1957
- [22] Treybal E. Robert, Operaciones con transferencia de masa, H.A.S.A Editorial Hispano Americana S.A, Bueno Aires Argentina 1973
- [23] Willkommen im Online Manual zur C-Control IDE 2001/11/14